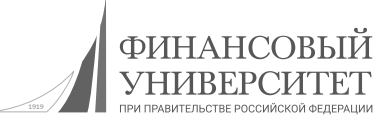

1919 Федеральное государственное образовательное бюджетное учреждение высшего образования «ФИНАНСОВЫЙ УНИВЕРСИТЕТ ПРИ ПРАВИТЕЛЬСТВЕ РОССИЙСКОЙ ФЕДЕРАЦИИ» (Финансовый университет)

Департамент математики

**В.В. Богун**

### 1919 **ФИНАНСОВАЯ МАТЕМАТИКА: ТЕОРИЯ И РЕШЕНИЕ ЗАДАЧ**

*Учебное пособие*

МОСКВА 2024

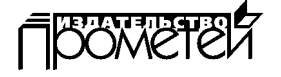

### **УДК 336:51(075.8) ББК 65.26в631я73 Б74**

### **Рецензенты:**

*Кальсин Андрей Евгеньевич*, доктор экономических наук, профессор, заведующий кафедрой экономической теории и менеджмента ФГБОУ ВО «Ярославский государственный педагогический университет им К.Д. Ушинского»;

*Тихомиров Сергей Александрович*, кандидат физико-математических наук, доцент, доцент кафедры геометрии и алгебры ФГБОУ ВО «Ярославский государственный педагогический университет им К.Д. Ушинского».

### **Богун В.В.**

Б74 **Финансовая математика: теория и решение задач:** Учебное пособие / В.В. Богун. — М.: Прометей, 2024. — 112 с.

### ISBN 978-5-00172-

В учебном пособии изложены основные положения теоретических и практических занятий по финансовой математике с точки зрения применения табличного редактора Excel к решению задач. Представленный материал обеспечивает преподавание учебной дисциплины «Финансовая математика», основываясь на актуальных и наглядных алгоритмах решения задач по изучаемой дисциплине через призму интеграции математических и информационных знаний, умений и навыков обучаемых.

Новизна учебного пособия заключается в том, что показано применение табличного редактора Excel для решения задач по финансовой математике с корректным отображением множества числовых значений не только параметров итоговых результатов расчетов, но и промежуточных результатов реализации вычислительных алгоритмов с целью наглядного представления процессов поэтапного решения поставленных задач в необходимом формате.

Пособие предназначено для использования в учебном процессе обучающимися по направлению подготовки 38.03.01 «Экономика».

**ISBN 978-5-00172-** © Богун В.В., 2024 © Издательство «Прометей», 2024

### **ОГЛАВЛЕНИЕ**

### **ТЕМА 1. МАТЕМАТИЧЕСКИЕ ОСНОВЫ РАБОТЫ С ФИНАНСОВЫМИ ДАННЫМИ. . 5** Числовые последовательности  $\ldots \ldots \ldots \ldots \ldots \ldots 5$ Арифметическая прогрессия  $\ldots \ldots \ldots \ldots \ldots \ldots \ldots 8$ Геометрическая прогрессия. . 9 Пример решения комплексной задачи с применением редактора Excel. . 11

### **ТЕМА 2. РЕАЛИЗАЦИЯ НАРАЩЕНИЯ С ПРОСТЫМИ**

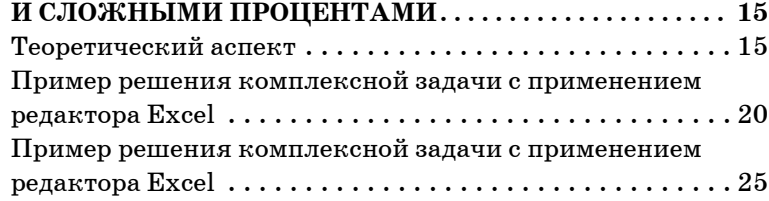

### **ТЕМА 3. РЕАЛИЗАЦИЯ ДИСКОНТИРОВАНИЯ С ПРОСТЫМИ И СЛОЖНЫМИ ПРОЦЕНТАМИ. . . 31**

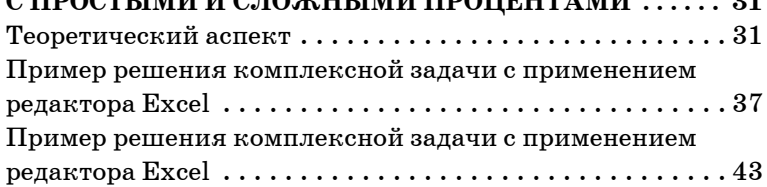

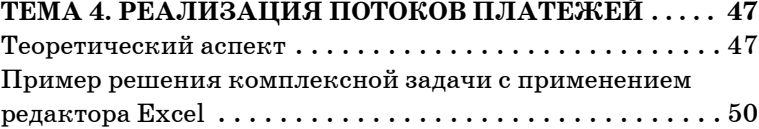

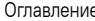

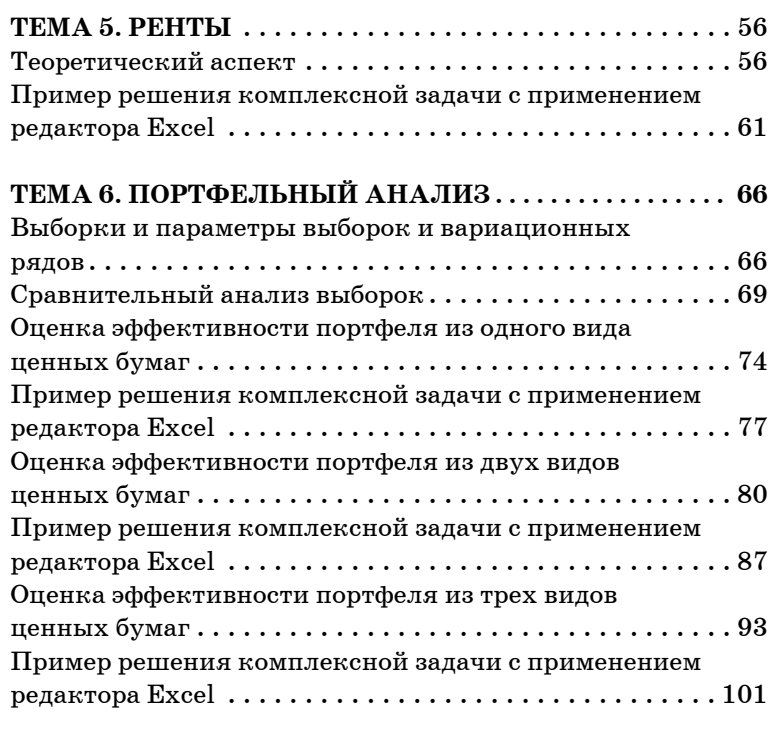

СПИСОК ИСПОЛЬЗОВАННЫХ ИСТОЧНИКОВ..... 109

### TEMA 1. МАТЕМАТИЧЕСКИЕ ОСНОВЫ РАБОТЫ С ФИНАНСОВЫМИ ДАННЫМИ

### Числовые последовательности

Под числовой последовательностью  $\{a_n\}$  понимается закономерность, однозначно определяющая соответствие между множеством значений натуральных чисел (порядковых номеров членов числовой последовательности) и множеством членов (элементов) числовой последовательности, выраженная в виде строго обозначенной функциональной зависимости между данными числовыми объектами.

В большинстве случаев числовая последовательность задается в виде формулы ее общего члена  $a_n = f(n)$ , которая позволяет по номеру элемента последовательности однозначно определить значение соответствующего номеру члена данной последовательности.

Представим описание числовой последовательности в виде следующей таблицы, связывающей значения номеров *n* и членов последовательности  $a_n = f(n)$ .

Под пределом А числовой последовательности  $\{a_n\}$ понимается такое числовое или бесконечное значение, при котором для любого, даже сколь угодно малого положительного числа  $\varepsilon > 0$ , найдется такой критический номер члена последовательности  $n_{\kappa p}$ , зависящий от  $\varepsilon$  $(n_{\kappa p} = n(\epsilon))$ , что для всех членов последовательности с номерами  $n > n_{\kappa p}$  выполняется неравенство  $|a_n - A| < \varepsilon$ .

Тема 1. Математические основы работы с финансовыми данными

Предел числовой последовательности  $\{a_n\}$  обозначается  $\lim a_n = A$  или  $a_n \to A$  при  $n \to \infty$ . Каждая числовая последовательность может иметь только одно значение предела числовой последовательности.

С точки зрения значения предела числовой последовательности можно получить следующую классификацию числовых последовательностей:

1. Бесконечно малые числовые последовательности - числовые последовательности, значение предела которых равен нулю, то есть  $\lim_{n \to \infty} b_n = B = 0$  ( ${b_n} = \frac{4n-3}{3n^3+9}$ ,

 $\lim_{n\to\infty} b_n = \lim_{n\to\infty} \frac{4n-3}{3n^3+2} = 0$ ).

2. Ограниченные числовые последовательности числовые последовательности, значения предела которых равен определенному, отличному от нуля, числу, то есть  $\lim_{n\to\infty}d_n=D=C_-(\{d_n\}=\frac{5n^6+7}{2n^6-4},\ \lim_{n\to\infty}d_n=\lim_{n\to\infty}\frac{5n^6+7}{2n^6-4}=\frac{5}{2}).$ 

3. Бесконечно большие числовые последовательности — числовые последовательности, предел которых равен бесконечному значению, то есть  $\lim_{n\to\infty} g_n = G = \pm \infty$ 

$$
(\{g_n\}=\frac{7n^5+6}{4n^2-3},\ \lim_{n\to\infty}g_n=\lim_{n\to\infty}\frac{7n^5+6}{4n^2-3}=\infty).
$$

Процесс нахождения значения предела числовой последовательности может изначально приводить к ситуации неопределенности, в рамках которой однозначно без реализации определенных алгоритмов невозможно определить значение предела рассматриваемой числовой последовательности.

При решении задач по финансовой математике важное значение имеет понятие второго замечательного предела, который представляет одну из известных ситуаций неопределенности, не позволяющей однозначно получить значение предела и однозначно классифицировать числовую последовательность.

Под вторым замечательным пределом понимается предел числовой последовательности вида  $a_n = \left(1 + \frac{1}{n}\right)^n$ ,

нахождение которого изначально связано с наличием неопределенности вида  $\left[1^{\infty}\right]$ , однако применение определенного доказательства приводит к получению конкретного значения предела данной числовой последовательности:

$$
\lim_{n\to\infty}a_n=\lim_{n\to\infty}\left(1+\frac{1}{n}\right)^n=\left[1^\infty\right]=e\approx2,7182818284.
$$

Для нас важным является следующая реализация

числовой последовательности:  $a_n = \left(1 + \frac{k}{n}\right)^{mn}$ .

Получим следующее значение предела числовой последовательности  $\{a_n\}$ :

$$
\lim_{n \to \infty} a_n = \lim_{n \to \infty} \left( 1 + \frac{k}{n} \right)^{mn} = \left[ 1^{\infty} \right] = \lim_{n \to \infty} \left( 1 + \frac{1}{n} \right)^{\frac{n}{k} m \cdot k}
$$

$$
= \lim_{n \to \infty} \left( 1 + \frac{1}{\frac{n}{k}} \right)^{\frac{n}{k}} = \left( \lim_{n \to \infty} \left( 1 + \frac{1}{\frac{n}{k}} \right)^{\frac{n}{k}} \right)^{m \cdot k} =
$$

$$
= \left| t = \frac{n}{k} \right|_{t \to \infty} = \left( \lim_{t \to \infty} \left( 1 + \frac{1}{t} \right)^{t} \right)^{m \cdot k} = e^{m \cdot k}.
$$

Тема 1. Математические основы работы с финансовыми данными

Под числовой прогрессией понимается определенная числовая последовательность, в рамках которой реализуются однозначно определенные правила или закономерности, в соответствии с которым осуществляется последовательный переход между значениями соседних элементов.

В рамках финансовой математики с точки зрения реализации финансовых расчетов в качестве основных математических объектов выступают арифметическая и геометрическая прогрессии.

### Арифметическая прогрессия

Арифметической прогрессией называется числовая последовательность, каждый член которой, начиная со второго, равен предыдущему члену, сложенному с одним и тем же числом, которое является постоянным для ланной последовательности.

Числовая последовательность  $\{a_n\}$  является арифметической прогрессией, если для любого номера (или индекса) члена числовой последовательности  $n$ , являющегося натуральным числом, выполняется условие последовательного перехода на значение каждого последующего члена согласно рекуррентному выражению:  $a_{n+1} = a_n + d$ , где число d представляет собой разность арифметической прогрессии.

Арифметическая прогрессия является возрастающей, если значение разности арифметической прогрессии d определяется положительным числом  $(d>0)$ , а если значение разности арифметической прогрессии d определяется отрицательным числом  $(d<0)$ , то она является убывающей арифметической прогрессией.

Таким образом, для однозначного задания функциональной закономерности, представленной в рамках определенной арифметической прогрессии, необходимо знать числовые значения первого элемента и разности арифметической прогрессии.

Арифметическая прогрессия является конечной, если в рамках данной числовой последовательности отбрасываются все члены, следующие за каким-то конкретным членом последовательности с номером или индексом элемента  $n$ , то есть за  $a_n$ .

Зная числовые значения первого члена и разности арифметической прогрессии, можно найти числовое значение любого ее n-го члена согласно формуле n-го члена арифметической прогрессии:  $a_n = a_1 + d \cdot (n-1)$ .

Для нахождения суммы п-го количества первых членов арифметической прогрессии применяется следующая формула:

$$
S_n = \sum_{i=1}^n a_i = a_1 + a_2 + a_3 + \ldots + a_{n-2} + a_{n-1} + a_n = \frac{a_1 + a_n}{2} \cdot n = \frac{2 \cdot a_1 + d \cdot (n-1)}{2} \cdot n.
$$

### Геометрическая прогрессия

Геометрической прогрессией называется числовая последовательность отличных от нуля чисел, каждый член которой, начиная со второго, равен предыдущему члену, умноженному на одно и тоже число, которое является постоянным для данной последовательности.

Числовая последовательность  ${b_n}$  является геометрической прогрессией, если для любого (или индекса) члена числовой последовательности  $n$ , являющегося натуральным числом, выполняется условие последовательного перехода на значение каждого последующего

Пример решения комплексной задачи с применением редактора Excel

Тема 1. Математические основы работы с финансовыми данными

члена согласно рекуррентному выражению:  $b_{n+1} = b_n \cdot q$ , где число q представляет собой знаменатель геометрической прогрессии, при этом  $b_1 \neq 0$  и  $q \neq 0$ .

Геометрическая прогрессия является возрастающей, если значение знаменателя геометрической прогрессии q по модулю определяется числом, большим единицы  $(|q|>1)$ , а если значение знаменателя геометрической прогрессии а по модулю определяется числом, меньшим единицы  $(|q|<1)$ , то она называется убывающей геометрической прогрессией.

Таким образом, для однозначного задания функциональной закономерности, представленной в рамках определенной геометрической прогрессии, необходимо знать числовые значения первого элемента и знаменателя геометрической прогрессии.

Геометрическая прогрессия является конечной, если в рамках данной числовой последовательности отбрасываются все члены, следующие за каким-то конкретным членом последовательности с номером или индексом элемента  $n$ , то есть за  $a_n$ .

Зная числовые значения первого члена и знаменателя геометрической прогрессии, можно найти числовое значение любого его n-го члена согласно формуле n-го члена геометрической прогрессии:  $b_n = b_1 \cdot q^{n-1}$ .

Для нахождения суммы п-го количества первых членов геометрической прогрессии применяется следующая формула:

$$
S_n = \sum_{i=1}^n b_i = b_1 + b_2 + b_3 + \ldots + b_{n-2} + b_{n-1} + b_n =
$$
  
= 
$$
\frac{b_n \cdot q - b_1}{q - 1} = \frac{b_1 \cdot (q)}{q - 1}
$$

Геометрическая прогрессия называется бесконечно ибывающей, если её знаменатель д по абсолютной величине меньше единицы  $(|q|<1)$ .

Суммой бесконечно убывающей геометрической прогрессии называется число, к которому неограниченно приближается сумма п первых членов бесконечно убывающей геометрической прогрессии при неограниченном увеличении п. Сумма и первых бесконечно убывающей

геометрической прогрессии равна:  $S_n = \frac{b_1}{a-1}$ .

### Пример решения комплексной задачи с применением редактора Excel

Условие задачи: Необходимо для заданных значений первых членов двух арифметических прогрессий (возрастающей и убывающей) с соответствующими разностями (положительной и отрицательной) и двух геометрических прогрессий (возрастающей и убывающей) с соответствующими знаменателями (больше и меньше единицы) осуществить автоматизированные расчеты параметров прогрессий согласно применяемым алгоритмам и наглядное представление всех промежуточных и итоговых результатов в редакторе электронных таблиц Excel.

В таблице 1.2 представлены основные особенности вычисления расчетных параметров арифметической и геометрической прогрессий.

На рисунках 1.1-1.5 ниже представлено решение описанной задачи в редакторе электронных таблиц Excel (рисунок 1.1 — параметры исходных данных, рисунок  $1.2$  - выполнение расчетов параметров арифметической прогрессии, рисунок  $1.3$  – выполнение расчетов параметров геометрической прогрессии) с применением описанных на рисунке 1.4 и 1.5. формул.

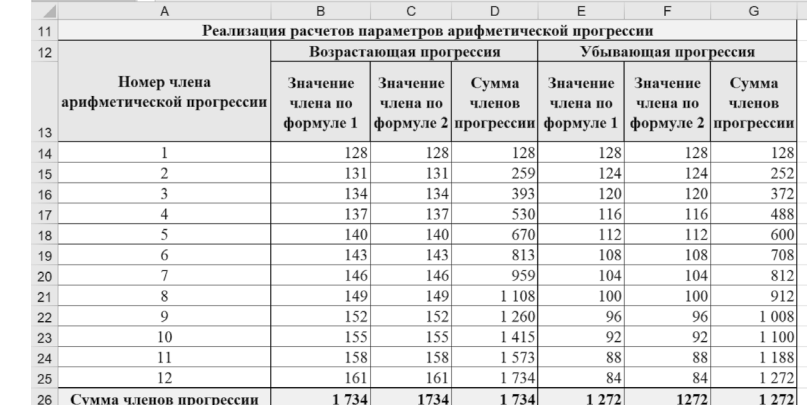

### Рис. 1.2. Детализация расчетов параметров арифметической

прогрессии

|    | A                                                        | B                                 | C                    | D                                       | E                                 | F                                 | G                             |
|----|----------------------------------------------------------|-----------------------------------|----------------------|-----------------------------------------|-----------------------------------|-----------------------------------|-------------------------------|
| 27 | Реализация расчетов параметров геометрической прогрессии |                                   |                      |                                         |                                   |                                   |                               |
| 28 |                                                          | Возрастающая прогрессия           |                      |                                         | Убывающая прогрессия              |                                   |                               |
| 29 | Номер члена<br>арифметической прогрессии                 | Значение<br>члена по<br>формуле 1 | Значение<br>члена по | Сумма<br>членов<br>формуле 2 прогрессии | Значение<br>члена по<br>формуле 1 | Значение<br>члена по<br>формуле 2 | Сумма<br>членов<br>прогрессии |
| 30 |                                                          | 246                               | 246                  | 246                                     | 246,000000                        | 246,000000                        | 246,000000                    |
| 31 | 2                                                        | 492                               | 492                  | 738                                     | 61,500000                         | 61,500000                         | 307,500000                    |
| 32 | 3                                                        | 984                               | 984                  | 1722                                    | 15,375000                         | 15,375000                         | 322,875000                    |
| 33 | 4                                                        | 1968                              | 1968                 | 3 6 9 0                                 | 3,843750                          | 3,843750                          | 326,718750                    |
| 34 | 5                                                        | 3 9 3 6                           | 3 9 3 6              | 7626                                    | 0,960938                          | 0,960938                          | 327,679688                    |
| 35 | 6                                                        | 7872                              | 7872                 | 15 498                                  | 0.240234                          | 0.240234                          | 327,919922                    |
| 36 | 7                                                        | 15 744                            | 15 744               | 31 24 2                                 | 0,060059                          | 0,060059                          | 327,979980                    |
| 37 | 8                                                        | 31 488                            | 31 488               | 62 730                                  | 0,015015                          | 0,015015                          | 327,994995                    |
| 38 | 9                                                        | 62 976                            | 62 976               | 125 706                                 | 0,003754                          | 0,003754                          | 327,998749                    |
| 39 | 10                                                       | 125 952                           | 125 952              | 251 658                                 | 0,000938                          | 0,000938                          | 327,999687                    |
| 40 | 11                                                       | 251 904                           | 251 904              | 503 562                                 | 0,000235                          | 0.000235                          | 327,999922                    |
| 41 | 12                                                       | 503 808                           | 503 808              | 1 007 370                               | 0.000059                          | 0.000059                          | 327,999980                    |
| 42 | Сумма членов прогрессии                                  | 1 007 370                         | 1007370              |                                         | 1 007 370 327 999980              | 327,999980                        | 327,999980                    |

Рис. 1.3. Детализация расчетов параметров геометрической прогрессии

Таблица 1.2

### Параметры арифметической и геометрической прогрессий

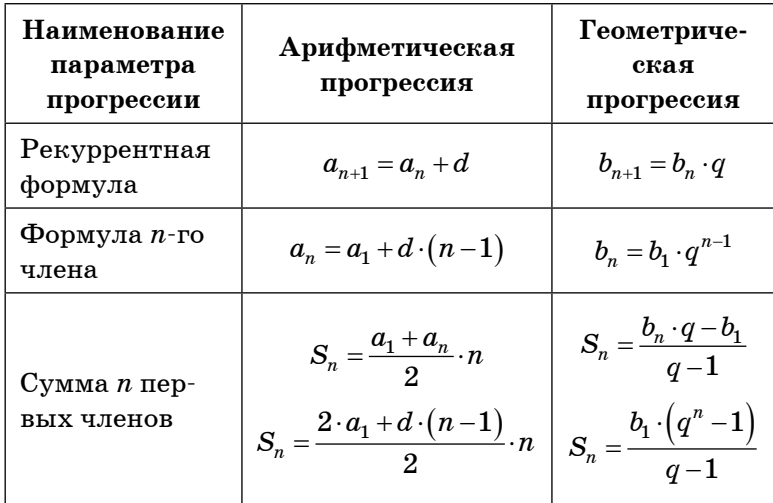

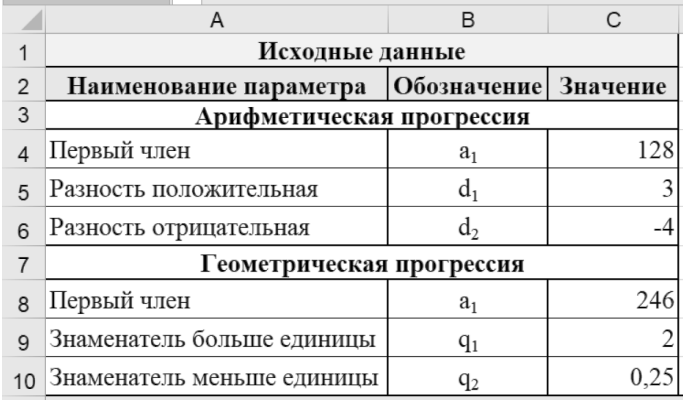

Рис. 1.1. Исходные данные для расчетов

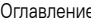

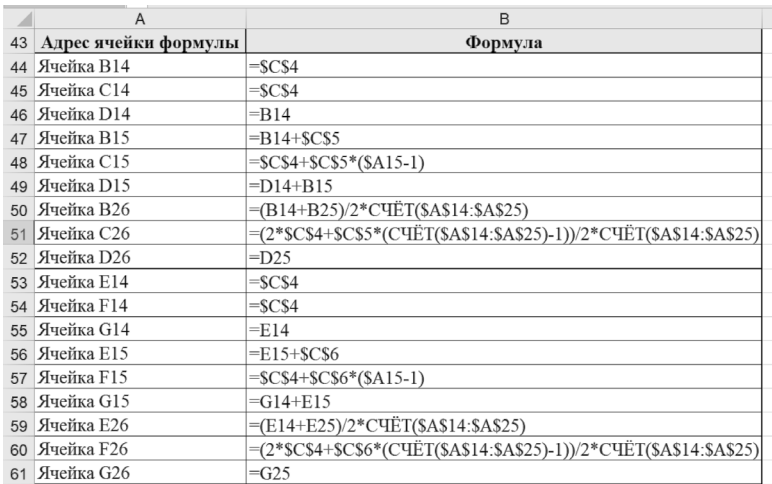

Рис. 1.4. Применяемые для реализации расчетов формулы (начало)

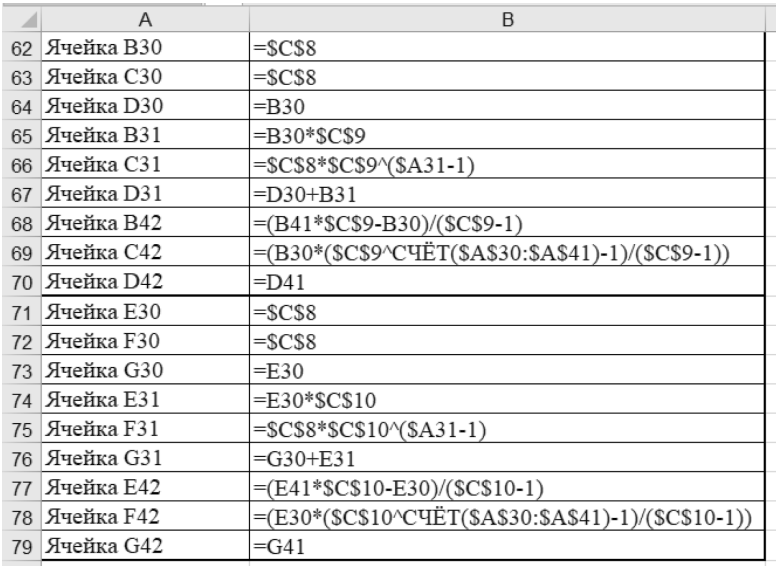

Рис. 1.5. Применяемые для реализации расчетов формулы (конец)

### TEMA 2. РЕАЛИЗАЦИЯ НАРАЩЕНИЯ С ПРОСТЫМИ И СЛОЖНЫМИ **ПРОЦЕНТАМИ**

### Теоретический аспект

При реализации отношений между кредитором (предоставляет денежную сумму в пользование) и заемщиком (получает денежную сумму в пользование) основным числовым параметром финансовых расчетов является годовая процентная ставка.

Процентная ставка представляет собой отношение в процентах суммы, выплаченной по кредиту, к величине самого кредита за фиксированный промежуток времени, который, как правило, является кратным по отношению к величине года.

По большому счету, данный параметр определяет величину дохода кредитора за использование своих денег заемщиком или плату заемщика за использование денежных средств кредитора.

Под наращением первоначальной суммы понимается процесс увеличения исходной (начальной) суммы в связи с последовательным присоединением к ней процентных сумм для получения большей по величине наращенной (конечной) суммы.

В рамках нижеприведенных формул имеем следующие обозначения расчетных параметров:

 $PV$  – исходная (начальная) сумма в условных единицах,

 $RV$  – положительная сумма процентов в условных единицах,

 $FV$  – наращенная (конечная) сумма в условных единицах,

 $p$  – процентная ставка,

 $t$  — время в годах,

 $b -$ доля от года.

При использовании схемы начисления простых процентов (базируется на арифметической прогрессии) не учитывается сумма процентов, зачисленных в предыдущие периоды, то есть не происходит капитализация, при этом в процессе наращения первоначальная сумма увеличивается согласно следующей формуле:

 $FV = PV + RV = PV \cdot (1 + p \cdot t),$ 

Представим детализацию получения обозначенной расчетной формулы согласно индексам (номерам) выполняемых операций:

1. Вначале первой итерации процесса наращения мы фиксируем исходную (начальную) сумму PV.

2. В конце первой расчетной итерации начисления простых процентов получаем первую промежуточную наращенную (конечную) сумму, которая автоматически является промежуточной исходной (начальной) суммой для начала второй итерации:

$$
FV_1 = PV_2 = PV + PV \cdot p = PV \cdot (1 + p).
$$

3. В конце второй расчетной итерации начисления простых процентов получаем вторую промежуточную наращенную (конечную) сумму, которая автоматически является промежуточной исходной (начальной) суммой для начала третьей итерации:

$$
FV_2 = PV_3 = PV_2 + PV \cdot p = PV + PV \cdot p + PV \cdot p =
$$
  
= PV \cdot (1 + p) + PV \cdot p = PV \cdot (1 + 2 \cdot p).

4. Таким образом, к концу t-ой итерации начисления простых процентов получаем итоговую наращенную (конечную) сумму:

 $FV = FV_1 = PV_{t+1} = PV_1 + PV \cdot p = PV + PV \cdot p + ... + PV \cdot p =$  $= PV \cdot (1 + p \cdot (t-1)) + PV \cdot p = PV \cdot (1 + p \cdot (t-1) + p) = PV \cdot (1 + p \cdot t).$ 

С точки зрения параметров соответствующей арифметической прогрессии, для которой значения первого члена  $a_1 = PV$ , разности  $d = PV \cdot p$  и количества членов  $n = t$ , имеем выражения для следующих определенных параметров, представленных в таблице 2.1 ниже.

Таблица 2.1

### Применение арифметической прогрессии к наращению по простым процентам

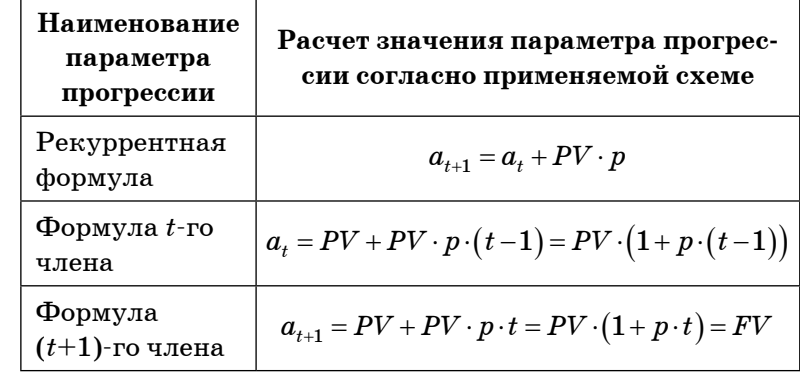

При выполнении расчетных алгоритмов согласно реализации схемы начисления простых процентов для каждой вычислительной итерации  $n$  необходимо применять следующие формулы:

• промежуточная исходная (начальная) сумма в условных единицах:  $PV_n = FV_{n-1}$ ;

• промежуточная положительная сумма процентов в условных единицах:  $RV_n = PV_n \cdot p \cdot n$ ;

• промежуточная наращенная (конечная) сумма в условных единицах:  $FV_{n} = PV_{n} \cdot (1 + p \cdot n)$ .

При использовании схемы начисления сложных процентов (базируется на геометрической прогрессии) учитывается сумма процентов, зачисленных в предыдущие периоды, то есть происходит капитализация, при этом в процессе наращения первоначальная сумма увеличивается согласно следующей формуле:

$$
FV = PV + RV = PV \cdot (1 + p)^t,
$$

Под мультиплицирующим множителем понимается коэффициент, показывающим, во сколько раз при реализации процесса наращения с применением схемы начисления сложных процентов увеличится исходная (начальная) сумма за обозначенное количество лет, положенная в банк под указанное количество процентов, значение которого определяется следующим выражением:

$$
M(p,t) = \frac{FV}{PV} = (1+p)^t
$$

Представим детализацию получения обозначенной расчетной формулы согласно индексам (номерам) выполняемых операций:

1. Вначале первой итерации процесса наращения мы фиксируем исходную (начальную) PV.

2. В конце первой расчетной итерации начисления сложных процентов получаем первую промежуточную наращенную (конечную) сумму, которая автоматически является промежуточной исходной (начальной) суммой для начала второй итерации:

 $FV_1 = PV_2 = PV + PV \cdot p = PV \cdot (1 + p).$ 

3. В конце второй расчетной итерации начисления сложных процентов получаем вторую промежуточную наращенную (конечную) сумму, которая автоматически является промежуточной исходной (начальной) суммой для начала третьей итерации:

$$
FV_2 = PV_3 = PV_2 + PV \cdot p = PV \cdot (1 + p) + PV \cdot (1 + p) \cdot p =
$$
  
=  $PV \cdot (1 + p) \cdot (1 + p) = PV \cdot (1 + p)^2$ .

4. Таким образом, к концу *t*-ой итерации начисления сложных процентов получаем итоговую наращенную (конечную) сумму:

$$
FV = FV_t = PV_{t+1} = PV_t + PV \cdot p = PV \cdot (1 + p) \cdot ... \cdot (1 + p) +
$$
  
+PV \cdot (1 + p) \cdot ... \cdot (1 + p) \cdot p = PV \cdot (1 + p)^{t-1} +  
+PV \cdot (1 + p)^{t-1} \cdot p = PV \cdot (1 + p)^{t-1} \cdot (1 + p) = PV \cdot (1 + p)^{t}.

С точки зрения параметров соответствующей геометрической прогрессии, для которой значения первого члена  $b_1 = PV$ , знаменателя  $q = 1 + p$  и количества членов  $n = t$ , имеем выражения для следующих определенных параметров, представленных в таблице 2.2 ниже.

Таблица 2.2

### Применение геометрической прогрессии к наращению по сложным процентам

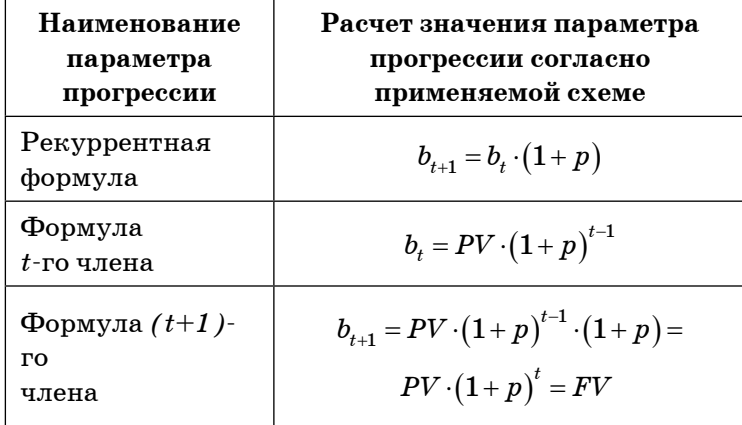

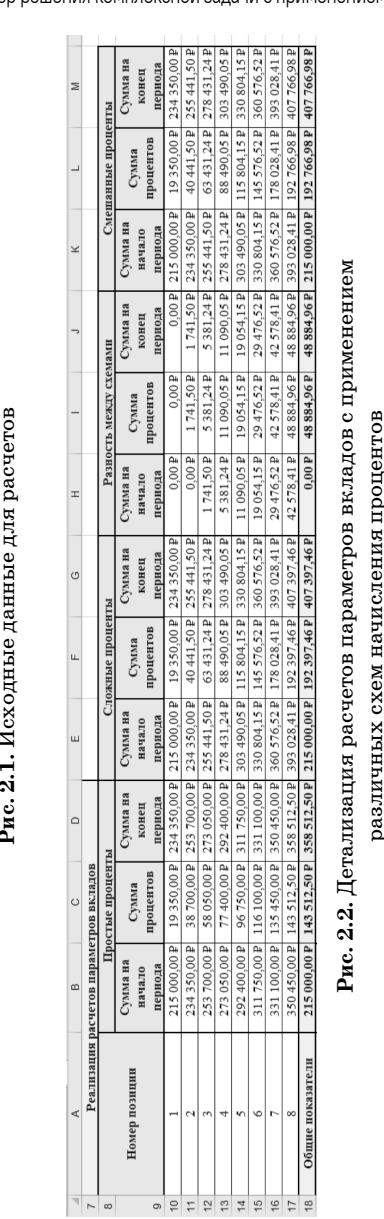

 $-21-$ 

9,00%

215 000,00 Значение

 $\geq$ 

 $\overline{\phantom{0}}$ 

 $\mathbb{E}$ 

месяцы

Время вклада,

Процентная

Время вклада, года Начальная сумма

 $N \omega$  400

 $\Omega$ 

Обозначение

Наименование параметра

 $\Omega$ 

Исходные данные

Тема 2. Реализация наращения с простыми и сложными процентами

При выполнении расчетных алгоритмов согласно реализации схемы начисления сложных процентов для каждой вычислительной итерации п необходимо применять следующие формулы:

• промежуточная исходная (начальная) сумма в условных единицах:  $PV_n = FV_{n-1}$ ;

• положительная сумма процентов в условных единицах:  $RV_n = PV_n \cdot ((1+p)^n - 1);$ 

• промежуточная наращенная (конечная) сумма в условных единицах:  $FV_{n} = PV_{n} \cdot (1+p)^{n}$ .

Если календарный срок составляет больше одного года, но не целое число лет, то используются так называемые смешанные проценты, при этом в процессе наращения первоначальная сумма увеличивается согласно следующей формуле:

 $FV = PV + RV = PV \cdot (1 + p)^t \cdot (1 + p \cdot b).$ 

### Пример решения комплексной задачи с применением редактора Excel

Условие задачи: Необходимо для заданных значений параметров реализации вклада в банк в виде величины начальной суммы вклада, процентной ставки по вкладу и продолжительности вклада осуществить автоматизированные расчеты параметров вкладов с учетом применения различных схем начисления процентов согласно применяемым алгоритмам и наглядное представление всех промежуточных и итоговых результатов в редакторе электронных таблиц Excel.

На рисунках 2.1-2.3 ниже представлено решение описанной задачи в редакторе электронных таблиц Excel (рисунок 2.1 — параметры исходных данных, рисунок  $2.2 -$  выполнение расчетов параметров вклада по простой, сложной и смешанной процентным схемам) с применением описанных на рисунке 2.3 формул.

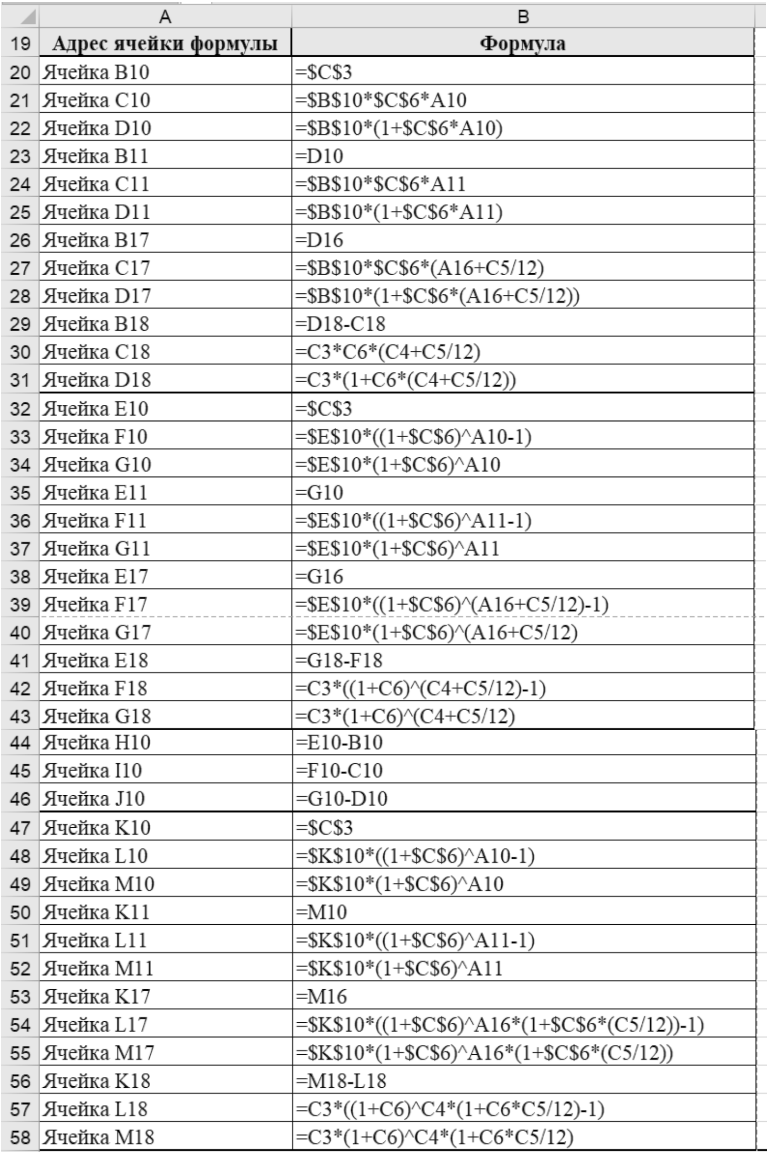

Рис. 2.3. Применяемые для реализации расчетов формулы

В случаях, когда процессы наращения осуществляются согласно формулам начисления простых и сложных процентов, также возможно использование кратного или непрерывного начисления процентов на основе применения определенных расчетных алгоритмов.

В рамках нижеприведенных формул имеем следующие дополнительные обозначения расчетных параметров:

 $m -$ кратность начисления процентов за год,

 $e$  — основание натурального логарифма.

При использовании схемы начисления простых процентов (базируется на арифметической прогрессии), в рамках которой не учитывается сумма процентов, зачисленных в предыдущие периоды, применение кратного начисления процентов не приводит к изменениям в процессе наращения исходной (начальной) суммы с целью получения необходимого значения наращенной (конечной) суммы, которая увеличивается согласно следующей формуле:

$$
FV = PV + RV = PV \cdot \left(1 + p \cdot \frac{t}{m} \cdot m\right) = PV \cdot \left(1 + p \cdot t\right),
$$

Детализация представленной расчетной формулы по индексам (номерам) операций идентична описанию аналогичной формулы для начисления простых процентов без учета кратности начисления процентов.

Применение схемы кратного начисления процентов в рамках процесса наращения для каждой вычислительной итерации п с точки зрения изначальной реализации простого начисления процентов подразумевает необходимость использования следующих формул:

• промежуточная исходная (начальная) сумма в условных единицах:  $PV_n = FV_{n-1}$ ;

• промежуточная положительная сумма процентов в условных единицах:  $RV_n = PV_n \cdot p \cdot n$ ;

• промежуточная наращенная (конечная) сумма в условных единицах:  $FV_n = PV_n \cdot (1 + p \cdot n)$ .

При использовании схемы начисления сложных процентов (базируется на геометрической прогрессии), в рамках которой учитывается сумма процентов, зачисленных в предыдущие периоды, применение кратного начисления процентов приводит к существенным изменениям в процессе наращения исходной (начальной) суммы с целью получения необходимого значения наращенной (конечной) суммы, которая увеличивается согласно следующей формуле:

$$
FV = PV + RV = PV \cdot \left(1 + \frac{p}{m}\right)^{m \cdot t}
$$

Детализация представленной расчетной формулы по индексам (номерам) операций в целом соответствует описанию аналогичной формулы для начисления сложных процентов без учета кратности начисления процентов.

Применение схемы кратного начисления процентов в рамках процесса наращения для каждой вычислительной итерации п с точки зрения изначальной реализации начисления сложных процентов подразумевает необходимость использования следующих формул:

• промежуточная исходная (начальная) сумма в условных единицах:  $PV_n = FV_{n-1}$ ;

• промежуточная положительная сумма процентов

в условных единицах: 
$$
RV_n = PV_n \cdot \left( \left( 1 + \frac{p}{m} \right)^n - 1 \right);
$$

• промежуточная наращенная (конечная) сумма

в условных единицах:  $FV_n = PV_n \cdot \left(1 + \frac{p}{m}\right)^n$ .

При реализации процесса наращения использование схемы непрерывного начисление процентов подразумевает применение следующей расчетной формулы увеличения исхолной (начальной) суммы:

$$
FV = PV + RV = PV \cdot e^{\frac{pt}{m}m} = PV \cdot e^{pt}
$$

Доказательство данной формулы базируется на применении формулы второго замечательного предела.

Применение схемы непрерывного начисления процентов для каждой вычислительной итерации п подразумевает необходимость использования следующих формул:

• промежуточная исходная (начальная) сумма в условных единицах:  $PV_n = FV_{n-1}$ ;

• промежуточная положительная сумма процентов в условных единицах:  $RV_n = PV_n \cdot \left( e^{\frac{pn}{m}} - 1 \right);$ 

• промежуточная наращенная (конечная) сумма

в условных единицах:  $FV_n = PV_n \cdot e^{-\frac{m}{m}}$ .

Необходимо отметить, что для кредитора или вкладчика выгодно частое начисление процентов, а для заемщика наоборот.

В рамках таблицы 2.3 ниже представлена совокупная информация по реализации процесса наращения с точки зрения указания наименований и формул для расчетов значений необходимых параметров.

### Пример решения комплексной задачи с применением редактора Excel

Условие задачи: Необходимо для заданных значений параметров исходных данных для реализации операции получения финансовых средств в рамках банковского кредита в виде величины начальной суммы кредита,

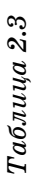

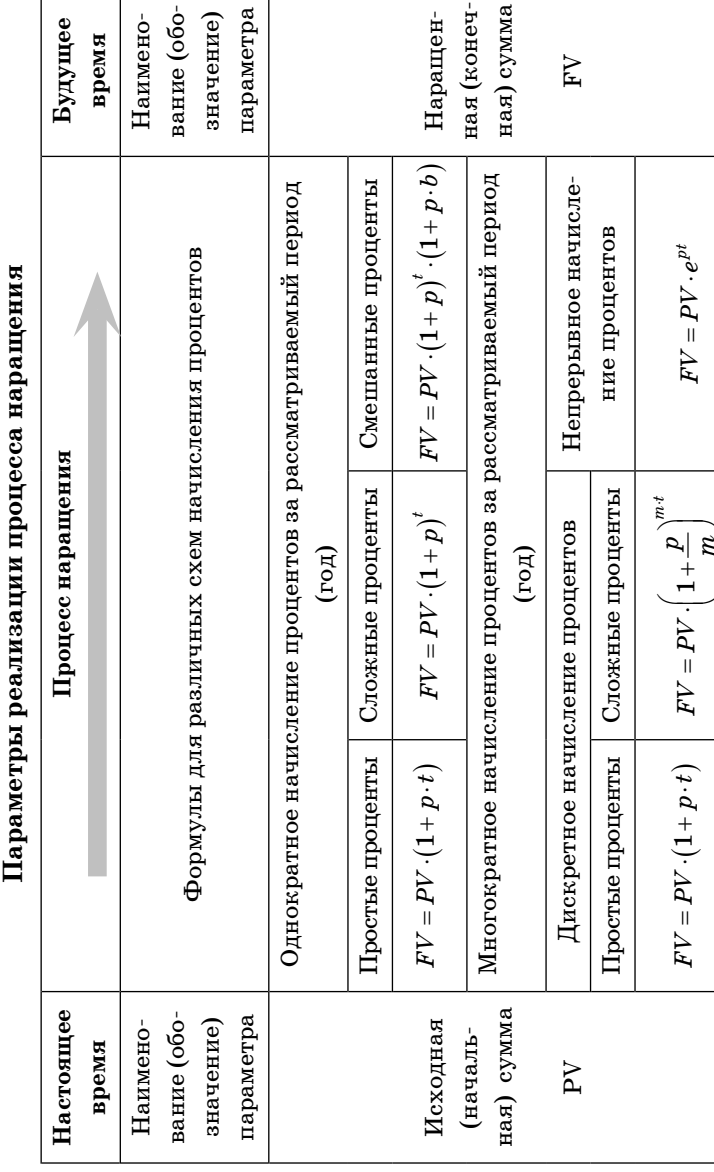

процентной ставки по кредиту и продолжительности кредита осуществить автоматизированные расчеты параметров кредитов с учетом применения как различных схем начисления процентов по кредиту (простые, сложные и непрерывные), так и регулируемым кратностям начисления процентов (один раз в год, четыре раза в год, то есть раз в квартал, и двенадцать раз в год, то есть ежемесячно) согласно применяемым алгоритмам и наглядное представление всех промежуточных и итоговых результатов в редакторе электронных таблиц Excel.

На рисунках 2.4-2.8 ниже представлено решение описанной задачи в редакторе электронных таблиц Excel (рисунок 2.4 — параметры исходных данных, рисунок 2.5, 2.6, 2.7 – выполнение расчетов параметров кредита для различной кратности начисления процентов по простой, сложной и непрерывной схемам) с применением описанных на рисунке 2.8 формул.

|                |                                 | B              | C            |  |  |
|----------------|---------------------------------|----------------|--------------|--|--|
|                | Исходные данные                 |                |              |  |  |
| $\mathfrak{p}$ | Наименование параметра          | Обозначение    | Значение     |  |  |
| 3              | Начальная сумма кредита         | РV             | 367 000,00 ₽ |  |  |
| $\overline{A}$ | Продолжительность кредита, года |                |              |  |  |
| 5              | Процентная ставка               |                | 8,00%        |  |  |
| 6              | Величина кратности 1            | m <sub>1</sub> |              |  |  |
|                | Величина кратности 2            | m <sub>2</sub> |              |  |  |
| 8              | Величина кратности 3            | m <sub>3</sub> |              |  |  |

Рис. 2.4. Исходные данные для расчетов

Также при выполнении расчетов значений параметров процесса наращения применяется понятие эффективной процентной ставки, которая представляет собой годовую процентную ставку и по факту является эквивалентным финансовым результатом, получаемым при реализации схемы выплат с кратным начислением процентов:

$$
i_{EF}=\left(1+\frac{p}{m}\right)^m-1
$$

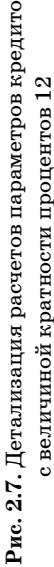

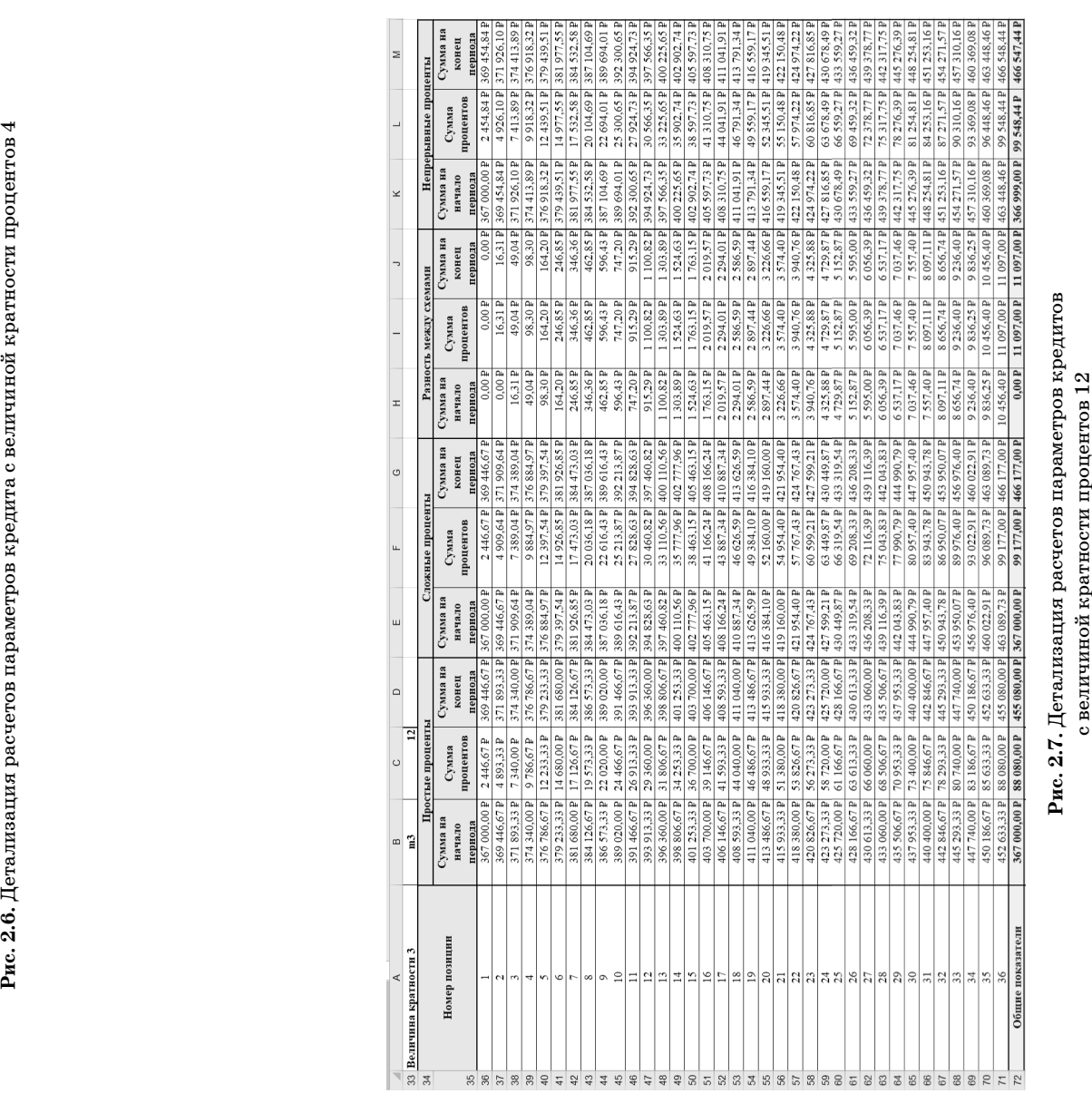

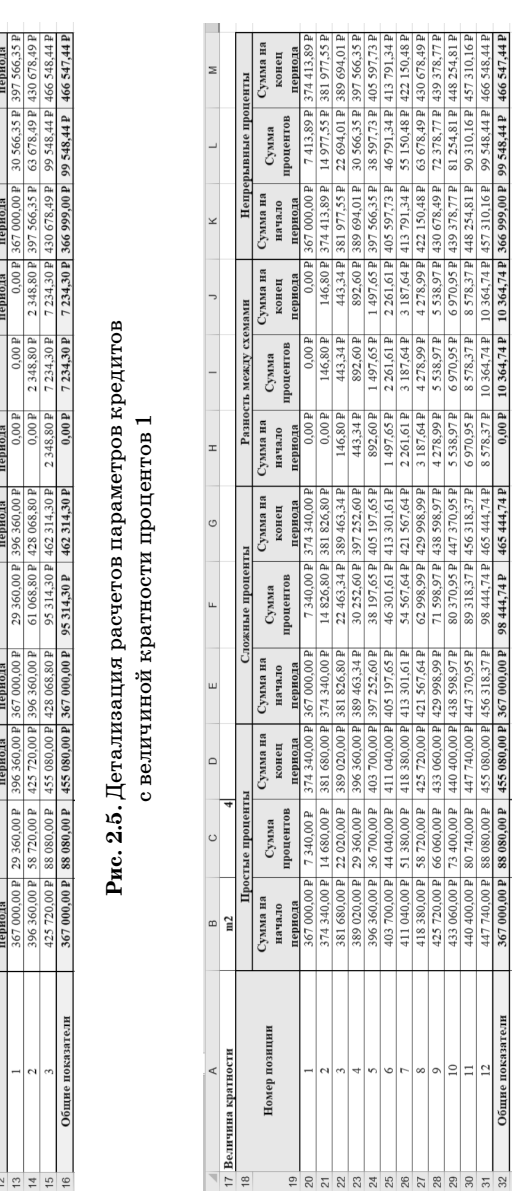

Непрерывные проценты<br>Сумма на Сумма Сумма<br>начало политов конец

Сумма на

Разность между схемами<br>Сумма на Сумма<br>начало пописитов ков Сумма<br>процентов

Сложные проценты<br>а Сумма Сумма на

Сумма<br>процентов

Сумма на<br>начало

Сумма на

Сумма<br>процентов остые процен

сумма на<br>вачало

пози Номер

Сумма<br>процентов

 $\vert$   $\vert$ 

 $\overline{\phantom{a}}$ 

∣⊻

 $\blacksquare$ 

 $\circ$ 

 $\begin{array}{|c|} \hline \end{array}$ 

lш

 $\sqrt{2}$ 

кредитов

 $\frac{\text{Pearnasians parameter} \text{os} }{ \text{Permsarance at a}}$ 

 $\begin{array}{c|c|c|c|c|c} \hline \circ & \varphi & \varphi & \varphi \end{array}$ 

 $\alpha$ 

Тема 2. Реализация наращения с простыми и сложными процентами **Пример решения комплексной задачи с применением редактора Excel** 

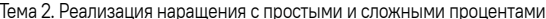

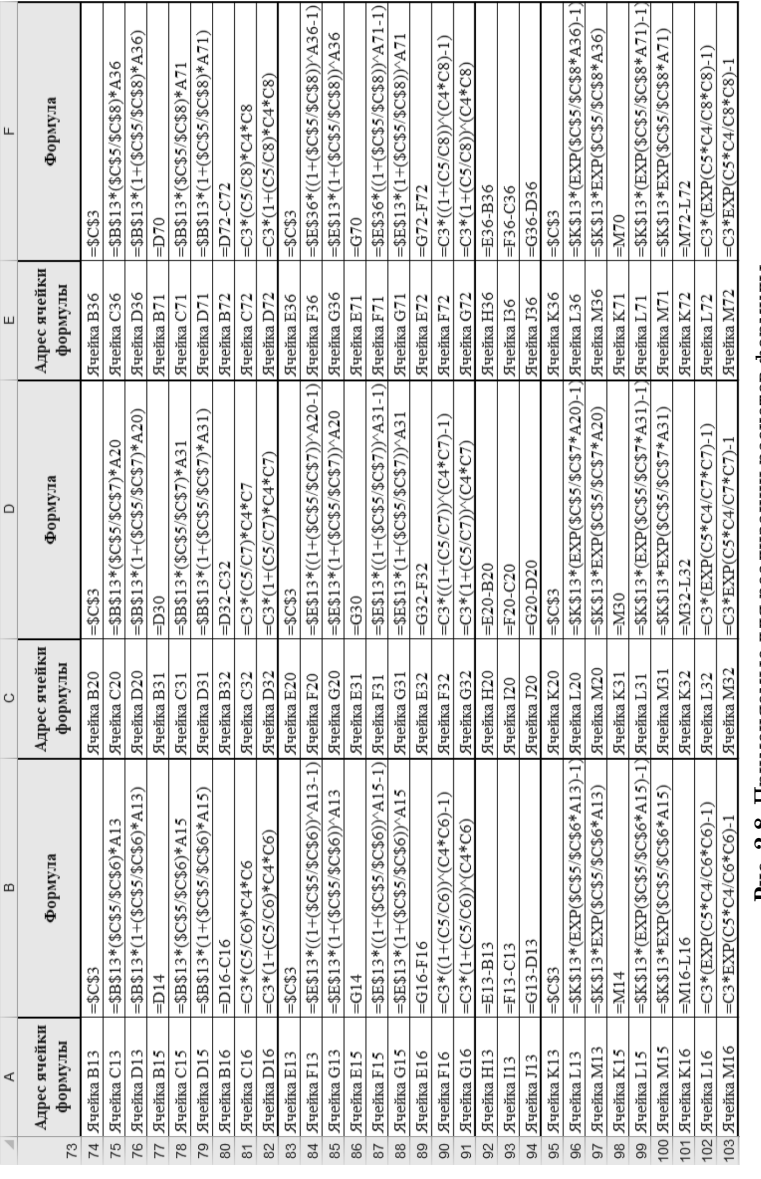

# для реализации расчетов формулы

### TEMA 3. РЕАЛИЗАЦИЯ ДИСКОНТИРОВАНИЯ С ПРОСТЫМИ И СЛОЖНЫМИ **ПРОЦЕНТАМИ**

### Теоретический аспект

Под дисконтированием возвращаемой (ожидаемой к поступлению) суммы понимается процесс определения начальной (приведенной) суммы на основе учета последовательного вычитания от наращенной суммы процентных сумм в соответствии с обозначенной ставкой дисконтирования для получения меньшей по величине приведенной (конечной) суммы. По своей сути процесс дисконтирования является обратным по отношению к процессу наращения.

Под математическим дисконтированием рассматривают решение задачи, обратной наращению, то есть определению начальной суммы по величине наращенной суммы. Формулы для математического описания процесса дисконтирования можно получить, выразив из формулы для наращенной суммы начальную сумму с применением соответствующих алгебраических преобразований.

В рамках нижеприведенных формул имеем следующие обозначения расчетных параметров:

 $FV$  – возвращаемая (начальная) сумма в условных единицах,

 $DV$  – положительная сумма процентов (дисконт) начальной суммы в условных единицах,

 $PV$  – приведенная (конечная) сумма в условных единицах,

- $p$  процентная ставка наращения,
- $d$  учетная ставка дисконтирования,
- $t$  время в годах,
- $b -$ доля от года.

При реализации процесса дисконтирования с использованием схемы удержания простых процентов (базируется на арифметической прогрессии) получаем следующее выражение для определения начальной (приведенной) суммы:

$$
PV = FV - DV = \frac{FV}{1 + p \cdot t} \ .
$$

Дисконт начальной суммы:

$$
DV = FV - PV = FV \cdot \left(1 - \frac{1}{1 + p \cdot t}\right) = FV \cdot \left(\frac{1 + p \cdot t - 1}{1 + p \cdot t}\right) = \frac{FV \cdot p \cdot t}{1 + p \cdot t}
$$

При реализации процесса дисконтирования с использованием схемы удержания сложных процентов (базируется на геометрической прогрессии) получаем следующее выражение для определения начальной (приведенной) суммы:

$$
PV = FV - DV = \frac{FV}{(1+p)^t}.
$$

Дисконт начальной суммы:

$$
DV = FV - PV = FV \cdot \left(1 - \frac{1}{\left(1+p\right)^t}\right) = FV \cdot \left(\frac{\left(1+p\right)^t - 1}{\left(1+p\right)^t}\right).
$$

Под банковским учетом понимается учет долговых обязательств, то есть покупка банком денежных средств по цене, которая по величине изначально меньше номинальной, представленных, например, в виде векселя.

Вексель является долговым обязательством заемщика, которое он может представить для покупки в банк, с обязательством выкупа в срок погашения.

При использовании схемы удержания простых процентов (базируется на арифметической прогрессии) первоначальная сумма, которую получит владелец векселя за  $n$  лет до погашения при расчете по простой учетной ставке, определяется следующим образом:

$$
PV = FV - DV = FV \cdot (1 - d \cdot t).
$$

Представим детализацию получения обозначенной расчетной формулы согласно индексам (номерам) выполняемых операций:

1. Вначале первой итерации процесса удержания мы фиксируем возвращаемую (начальную) сумму FV.

2. В конце первой расчетной итерации удержания простых процентов получаем первую промежуточную приведенную (конечную) сумму, которая автоматически является промежуточной возвращаемой (начальной) суммой для начала второй итерации:

$$
PV_1 = FV_2 = FV - FV \cdot d = FV \cdot (1-d).
$$

3. В конце второй расчетной итерации удержания простых процентов получаем вторую промежуточную приведенную (конечную) сумму, которая автоматически является промежуточной возвращаемой (начальной) суммой для начала третьей итерации:

 $PV_2 = FV_3 = FV_2 - FV \cdot p = FV - FV \cdot d - FV \cdot d = FV \cdot (1-d) - FV \cdot d =$  $= FV \cdot (1-2 \cdot d).$ 

4. Таким образом, к концу *t*-ой итерации удержания простых процентов получаем приведенную (конечную) cymmy:

$$
PV = PV_t = FV_{t+1} = FV_t - FV \cdot d = FV - FV \cdot d - \dots - FV \cdot d =
$$
  
=  $FV \cdot (1 - d \cdot (t-1)) - FV \cdot d = FV \cdot (1 - d \cdot (t-1) - d) = FV \cdot (1 - d \cdot t).$ 

С точки зрения параметров соответствующей арифметической прогрессии, для которой значения первого

Теоретический аспект

члена  $a_1 = FV$ , разности  $d = FV \cdot d$  и количества членов  $n = t$ , имеем выражения для следующих определенных параметров, представленных в таблице 3.1 ниже.

Таблица 3.1

Применение арифметической прогрессии к дисконтированию по простым процентам

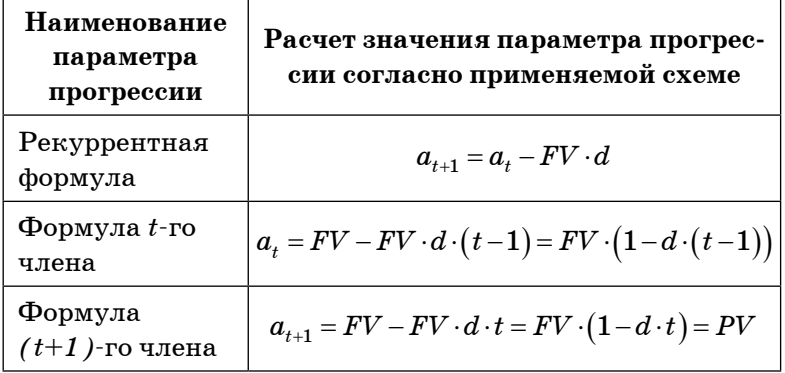

При выполнении расчетных алгоритмов согласно реализации схемы удержания простых процентов для каждой вычислительной итерации n необходимо применять следующие формулы:

• промежуточная возвращаемая (начальная) сумма в условных единицах:  $FV_n = PV_{n-1}$ ;

• промежуточная положительная сумма процентов (дисконта) в условных единицах:  $DV_n = FV_n \cdot d \cdot n$ ;

• промежуточная приведенная (конечная) сумма в условных единицах:  $PV_{n} = FV_{n} \cdot (1 - d \cdot n)$ .

При использовании схемы удержания сложных процентов (базируется на геометрической прогрессии) первоначальная сумма, которую получит владелец векселя за  $n$  лет до погашения при расчете по простой учетной ставке, определяется следующим образом:

$$
PV = FV - DV = FV \cdot (1 - d)^t,
$$

Под дисконтным множителем понимается коэффициент, показывающим, во сколько раз при реализации процесса дисконтирования с применением схемы удержания сложных процентов уменьшится возвращаемая (начальная) сумма за обозначенное количество лет, обозначенная банком в виде номинальной стоимости векселя, под указанное количество процентов, значение которого определяется следующим выражением:

$$
D(d,t) = \frac{PV}{FV} = (1-d)^t.
$$

Представим детализацию получения обозначенной расчетной формулы согласно индексам (номерам) выполняемых операций:

1. Вначале первой итерации процесса дисконтирования мы фиксируем возвращаемую (начальную) сумму  $FV$ .

2. В конце первой расчетной итерации удержания сложных процентов получаем первую промежуточную приведенную (конечную) сумму, которая автоматически является промежуточной возвращаемой (начальной) суммой для начала второй итерации:

$$
PV_1 = FV_2 = FV - FV \cdot d = FV \cdot (1 - d).
$$

3. В конце второй расчетной итерации удержания сложных процентов получаем вторую промежуточную приведенную (конечную) сумму, которая автоматически является промежуточной возвращаемой (начальной) суммой для начала третьей итерации:

$$
PV_2 = FV_3 = FV_2 - FV \cdot d = FV \cdot (1-d) - FV \cdot (1-d) \cdot d = FV \cdot (1-d) \cdot (1-d) = FV \cdot (1-d)^2.
$$

4. Таким образом, к концу *t*-ой итерации удержания сложных процентов получаем приведенную (конечную) cymmy:

Тема 3. Реализация дисконтирования с простыми и сложными процентами

 $PV = PV_t = FV_{t+1} = FV_t - FV \cdot d = FV \cdot (1-d) \cdot ... \cdot (1-d)$  $-FV \cdot (1-d) \cdot ... \cdot (1-d) \cdot d = FV \cdot (1-d)^{t-1} + FV \cdot (1-d)^{t-1} \cdot d =$  $= FV \cdot (1-d)^{t-1} \cdot (1-d) = FV \cdot (1-d)^t$ .

С точки зрения параметров соответствующей геометрической прогрессии, для которой значения первого члена  $b_1 = FV$ , знаменателя  $q = 1 - d$  и количества членов  $n=t$ , имеем выражения для следующих определенных параметров, представленных в таблице 3.2 ниже.

Таблица 3.2

### Применение геометрической прогрессии к дисконтированию по сложным процентам

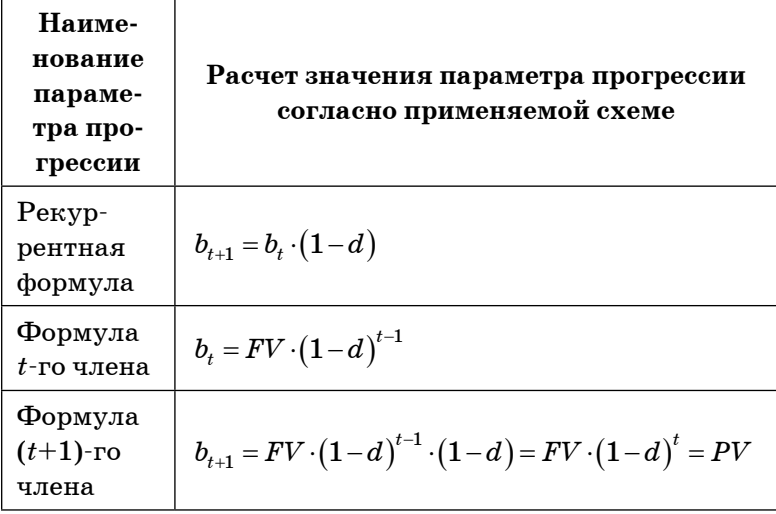

При выполнении расчетных алгоритмов процесса дисконтирования по простой учетной ставке для каждой вычислительной итерации и необходимо применять следующие формулы:

• промежуточная возвращаемая (начальная) сумма в условных единицах:  $FV_n = PV_{n-1}$ ;

• промежуточная положительная сумма процентов (дисконта) в условных единицах:  $DV_n = FV_n \cdot (1 - (1 - d)^n)$ ;

• промежуточная приведенная (конечная) сумма в условных единицах:  $PV_{n} = FV_{n} \cdot (1-d)^{n}$ .

Если календарный срок составляет больше одного года, но не целое число лет, то используются так называемые смешанные проценты, при этом в процессе дисконтирования первоначальная сумма уменьшается согласно следующей формуле:

$$
PV = FV - RV = FV \cdot (1 - d)^t \cdot (1 - d \cdot b).
$$

В рамках таблицы 3.3 ниже представлена совокупная информация по реализации процесса дисконтирования с точки зрения указания наименований и формул для расчетов значений необходимых параметров.

### Пример решения комплексной задачи с применением редактора Excel

Условие задачи: Необходимо для заданных значений параметров реализации учета векселя в банке в виде величины стоимости векселя, учетной процентной ставки и продолжительности срока учета осуществить автоматизированные расчеты параметров векселя на основе применения различных схем погашения процентов исходя из учетной ставки согласно применяемым алгоритмам и наглядное представление всех промежуточных и итоговых результатов в редакторе электронных таблиц Excel.

На рисунках 3.1-3.3 ниже представлено решение описанной задачи в редакторе электронных таблиц Excel (рисунок  $3.1$  — параметры исходных данных, рисунок  $3.2$  выполнение расчетов параметров учета векселя по простой, сложной и смешанной схемам погашения процентов) с применением описанных на рисунке 3.3 формул.

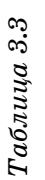

 $\mathbf{r}$ 

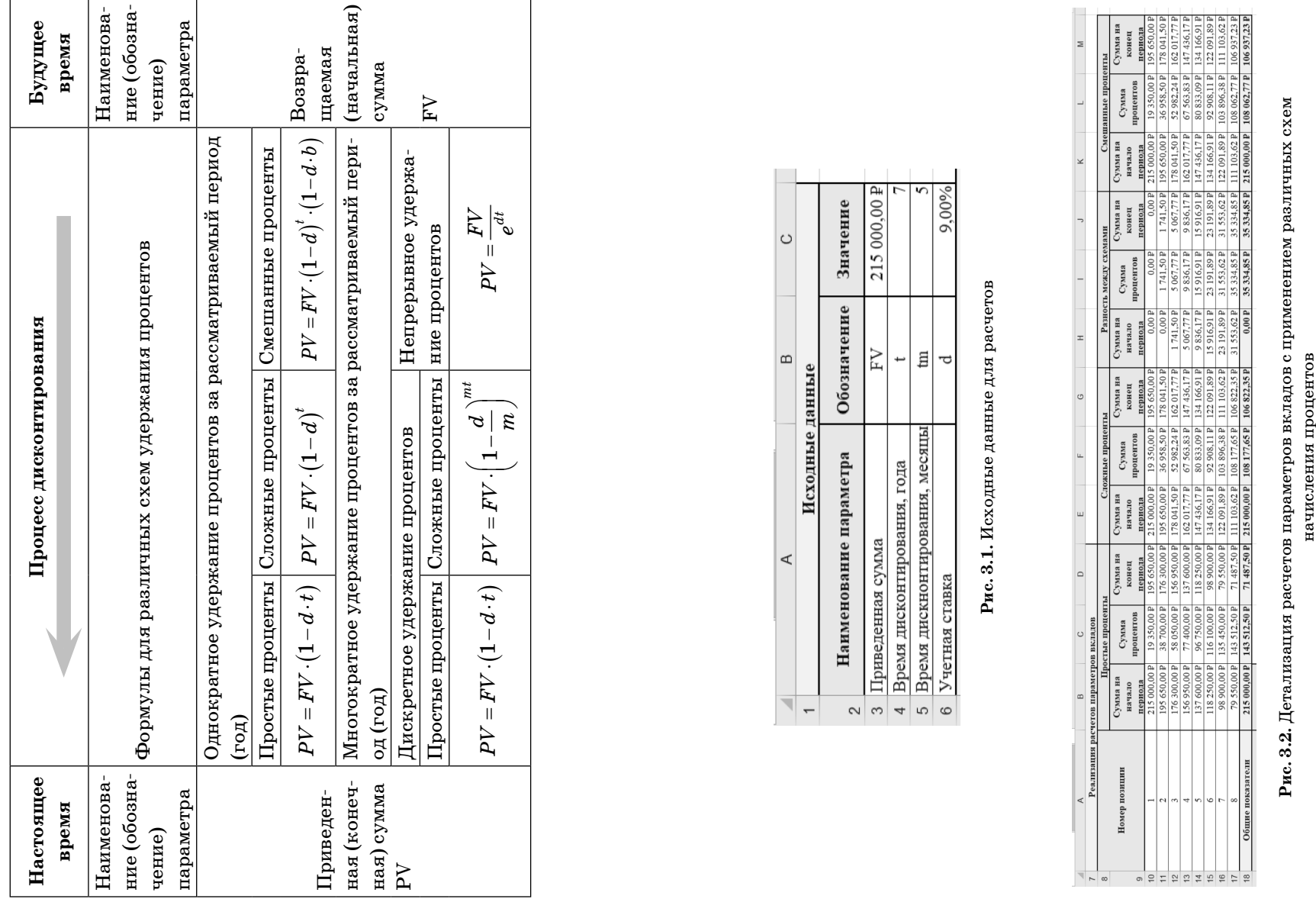

### Параметры реализации процесса дисконтирования **Параметры реализации процесса дисконтирования**

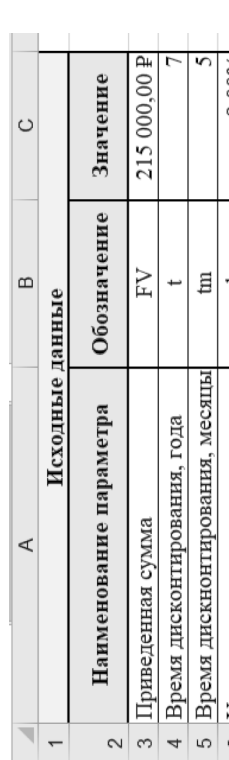

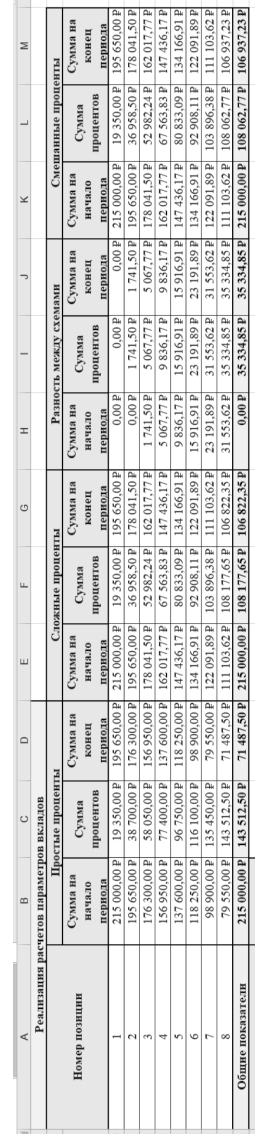

Тема 3. Реализация дисконтирования с простыми и сложными процентами

| ◢  | A<br>B               |                                                                                          |
|----|----------------------|------------------------------------------------------------------------------------------|
| 19 | Адрес ячейки формулы | Формула                                                                                  |
|    | 20 Ячейка В10        | $=$ \$C\$3                                                                               |
|    | 21 Ячейка С10        | =\$B\$10*\$C\$6*A10                                                                      |
|    | 22 Ячейка D10        | $=\$B$10*(1-\$C$6*A10)$                                                                  |
|    | 23 Ячейка В11        | $=$ D10                                                                                  |
|    | 24 Ячейка С11        | =\$B\$10*\$C\$6*A11                                                                      |
|    | 25 Ячейка D11        | $=\$B$10*(1-\$C$6*A11)$                                                                  |
|    | 26 Ячейка В17        | $=$ D16                                                                                  |
|    | 27 Ячейка С17        | $=\$B\$10*\$C\$6*(A16+C5/12)$                                                            |
|    | 28 Ячейка D17        | $=\$B\$10*(1-\$C\$6*(A16+C5/12))$                                                        |
|    | 29 Ячейка В18        | $=D18+C18$                                                                               |
|    | 30 Ячейка С18        | $=C3*C6*(C4+C5/12)$                                                                      |
|    | 31 Ячейка D18        | $=C3*(1-C6*(C4+C5/12))$                                                                  |
|    | 32 Ячейка Е10        | =\$C\$3                                                                                  |
|    | 33 Ячейка F10        | $=\$E$10*(1-(1-SCS6)\text{A}10)$                                                         |
|    | 34 Ячейка G10        | =\$E\$10*(1-\$C\$6)^A10                                                                  |
|    | 35 Ячейка Е11        | $= G10$                                                                                  |
|    | 36 Ячейка F11        | $=\$E$10*(1-(1-SCS6)\text{A}11)$                                                         |
|    | 37 Ячейка G11        | =\$E\$10*(1-\$C\$6)^A11                                                                  |
|    | 38 Ячейка Е17        | $=$ G16                                                                                  |
|    | 39 Ячейка F17        | =\$E\$10*(1-\$C\$6)^(A16+C5/12)                                                          |
|    | 40 Ячейка G17        | $=\$E$10*(1-\$C$6)\'(A16+C5/12)$                                                         |
|    | 41 Ячейка Е18        | $= G18 + F18$                                                                            |
|    | 42 Ячейка F18        | $=C3*(1-(1-C6)\text{C}(4+C5/12))$                                                        |
|    | 43 Ячейка G18        | $=C3*(1-C6)\text{C}4+C5/12$                                                              |
|    | 44 Ячейка Н10        | $=E10-B10$                                                                               |
|    | 45 Ячейка I10        | $=$ C10-F10                                                                              |
|    | 46 Ячейка J10        | $= G10 - D10$                                                                            |
|    | 47 Ячейка К10        | $=$ s $C$ \$3                                                                            |
|    | 48 Ячейка L10        | $=\$E$10*(1-(1-SCS6)^{A10})$                                                             |
|    | 49 Ячейка М10        | =\$K\$10*(1-\$C\$6)^A10                                                                  |
|    | 50 Ячейка К11        | $=M10$                                                                                   |
|    | 51 Ячейка L11        | =\$E\$10*(1-(1-\$C\$6)^A10)                                                              |
|    | 52 Ячейка М11        | =\$K\$10*(1-\$C\$6)^A10                                                                  |
|    | 53 Ячейка К17        | $=M16$                                                                                   |
|    | 54 Ячейка L17        | $=\frac{$K$10*(1-(1-SC$6)^A416*(1-SC$6*(C5/12)))}{4.5C$6*(C$6^A$C$6^B$C$6^C$C$7$C$6$C$}$ |
|    | 55 Ячейка М17        | =\$K\$10*(1-\$C\$6)^A16*(1-\$C\$6*C5/12)                                                 |
|    | 56 Ячейка К18        | $=M18+L18$                                                                               |
|    | 57 Ячейка L18        | $=\frac{$K$10*(1-(1-SC$6)^A416*(1-SC$6*(C5/12)))}{4.5C$6*(C$6/12))}$                     |
|    | 58 Ячейка М18        | $=C3*(1-C6)\text{°}C4*(1-C6*C5/12)$                                                      |

Рис. 3.3. Применяемые для реализации расчетов формулы

В случаях, когда процессы дисконтирования осуществляются согласно формулам удержания простых и сложных процентов, также возможно использование кратного или непрерывного удержания процентов на основе применения определенных расчетных алгоритмов.

В рамках нижеприведенных формул имеем следующие дополнительные обозначения расчетных параметров:

 $m$  – кратность удержания процентов за год,

 $e$  — основание натурального логарифма.

При использовании схемы удержания простых процентов (базируется на арифметической прогрессии), в рамках которого не учитывается сумма процентов, удержанных в предыдущие периоды, использование кратного удержания процентов не приводит к изменениям в процессе дисконтирования возвращаемой (начальной) суммы с целью получения необходимого значения приведенной (конечной) суммы (получаемой владельцем векселя до погашения при расчете по простой учетной ставке), которая уменьшается согласно следующей формуле:

$$
PV = FV - DV = FV \cdot \left(1 - d \cdot \frac{t}{m} \cdot m\right) = FV \cdot \left(1 - d \cdot t\right).
$$

Детализация представленной расчетной формулы по индексам (номерам) операций идентична описанию аналогичной формулы для удержания простых процентов без учета кратности удержания процентов.

Применение схемы кратного удержания процентов в рамках процесса дисконтирования для каждой вычислительной итерации  $n$  с точки зрения изначальной реализации простого удержания процентов подразумевает необходимость использования следующих формул

• промежуточная возвращаемая (начальная) сумма в условных единицах:  $FV_n = PV_{n-1}$ ;

Пример решения комплексной задачи с применением редактора Excel

Тема 3. Реализация дисконтирования с простыми и сложными процентами

• промежуточная положительная сумма процентов (дисконта):  $DV_n = FV_n \cdot d \cdot t$ ;

• промежуточная приведенная (конечная) сумма в условных единицах:  $PV_{n} = FV_{n} \cdot (1 - d \cdot t)$ .

При реализации схемы удержания сложных процентов (базируется на геометрической прогрессии), в рамках которого учитывается сумма процентов, удержанных в предыдущие периоды, применение кратного удержания процентов приводит к существенным изменениям в процессе дисконтирования возвращаемой (начальной) суммы с целью получения необходимого значения приведенной (конечной) суммы (получаемой владельцем векселя до погашения при расчете по сложной учетной ставке), которая уменьшается согласно следующей формуле:

$$
PV = FV - DV = FV \cdot \left(1 - \frac{d}{m}\right)^{mt}
$$

Детализация представленной расчетной формулы по индексам (номерам) операций в целом соответствует описанию аналогичной формулы для удержания сложных процентов без учета кратности начисления процен-TOB.

Применение схемы кратного удержания процентов в рамках процесса дисконтирования для каждой вычислительной итерации  $n$  с точки зрения изначальной реализации удержания сложных процентов подразумевает необходимость использования следующих формул:

• промежуточная возвращаемая (начальная) сумма в условных единицах:  $FV_n = PV_{n-1}$ ;

• промежуточная положительная сумма процентов

(дисконта) в условных единицах:  $DV_n = FV_n \cdot \left(1 - \left(1 - \frac{d}{m}\right)^n\right);$ 

• промежуточная приведенная (конечная) сумма в условных единицах:  $PV_n = FV_n \cdot \left(1 - \frac{d}{m}\right)^n$ .

При реализации процесса дисконтирования использование схемы непрерывного удержания процентов подразумевает применение следующей расчетной формулы уменьшения возвращаемой (начальной) суммы:

$$
PV = FV - DV = FV \cdot e^{-\frac{pt}{m}m} = FV \cdot e^{-pt} = \frac{FV}{e^{pt}}
$$

Доказательство данной формулы базируется на применении формулы второго замечательного предела.

### Пример решения комплексной задачи с применением редактора Excel

Условие задачи: Необходимо для заданных значений параметров реализации учета векселя в банке в виде величины стоимости векселя, учетной процентной ставки и продолжительности срока учета осуществить автоматизированные расчеты параметров векселя на основе применения как различных схем погашения процентов исходя из учетной ставки, так и регулируемым кратностям начисления процентов (один раз в год, четыре раза в год, то есть раз в квартал, и двенадцать раз в год, то есть ежемесячно) согласно применяемым алгоритмам и наглядное представление всех промежуточных и итоговых результатов в редакторе электронных таблиц Excel.

На рисунках 3.4-3.8 ниже представлено решение описанной задачи в редакторе электронных таблиц Excel (рисунок 3.4 — параметры исходных данных, рисунок 3.5, 3.6, 3.7 - выполнение расчетов параметров учета векселя для различной кратности начисления процентов по простой, сложной и непрерывной схемам) с применением описанных на рисунке 3.8 формул.

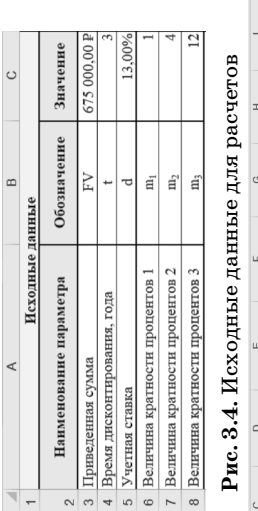

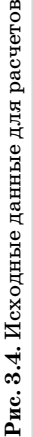

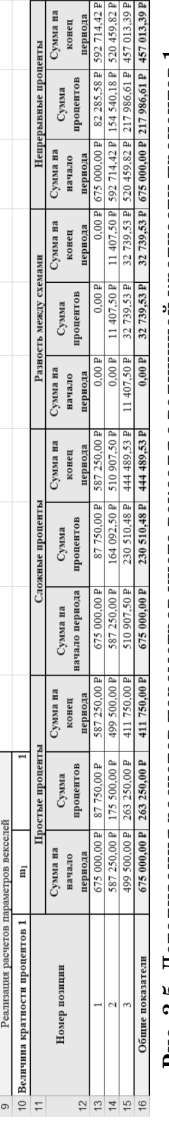

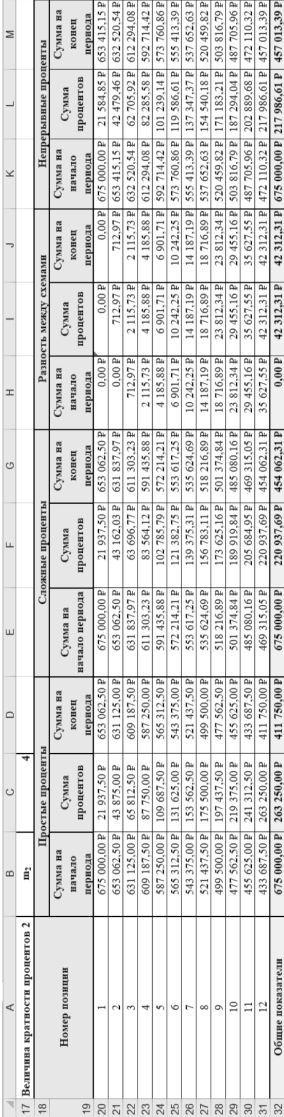

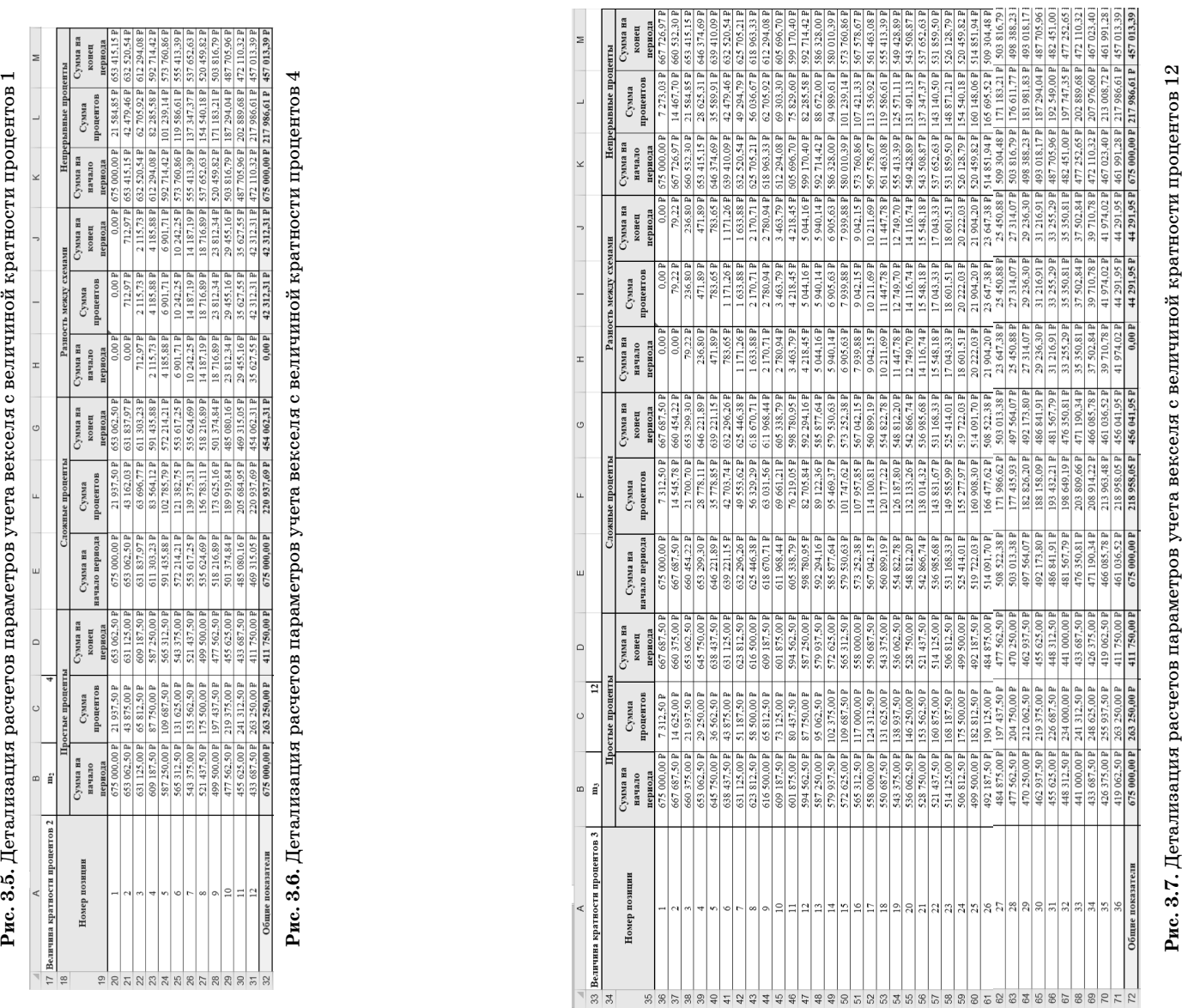

 $\geq$ 

Также при выполнении расчетов значений параметров процесса дисконтирования применяется понятие эффективной процентной ставки, которая представляет собой годовую процентную ставку и по факту является эквивалентным финансовым результатом, получаемым при реализации схемы с кратным удержанием процентов:

$$
i_{EF} = \left(1 - \frac{d}{m}\right)^m - 1
$$

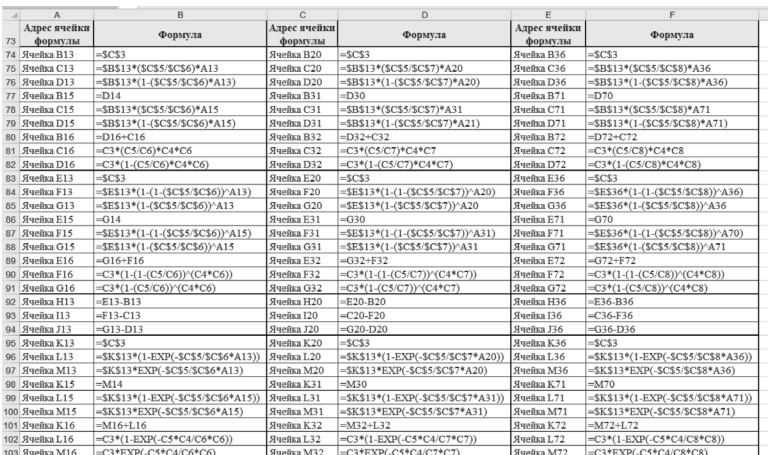

Рис. 3.8. Применяемые для реализации расчетов формулы

### TEMA 4. РЕАЛИЗАЦИЯ ПОТОКОВ ПЛАТЕЖЕЙ

### Теоретический аспект

Потоком платежей или финансовым потоком называется числовая последовательность, которая показывает взаимосвязь между определенным количеством числовых значений моментов времени  $t_k$  и величин платежей  $C_k$  согласно следующему представлению:

### $CF = \{(t_0; C_0), (t_1; C_1), \ldots, (t_n; C_n)\}\.$

Фиксируемые моменты времени  $t<sub>k</sub>$  расположены в порядке возрастания, начиная с нулевого платежа  $t_0$ (осуществляется начальный взнос  $C_0$ ), тогда как значения остальных величин потоков платежей  $C_k$  представляют собой отличные от нуля положительные (доход) или отрицательные (расход) числа.

Пусть мы имеем ограниченное количество последовательно выполняемых платежей  $n$  — конечное значение.

При вычислении современ- ной и конечной величины финансового потока в качестве параметра присутствует  $p$  — годовая процентная ставка.

При рассмотрении отдельно взятого инвестиционного проекта величина первого выполняемого платежа  $C_0$ имеет знак «-», поскольку рассматривается как начальное вложение капитала при реализации выбранного проекта (например, строительство жилого дома).

Важным в инвестиционных вложениях является ответ на вопрос: начиная с какой процентной ставки проект Тема 4. Реализация потоков платежей

начнет приносить прибыль. Такая процентная ставка называется внутренней нормой доходности финансового потока и вычисляется как решение уравнения, при котором чистая приведенная стоимость  $NPV$  (net present value) достигает нулевого значения, то есть точки безубыточного реализуемого проекта.

Рассмотрим формирование потоков платежей согласно реализации простой годовой процентной ставки (базируется на арифметической прогрессии).

Для финансового потока можно определить современную величину:

$$
PV = C_0 + \frac{C_1}{1 + p \cdot t_1} + \frac{C_2}{1 + p \cdot t_2} + \dots + \frac{C_n}{1 + p \cdot t_n} = C_0 + \sum_{m=1}^n \frac{C_m}{1 + p \cdot t_m} = \frac{\sum_{m=0}^n \frac{C_m}{1 + p \cdot t_m}}{1 + p \cdot t_m}.
$$

Для финансового потока можно определить конечную величину:

$$
FV = C_0 \cdot (1 + p \cdot t_n) + C_1 \cdot (1 + p \cdot t_{n-1}) + \dots + C_{n-1} \cdot (1 + p \cdot t_1) + C_n =
$$
  
= 
$$
\sum_{m=0}^{n-1} C_m \cdot (1 + p \cdot t_{n-m}) + C_n = \sum_{m=0}^{n} C_m \cdot (1 + p \cdot t_{n-m}).
$$

В случае использования простой годовой процентной ставки приведенную величину потока или чистую приведенную стоимость  $NPV$  рассчитывают по следующей формуле:

$$
NPV = -C_0 + \frac{C_1}{1 + p \cdot t_1} + \frac{C_2}{1 + p \cdot t_2} + \dots + \frac{C_n}{1 + p \cdot t_n} = -C_0 + \sum_{m=1}^{n} \frac{C_m}{1 + p \cdot t_m}.
$$
  
Если  $NPV = 0$ , to  

$$
-C_0 + \frac{C_1}{1 + p \cdot t_1} + \frac{C_2}{1 + p \cdot t_2} + \dots + \frac{C_n}{1 + p \cdot t_n} = -C_0 + \sum_{m=1}^{n} \frac{C_m}{1 + p \cdot t_m} = 0.
$$

При выполнении расчетных алгоритмов согласно применению простой годовой процентной ставки для каждой вычислительной итерации  $n$  с точки зрения определения параметров финансового потока необходимо применять следующие формулы:

• промежуточная современная (начальная) сумма

в условных единицах: 
$$
PV_n = -C_0 + \sum_{m=1}^{n} \frac{C_m}{1 + p \cdot t_m}
$$

• промежуточная величина учета величины плате-

жа в условных единицах:  $RV_n = \frac{C_n}{1 + n \cdot t}$ ;

• промежуточная конечная сумма в условных еди-

$$
\text{HHIax: } FV_{n} = PV_{n} + RV_{n} = C_{n} + \frac{C_{n}}{1 + p \cdot t_{n}}.
$$

Рассмотрим реализацию потоков платежей реализации сложной годовой процентной ставки (базируется на геометрической прогрессии).

Для финансового потока можно определить современную величину:

$$
\begin{aligned} PV &= C_0 + \frac{C_1}{\left(1+p\right)^{t_1}} + \frac{C_2}{\left(1+p\right)^{t_2}} + \ldots + \frac{C_n}{\left(1+p\right)^{t_n}} = \\ &= C_0 + \sum_{m=1}^n \frac{C_m}{\left(1+p\right)^{t_m}} = \sum_{m=0}^n \frac{C_m}{\left(1+p\right)^{t_m}} \ . \end{aligned}
$$

Для финансового потока можно определить конечную величину:

$$
FV = C_0 \cdot (1+i)^{t_n} + C_1 \cdot (1+i)^{t_{n-1}} + \ldots + C_{n-1} \cdot (1+i)^{t_1} + C_n = \\ = \sum_{m=0}^{n-1} C_m \cdot (1+p)^{t_{n-m}} + C_n = \sum_{m=0}^{n} C_m \cdot (1+p)^{t_{n-m}}.
$$

В случае использования сложной годовой процентной ставки приведенную величину потока или чистую приведенную стоимость NPV рассчитывают по следующей формуле:

Тема 4. Реализация потоков платежей

$$
NPV = -C_0 + \frac{C_1}{(1+i)} + \frac{C_2}{(1+i)^2} + \dots + \frac{C_n}{(1+i)^n} = -C_0 + \sum_{m=1}^n \frac{C_m}{(1+p)^m}.
$$
  
Если 
$$
NPV = 0, \text{ to}
$$

$$
-C_0 + \frac{C_1}{(1+i)} + \frac{C_2}{(1+i)^2} + \dots + \frac{C_n}{(1+i)^n} = -C_0 + \sum_{m=1}^n \frac{C_m}{(1+p)^m} = 0.
$$

При выполнении расчетных алгоритмов согласно применению сложной годовой процентной ставки для каждой вычислительной итерации п с точки зрения определения параметров финансового потока необходимо применять следующие формулы:

• промежуточная современная (начальная) сумма

в условных единицах:  $PV_n = -C_0 + \sum_{n=1}^{n} \frac{C_m}{(1+n)^m}$ .

• промежуточная величина учета величины плате-

жа в условных единицах:  $RV_n = \frac{C_n}{(1+p)^{t_n}}$ ;

• промежуточная конечная сумма в условных еди-

ницах:  $FV_n = PV_n + RV_n = C_n + \frac{C_n}{(1+n)^{t_n}}$ .

### Пример решения комплексной задачи с применением редактора Excel

Условие задачи: Необходимо для заданных значений параметров потока платежей в виде указания начального взноса  $C_0$ , а также определенного конечного множества пар значений моментов времени  $t<sub>h</sub>$  и величин платежей  $C_k$  осуществить автоматизированные расчеты

параметров финансового потока в соответствии с реализацией внутренней нормы доходности с учетом применения различных схем формирования годовой процентной ставки согласно применяемым алгоритмам и наглядное представление всех промежуточных и итоговых результатов в редакторе электронных таблиц Excel.

Необходимо отметить, что для нахождения значения итогового результата расчетов, а, именно, такой нормы доходности в виде годовой процентной ставки по простой и сложной схемам реализации процентных ставок, при которой получаем наличие чистой приведенной стоимости рассматриваемого финансового потока, целесообразно применять инструмент «Подбор параметра», активация которого доступна на вкладке «Данные» в редакторе электронных таблиц Microsoft Excel.

На рисунках 4.1-4.4 ниже представлено решение описанной задачи в редакторе электронных таблиц Excel (рисунок 4.1 — параметры исходных данных, рисунок  $4.2$  — выполнение расчетов параметров финансового потока по схемам начисления простых и сложных процентов с применением описанных на рисунке 4.4 формул, рисунок  $4.3$  — использование инструмента «Подбор пара $merpa$ ).

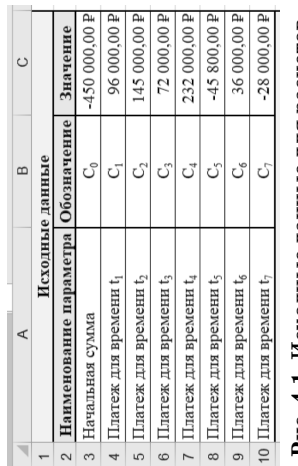

4.1. Исходные данные для расчетов  $P_{HC}$ .

 $-52 -$ 

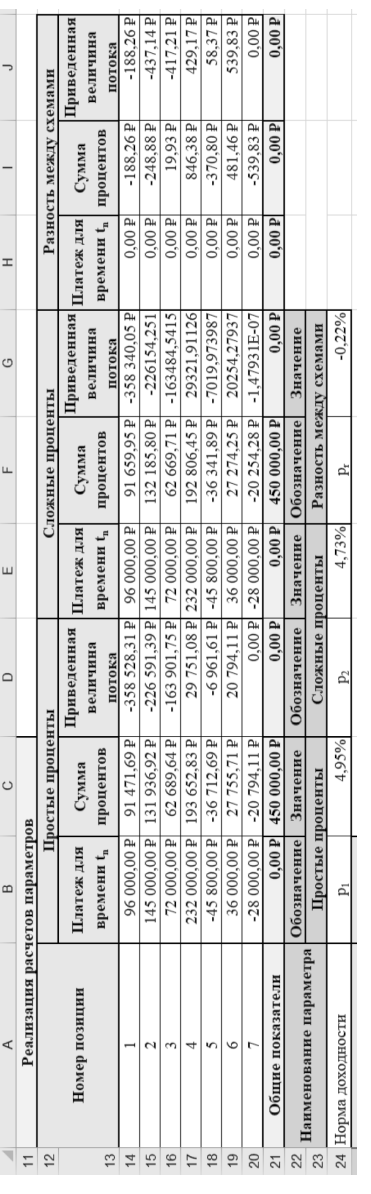

**Рис. 4.2.** Детализация расчетов параметров финансового потока с применением различных схем<br>начисления процента

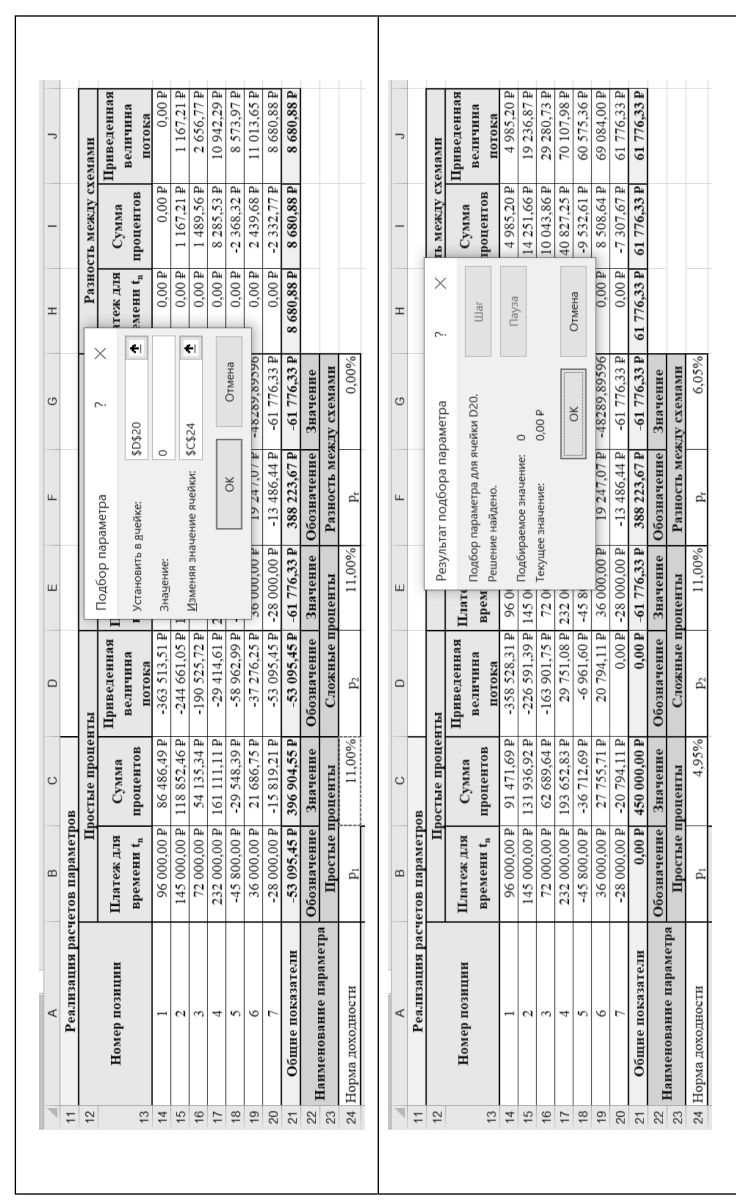

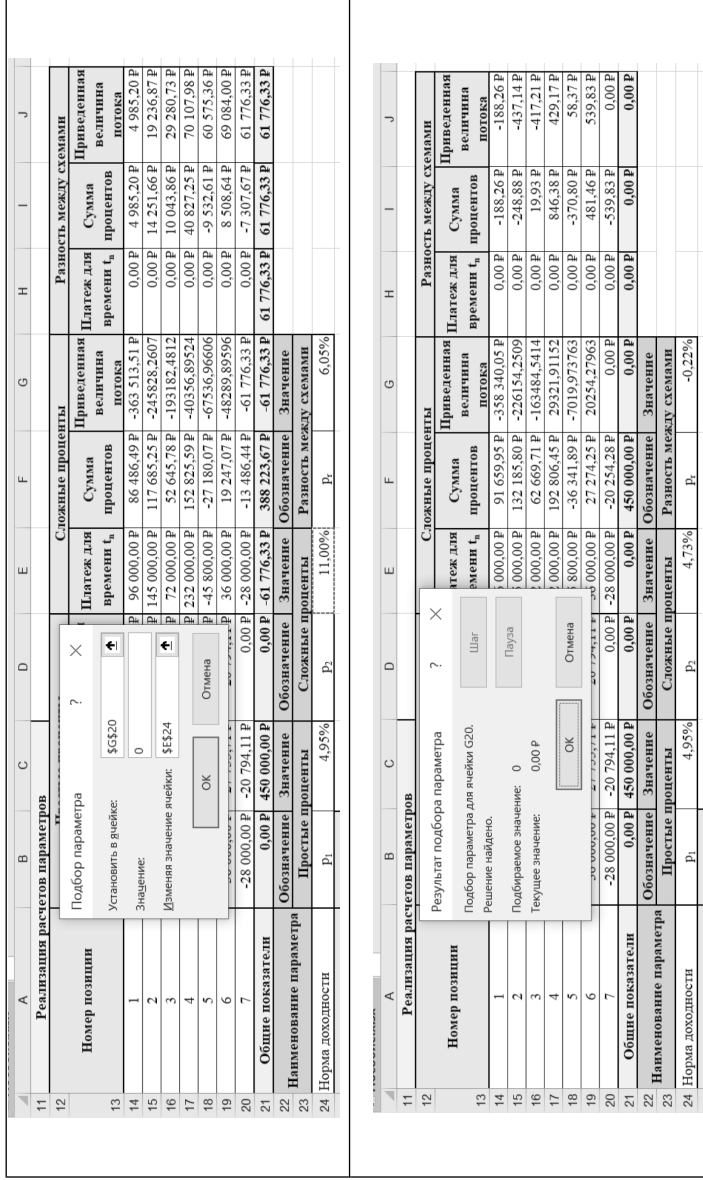

**Рис. 4.3.** Применение инструмента «Подбор параметра»<br>для нахождения величины нормы доходности

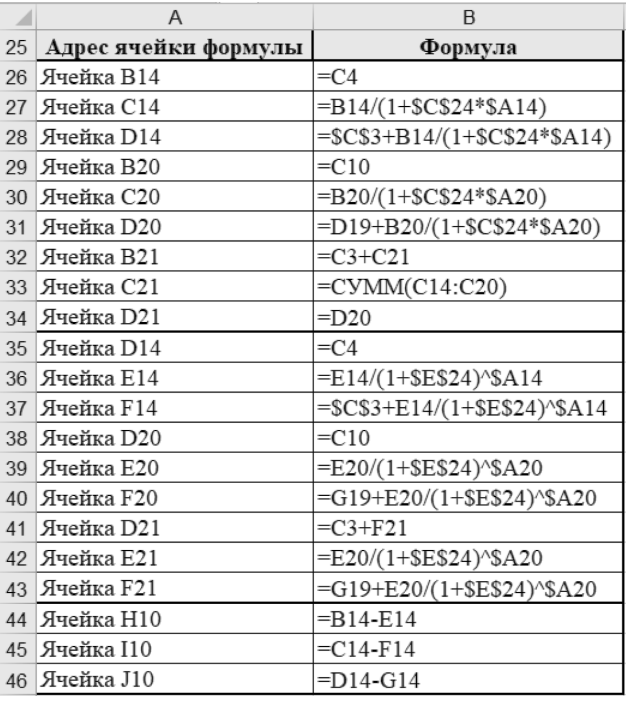

Рис. 4.4. Применяемые для реализации расчетов формулы

### TEMA<sub>5</sub>. **РЕНТЫ**

### Теоретический аспект

Под рентной или регулярным потоком понимается такой финансовый поток, в рамках которого платежи  $C_{k}$ осуществляются через равные промежутки времени, называемые периодом ренты. Различают авансированные ренты (пренумерандо), в которых платеж осуществляется в начале периода и обыкновенные ренты (постнумерандо), в которых платеж осуществляется в конце периода.

В рамках нижеприведенных формул имеем следующие обозначения расчетных параметров:

 $PV$  — приведенная (начальная) стоимость ренты в условных единицах,

 $RV$  — положительная сумма процентов в условных единицах,

 $FV$  — наращенная (конечная) стоимость ренты в условных елиницах.

 $R$  — головой платеж.

 $t$  – срок ренты в годах,

 $p$  — годовая процентная ставка,

 $k$  – кратность начисления процентов в течение одного года,

 $m$  — кратность платежей в течение одного года.

Рассмотрение обыкновенных рент с точки зрения применения кратности начисления процентов и кратности выполнения платежей в течение одного года будет осуществляться согласно схеме начисления сложных

процентов, поскольку именно данная схема применяется в реальных финансовых расчетов, так как при реализации схемы начисления простых процентов вариативность значений указанных параметров не влияет на значения получаемой наращенной (конечной) суммы в целом, что было наглядно показано ранее на примере кратного начисления процентов в рамках исследования процессов наращения и дисконтирования.

При реализации обыкновенной ренты с одинаковыми годовыми платежами  $R$  величина приведенная величина может быть найдена как сумма геометрической прогрессии:

$$
S_n = \frac{b_1 \cdot \left(q^n - 1\right)}{q - 1} = b_1 \cdot \frac{1 - q^n}{1 - q}
$$

где:  $b_1 = \frac{R}{1+n}$  — величина первого члена прогрессии,

 $q = \frac{1}{1+n} = (1+p)^{-1}$  — величина знаменателя прогрессии.

Рассмотрим возможные различные варианты реализации обыкновенных рент с точки зрения варьирования значений параметров  $k$  (кратность начисления процентов) и т (кратность платежей):

1. Однократное начисление процентов  $(k=1)$  и однократная реализация платежей ( $m=1$ ) в течение одного года:

Приведенная (начальная) стоимость ренты:

$$
PV = R \cdot \frac{1 - (1 + p)^{-t}}{p}.
$$

Наращенная (конечная) стоимость ренты:

$$
FV = R \cdot \frac{\left(1+p\right)^t - 1}{p}
$$

e i stati sve Связь между приведенной и наращенной стоимостями ренты:  $FV = PV \cdot (1 + p)^t$  .

$$
\frac{FV}{PV} = \frac{R \cdot \frac{(1+p)^t - 1}{p}}{R \cdot \frac{1 - (1+p)^{-t}}{p}} = \frac{(1+p)^t - 1}{1 - (1+p)^{-t}} =
$$

$$
= \frac{(1+p)^t - 1}{1 - \frac{1}{(1+p)^t}} = \frac{(1+p)^t - 1}{(1+p)^t} = (1+p)^t.
$$

2. Многократное начисление процентов ( *k* >1 ) и однократная реализация платежей (*m* =1 ) в течение одного года:

Приведенная (начальная) стоимость ренты:

$$
PV = R \cdot \frac{1 - \left(1 + \frac{p}{k}\right)^{-k \cdot t}}{p}.
$$

Наращенная (конечная) стоимость ренты:

$$
FV = R \cdot \frac{\left(1 + \frac{p}{k}\right)^{k} - 1}{p}.
$$

Связь между приведенной и наращенной стоимостями ренты:  $FV = PV \cdot \left(1 + \frac{p}{l}\right)$  $= PV \cdot \left(1 + \frac{p}{k}\right)^{kT}$ .

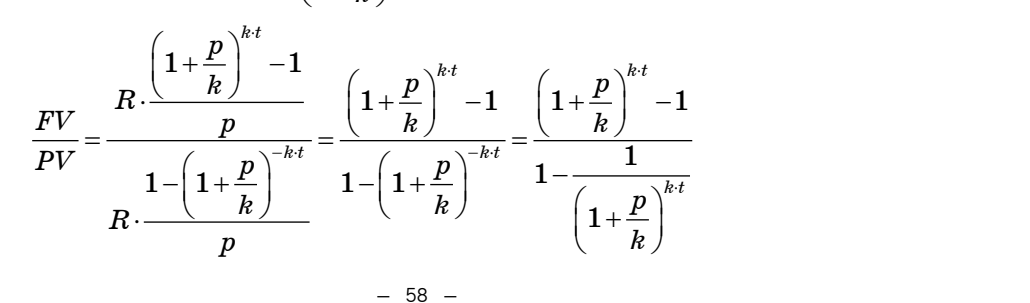

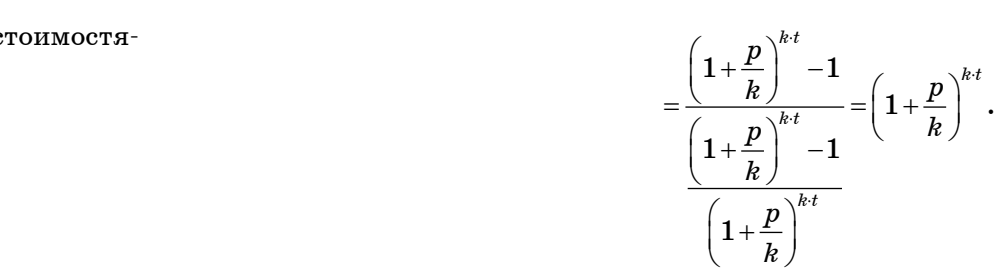

3. Однократное начисление процентов ( *k* =1 ) и многократная реализация платежей (*m* >1 ) в течение одного года:

Приведенная (начальная) стоимость ренты:

$$
PV = \frac{R}{m} \cdot \frac{1 - (1 + p)^{-t}}{(1 + p)^{\frac{1}{m}} - 1}.
$$

Наращенная (конечная) стоимость ренты:

$$
FV = \frac{R}{m} \cdot \frac{(1+p)^t - 1}{(1+p)^{\frac{1}{m}} - 1}.
$$

Связь между приведенной и наращенной стоимостями ренты:  $FV = PV \cdot \left(1 + p\right)^t$  .

$$
\frac{FV}{PV} = \frac{\frac{R}{m} \cdot \frac{\left(1+p\right)^t - 1}{\left(1+p\right)^{\frac{1}{m}} - 1}}{\frac{R}{m} \cdot \frac{1 - \left(1+p\right)^{-t}}{\left(1+p\right)^{\frac{1}{m}} - 1}} = \frac{\left(1+p\right)^t - 1}{1 - \left(1+p\right)^{-t}} =
$$

$$
\frac{{{{\left( {1 + p} \right)}^t} - 1}}{{1 - \frac{1}{{{{\left( {1 + p} \right)}^t}}} = {{\left( {1 + p} \right)}^t} - 1}}}{{{{\left( {1 + p} \right)}^t} - 1}} = {\left( {1 + p} \right)^t}.
$$

Тема 5. Ренты

4. Многократное начисление процентов  $(k>1)$ и многократная реализация платежей  $(m>1)$  в течение одного года:

Приведенная (начальная) стоимость ренты:

$$
PV = \frac{R}{m} \cdot \frac{1 - \left(1 + \frac{p}{k}\right)^m}{\left(1 + \frac{p}{k}\right)^{\frac{k}{m}} - 1}.
$$

Наращенная (конечная) стоимость ренты:

 $FV = \frac{R}{m} \cdot \frac{\left(1 + \frac{p}{k}\right)^{k} - 1}{\left(1 + \frac{p}{k}\right)^{\frac{k}{m}} - 1}.$ 

Связь между приведенной и нарашенной стоимостя-

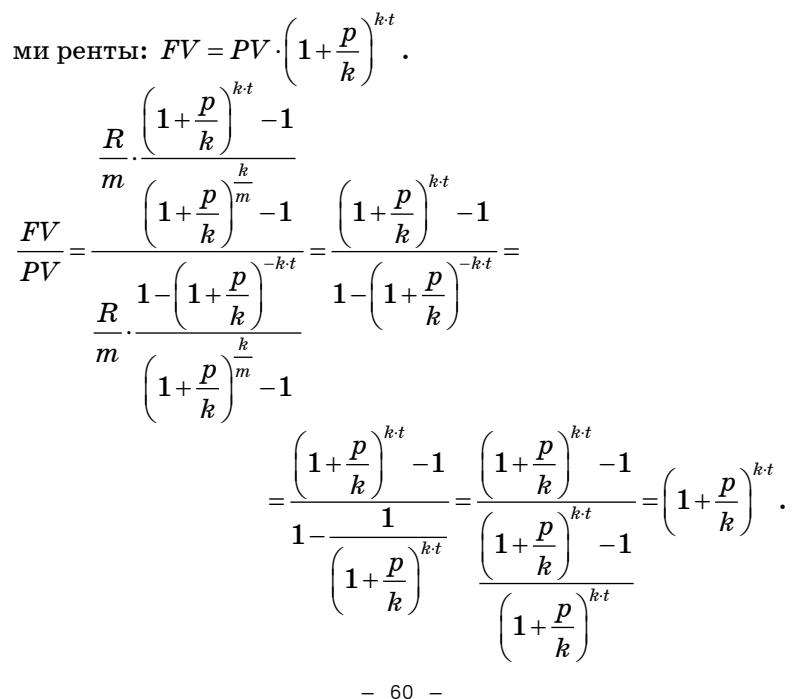

Все параметры ренты с точки зрения реализации приведенной (начальной) и наращенной (конечной) сумм тесно связаны между собой в рамках обозначенных выше формул, поэтому нахождение любого из параметров ренты может быть осуществлено либо аналитическим путем, если это возможно в рамках формулы, либо с применением инструмента «Подбор параметра» в редакторе электронных таблиц Excel, если однозначное аналитическое выражение данного параметра невозможно отобразить в рамках используемой формулы.

### Пример решения комплексной задачи с применением редактора Excel

Условие задачи: Необходимо для заданных значений параметров реализации ренты в виде величин годового платежа, процентной ставки и срока ренты осуществить автоматизированные расчеты параметров ренты с учетом применения как однократных, так и многократных начислений процентов и реализация платежей в течение одного года согласно применяемым алгоритмам и наглядное представление всех промежуточных и итоговых результатов в редакторе электронных таблиц Excel.

На рисунках 5.1-5.5 ниже представлено решение описанной задачи в редакторе электронных таблиц Excel (рисунок 5.1 — параметры исходных данных, рисунки 5.2, 5.3 и 5.4 — выполнение расчетов параметров кредита для различной кратности начисления процентов по простой, сложной и непрерывной процентным схемам) с применением описанных на рисунке 5.5. формул.

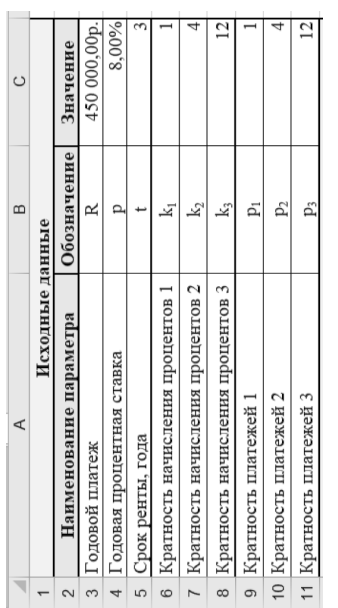

Рис. 5.1. Исходные данные для расчетов

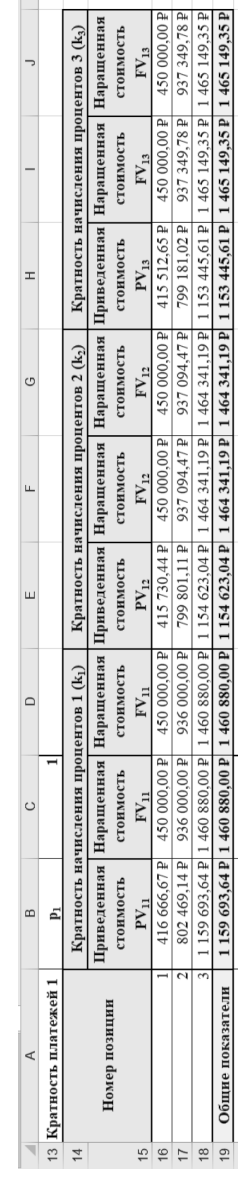

**Рис. 5.2.** Детализация расчетов параметров кредитов с величиной кратности платежей 1

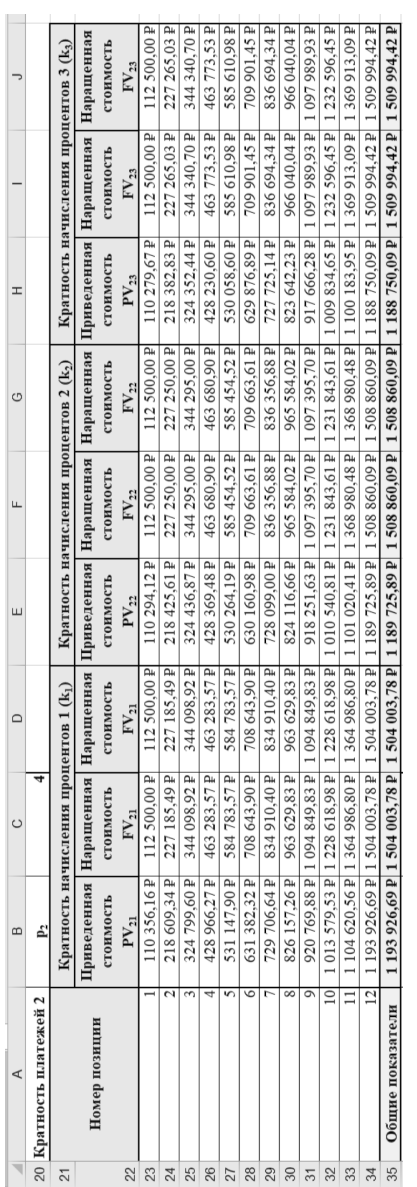

**Рис. 5.3.** Детализация расчетов параметров кредита с величиной кратности платежей 4

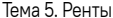

### Пример решения комплексной задачи с применением редактора Excel

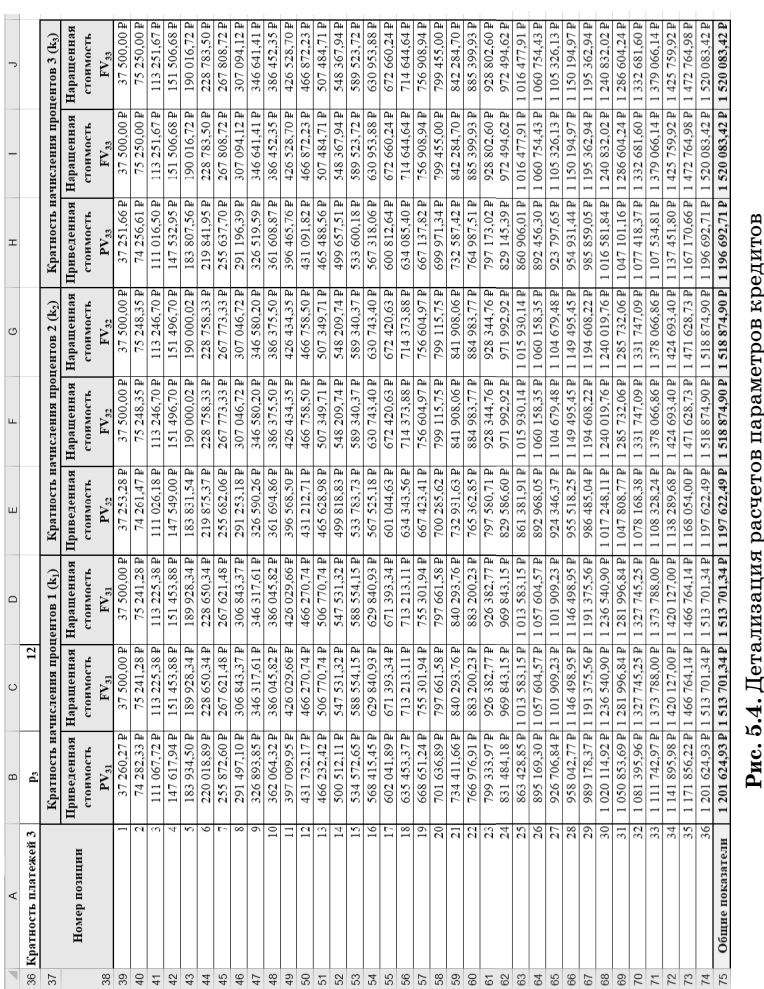

с. 5.4. Детализация расчетов параметров кредитов<br>с величиной кратности платежей 12

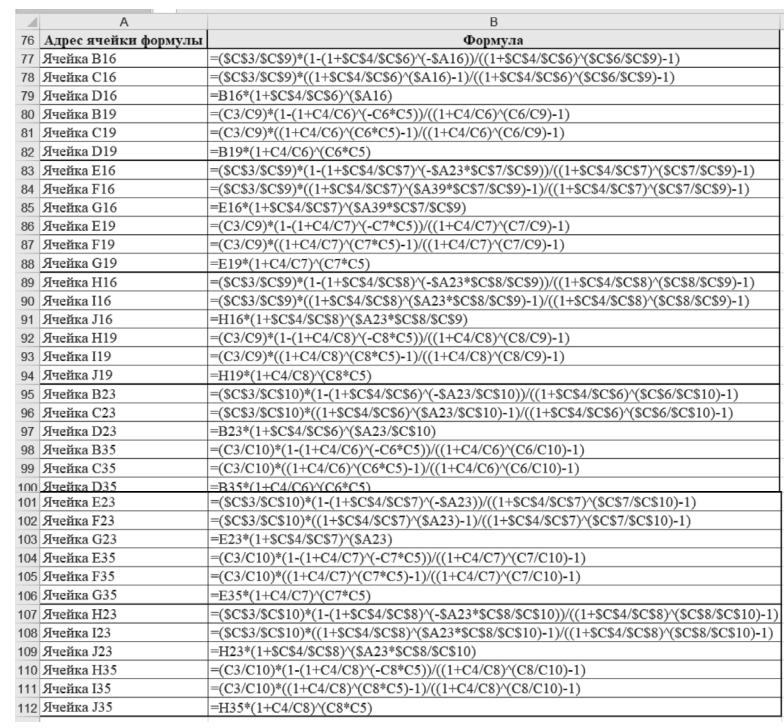

Рис. 5.5. Применяемые для реализации расчетов формулы

### TEMA 6. ПОРТФЕЛЬНЫЙ АНАЛИЗ

в порядке возрастания указываются различные варианты значений  $x_i$ , тогда как для второй последовательности указываются частоты или количества повторов данных значений  $f_i$ , что отражено в таблице 6.2 ниже.

Таблица 6.2

Задание вариационного ряда

| $\overline{a}$<br>灬 | <br>w | $\cdots$ |  |
|---------------------|-------|----------|--|
|                     |       | $\cdots$ |  |

Тогда под объемом выборки *п* понимается общее количество всех вариантов в выборке, то есть сумма частот для всех различных вариантов рассматриваемой выборки:

$$
n = \sum_{i=1}^k f_i = f_1 + f_2 + \ldots + f_k.
$$

Поэтому целесообразно рассматривать вариационный ряд в представленном в рамках таблицы 6.3 виде.

Таблица 6.3

Дополненное представление вариационного ряда

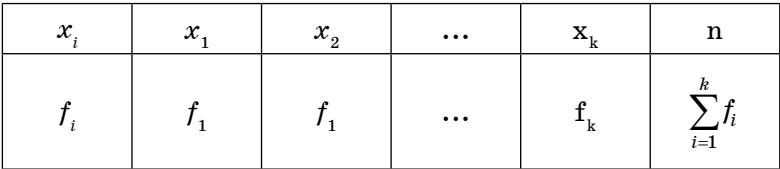

### Числовые характеристики выборки (вариационного ряда)

1. Выборочная средняя выборки объемом  $n$  (соответствующего вариационного ряда) обозначается Х

### Выборки и параметры выборок и вариационных рядов

Пусть для изучения количественного признака  $X$  из генеральной совокупности извлечена выборка с вариантами,  $x_2,...,x_n$  определенного объема n, при этом значения могут быть представл  $x_1$ ены как в виде одинаковых, так и в виде различных чисел.

В таблице 6.1 ниже представлена реализация одной выборки, в рамках которой для набора определенного количества пронумерованных объектов указываются значения одного исследуемого признака для данных объектов выборки.

Таблица 6.1

### Задание отдельно взятой выборки объектов

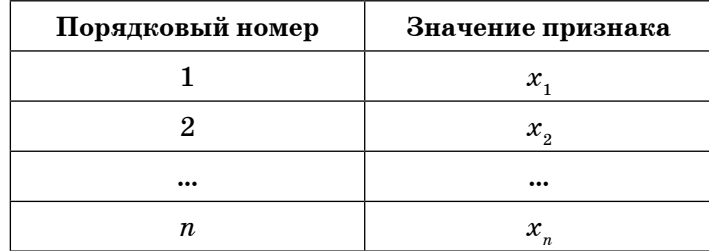

В математической статистике под вариационным рядом понимается соответствие между двумя конечными последовательностями чисел, в рамках первой из которых Тема 6. Портфельный анализ

, значение параметра определяется как среднее арифметическое всех представленных в рамках выборки значений вариантов (равняется отношению суммы произведений значений вариантов  $x$  на их частоты  $f$  к объему выборки  $n$ ):

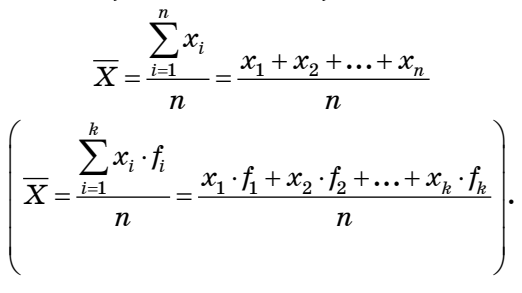

2. Выборочная исправленная дисперсия выборки объемом  $n$  (соответствующего вариационного ряда) обозначается  $\overline{D_x}$ , значение параметра определяется как среднее арифметическое значений всех квадратов отклонений представленных в рамках выборки вариантов от выборочного среднего с поправкой на исправленный вариант реализации (равняется отношению суммы произведений квадратов разностей между значениями вариантов и средней выборочной величиной на их частоты к объему выборки):

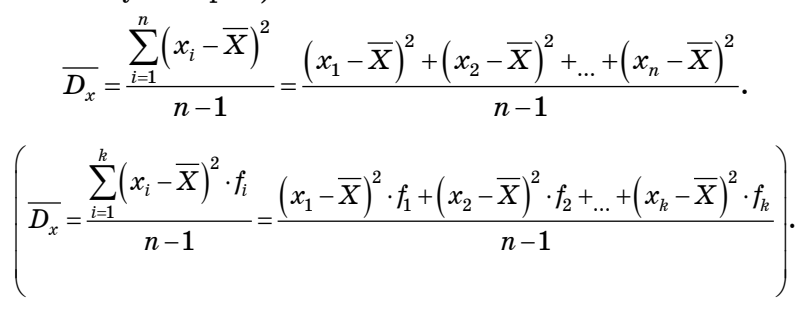

3. Выборочное исправленное среднее квадратическое отклонение выборки объемом  $n$  (соответствующего вариационного ряда) обозначается  $\overline{\sigma_r}$ , значение параметра определяется как квадратный корень из значения выборочной исправленной дисперсии вариационного ряда:

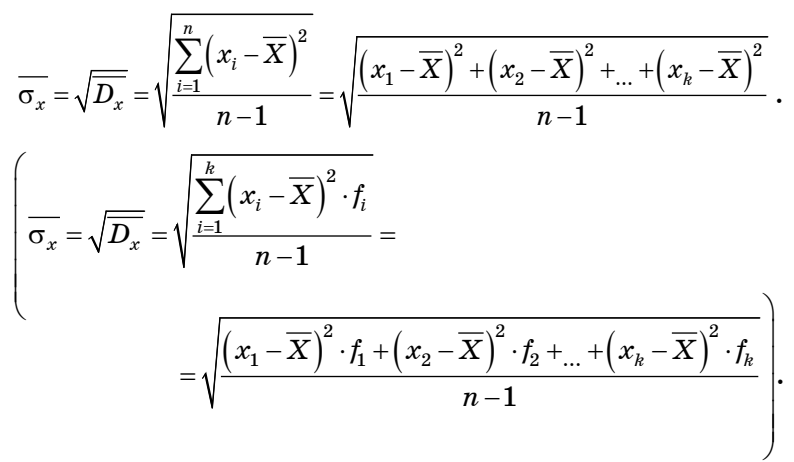

### Сравнительный анализ выборок

Одним из вариантов проведения сравнительного анализа двух выборок является применение коэффициента корреляции с точки зрения его непосредственного нахождения и интерпретации, при этом необходимо соблюдать условие рассмотрения одного и того же набора объектов в рамках рассматриваемых выборок, для которых представлены для сравнения значения различных признаков объектов.

В таблице 6.4 ниже представлена реализация двух выборок, в рамках которых для набора определенного количества пронумерованных объектов указываются значения исследуемых признаков для данных объектов выборки.

### Таблица 6.6

### Таблица 6.4

### Задание двух признаков для одной выборки объектов

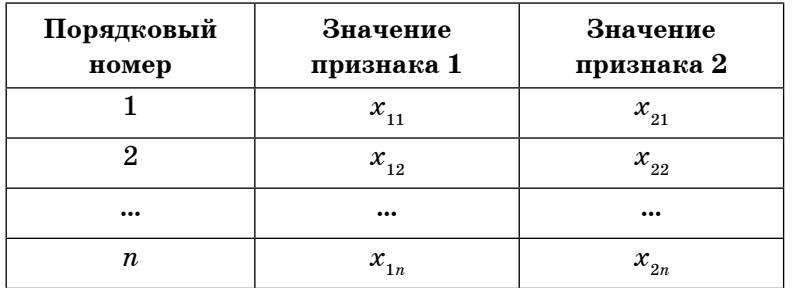

В рамках математической статистики для сравнительного анализа двух вариационных рядов изначально необходимо на основе имеющейся информации о выборках построить отвечающие признакам исходные вариационные ряды (таблицы 6.5 и 6.6), в рамках которых в порядке возрастания указываются различные варианты значений  $x_{i}$  $(x_{i})$  и частоты или количества повторов данных значений  $f_{1i}(f_{2i})$ , а только затем сформировать совокупность вариационных рядов (таблица 6.7), в рамках которого отражены одновременно различные варианты значений исходных вариационных рядов  $x_{1i}$  и  $x_{2i}$  с указанием частот или количества повторов совокупностей данных значений  $f_{1i}$ ,  $i$ 

Таблица 6.5

### Дополненное представление первого вариационного ряда

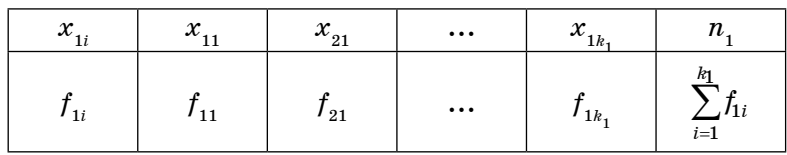

### Дополненное представление второго вариационного ряда

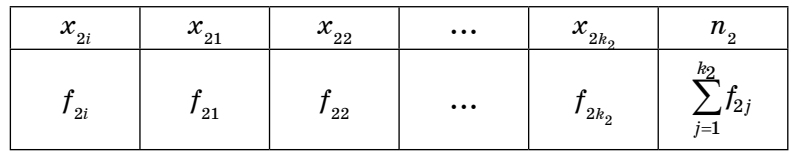

Таблица 6.7

Дополненное представление совокупности вариационных рядов

| $X_1$ $X_2$ | $x_{_{21}}$   | $x_{\rm _{22}}$ | $\cdots$ | $x_{2k_2}$       | $t_{1i}$                                                                                        |
|-------------|---------------|-----------------|----------|------------------|-------------------------------------------------------------------------------------------------|
| $x_{_{11}}$ | $f_{11,21}$   | $f_{11,22}$     | $\cdots$ | $f_{_{11,2k_2}}$ | $f_{_{11}}$                                                                                     |
| $x_{_{12}}$ | $f_{12,21}$   | $f_{12,22}$     | $\cdots$ | $f_{_{11,2k_2}}$ | $f_{_{12}}$                                                                                     |
| $\cdots$    | $\cdots$      | $\cdots$        |          | $\cdots$         | $\cdots$                                                                                        |
| $x_{1k_1}$  | $f_{1k_1,21}$ | $f_{1k_1,22}$   | $\cdots$ | $f_{1k_1,2k_2}$  | $f_{1k_1}$                                                                                      |
| $f_{2j}$    | $f_{21}$      | $f_{_{22}}$     | $\cdots$ | $f_{_{2k_2}}$    | $n_1 = n_2$<br>$\sum_{i=1}^{k_1} f_{1i} = \sum_{i=1}^{k_2} f_{2i}$<br>$\overline{j=1}$<br>$i=1$ |

### Числовые характеристики совокупности выборок (вариационных рядов)

1. Выборочная исправленная ковариация совокупности выборок объемом п каждая (соответствующих вариационных рядов) обозначается  $\overline{\text{cov}_{x_1,x_2}}$ , значение параметра определяется как среднее арифметическое значений всех произведений отклонений представленных в рамках совокупности выборок соответствующих вариантов от выборочных средних с поправкой на исправленный вариант реализации (равняется отношению суммы произведений для каждого из исходных вариационных рядов разностей между значениями вариантов и средних выборочных величин на частоты их одновременного появления к объему выборки):

$$
\frac{\sum_{i=1}^{n} (x_{1i} - \overline{X_1}) \cdot (x_{2i} - \overline{X_2})}{n-1} = \\ = \frac{(x_{11} - \overline{X_1}) \cdot (x_{21} - \overline{X_2}) + \ldots + (x_{1n} - \overline{X_1}) \cdot (x_{2n} - \overline{X_2})}{n-1} \cdot \\ = \frac{\sum_{i=1}^{k_1} \sum_{j=1}^{k_2} (x_{1i} - \overline{X_1}) \cdot (x_{2j} - \overline{X_2}) \cdot f_{x_{1i}, x_{2j}}}{n-1} = \\ = \frac{(x_{11} - \overline{X_1}) \cdot (x_{21} - \overline{X_2}) \cdot f_{x_{11}, x_{21}} + \ldots + (x_{1k_1} - \overline{X_1}) \cdot (x_{2k_2} - \overline{X_2}) \cdot f_{x_{1k_1}, x_{2k_2}}}{n-1}.
$$

Необходимо отметить, что для совокупности выборок объемом п каждая (соответствующих вариационных рядов) на основе расчетов можно создать ковариационную матрицу, отражающую распределения параметров отклонений рассматриваемых выборок (вариационных рядов) от выборочных средних значений как относительно самих себя, так и друг друга, которая представлена в виде таблицы 6.8.

2. Выборочный исправленный коэффициент корреляции совокупности выборок объемом п каждая (соответствующих вариационных рядов) обозначается  $r_{x_1,x_2}$ , значение параметра определяется через отношение значения выборочной исправленной ковариации к произведению

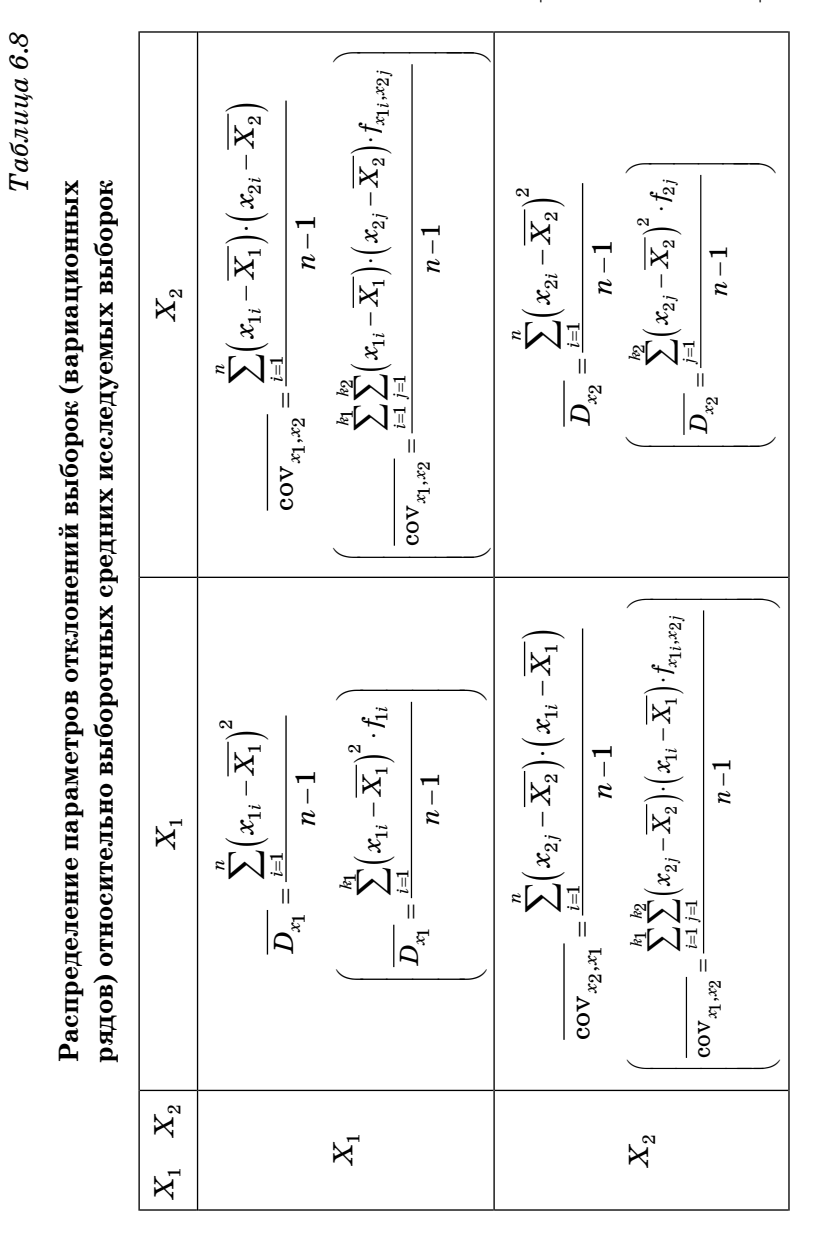

Оценка эффективности портфеля из одного вида ценных бумаг

Тема 6. Портфельный анализ

значений выборочных исправленных среднеквадратических отклонений каждой из выборок (каждого из вариационных рядов):

$$
\overline{r_{x_1,x_2}} = \frac{\text{cov}_{x_1,x_2}}{\sigma_{x_1} \cdot \sigma_{x_2}}.
$$
\n
$$
\left(\overline{r_{x_1,x_2}} = \frac{\text{cov}_{x_1,x_2}}{\sigma_{x_1} \cdot \sigma_{x_2}}\right).
$$

Интерпретация значения выборочного исправленного коэффициента корреляции, отражающего степень взаимосвязи между совокупностями выборок объемом  $n$  каждая (соответствующих вариационных рядов):

- Если значение коэффициента корреляции равно 0, то одномерные дискретные случайные величины  $X_1$ и  $X_2$  никак не связаны друг с другом с точки зрения значений, то есть являются некоррелированными.

- Если значение коэффициента корреляции равно 1, то между одномерными дискретными случайными величинами  $X_1$  и  $X_2$  существует строго прямая связь, тогда как при значении -1 наблюдается строго обратная связь.

- Если значение коэффициента корреляции отлично от 0 и является отрицательным числом  $(-1 < r(X_1, X_2) < 0)$ , то между одномерными дискретными случайными величинами  $X_1$  и  $X_2$  существует обратная по характеру связь, тогда как в обратном случае  $(0 < r(X_1, X_2) < 1)$  связь является прямой по характеру.

- Сила связи выбирается согласно представленной ниже таблице 6.9.

### Оценка эффективности портфеля из одного вида ценных бумаг

В процессе реализации операций на фондовом рынке одной из основных задач является составление

### Таблица 6.9

### Интерпретация значения выборочного исправленного коэффициента корреляции

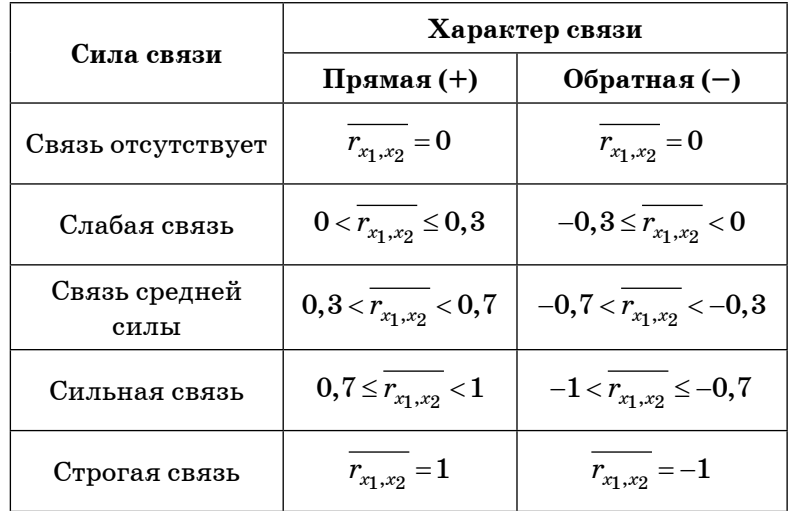

адекватного портфеля из имеющихся ценных бумаг (например, акций), подразумевающего удачное сочетание значений максимальной доходности и минимума рисков.

При рассмотрении портфеля, состоящего из одного вида ценных бумаг, в качестве параметров исходных данных по аналогии с финансовым потоком выступает числовая последовательность, которая показывает взаимосвязь между определенным количеством числовых значений моментов времени  $t<sub>k</sub>$  (как правило, выражаются в виде последовательности натуральных чисел) и выборочных величин доходности  $r_k$  согласно следующему представлению:

$$
DF_R = \{(t_1; r_1), (t_2; r_2), \ldots, (t_n; r_n)\} = \{(1; r_1), (2; r_2), \ldots, (n; r_n)\}.
$$

Также подобную последовательность можно выразить в виде аналога выборки с вариантами в виде значений доходностей исследуемого вида ценных бумаг  $r_1, r_2, ..., r_n$ определенного объема  $n$ , при этом значения доходностей могут быть представлены как в виде одинаковых, так и в виде различных чисел, которые, как правило, выражаются в виде процентов, отражающих относительный рост или падение доходности отдельно рассматриваемого вида ценных бумаг, что отражено в таблице 6.10 ниже.

Таблица 6.10

### Задание выборочных доходностей портфеля для одного вида ценных бумаг

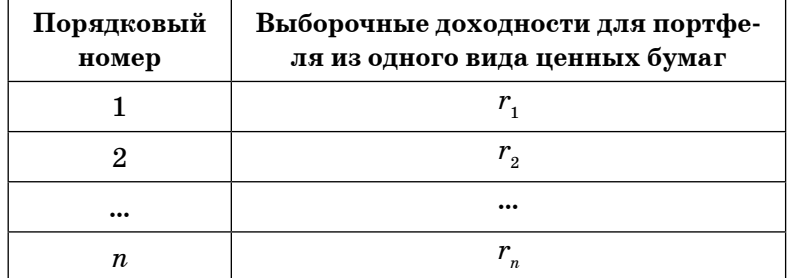

Для портфеля, целиком состоящего из одного вида ценных бумаг, могут быть получены в процессе выполнения определенных расчетных алгоритмов значения следующих параметров:

1. Доходность портфеля, состоящего из одного вида ценных бумаг, являющаяся аналогом выборочного среднего, обозначается  $\mu_R$ , значение параметра определяется как среднее арифметическое зафиксированных в определенные моменты времени значений выборочных доходностей данного вида ценных бумаг за определенный рассматриваемый промежуток времени для выборки объемом  $n$ :

$$
\mu_R = \frac{\sum_{i=1}^n r_i}{n} = \frac{r_1 + r_2 + \dots + r_n}{n}.
$$

2. Квадрат риска портфеля, состоящего из одного вида ценных бумаг, являющийся аналогом выборочной исправленной дисперсии, обозначается  $\sigma_p^2$ , значение параметра получается как среднее арифметическое значений всех квадратов отклонений зафиксированных в определенные моменты времени значений выборочных доходностей данного вида ценных бумаг от доходности отдельного вида ценных бумаг для выборки объемом п:

$$
\sigma_R^2 = \frac{\sum_{i=1}^{n} (r_i - \mu_R)^2}{n-1} = \frac{(r_1 - \mu_R)^2 + (r_2 - \mu_R)^2 + ... + (r_n - \mu_R)^2}{n-1}
$$

3. Риск портфеля, состоящего из одного вида ценных бумаг, являющийся аналогом выборочного исправленного среднего квадратического отклонения, обозначается  $\sigma_{\rm p}$ , значение параметра получается как квадратный корень из значения квадрата риска одного вида ценных бумаг для выборки объемом п:

$$
\sigma_R = \sqrt{\sigma_R^2} = \sqrt{\frac{\sum_{i=1}^n (r_i - \mu_R)^2}{n-1}} = \sqrt{\frac{(r_1 - \mu_R)^2 + (r_2 - \mu_R)^2 + \dots + (r_n - \mu_R)^2}{n-1}}
$$

### Пример решения комплексной задачи с применением редактора Excel

Условие задачи: Необходимо для заданных значений параметров реализации портфеля, в рамках которого содержатся ценные бумаги только одного вида, в виде

### Тема 6. Портфельный анализ

указания последовательности значений величин выборочных доходностей (за каждый месяц в течение года) осуществить автоматизированные расчеты параметров исследуемого портфеля одного вида ценных бумаг с точки зрения рассматриваемого промежутка времени, согласно применяемым алгоритмам и наглядное представление всех промежуточных и итоговых результатов в редакторе электронных таблиц Excel.

На рисунках 6.1-6.5 ниже представлено решение описанной задачи в редакторе электронных таблиц Excel (рисунок 6.1 — параметры исходных данных, рисунки 6.2 и 6.3 – выполнение промежуточных расчетов доходности и квадрата риска портфеля соответственно, реализуемых с применением описанных на рисунке 6.5 формул, рисунок  $6.4$  — вывод итоговых результатов расчетов по портфелю и представление сравнительного анализа полученных результатов расчетов со значениями соответствующих расчетных функций, входящих в инструментарий редактора электронных таблиц Excel).

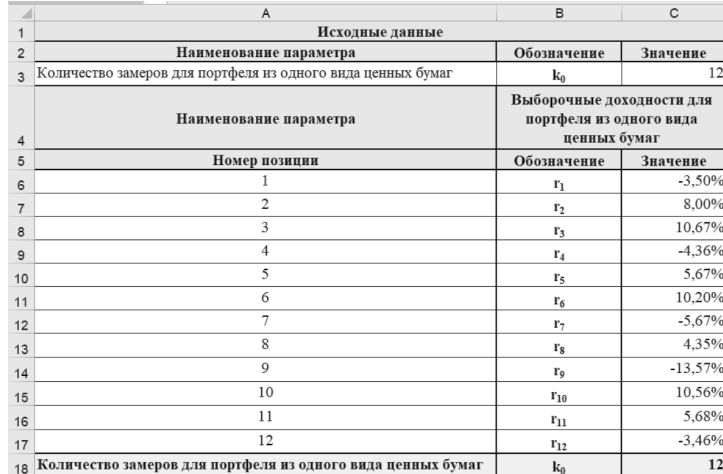

Рис. 6.1. Исходные данные для расчетов

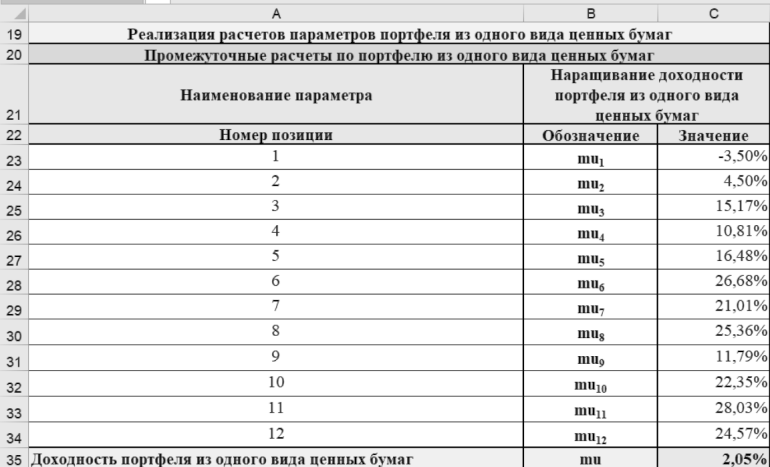

### Рис. 6.2. Детализация расчетов доходности портфеля из одного вида ценных бумаг

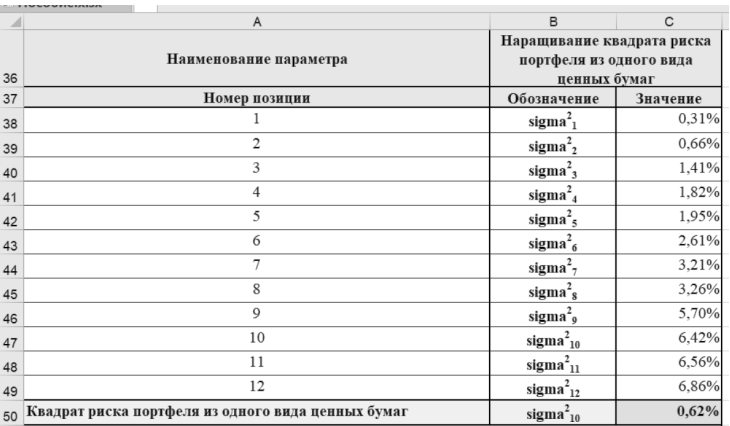

Рис. 6.3. Детализация расчетов квадрата риска портфеля из одного вида ценных бумаг

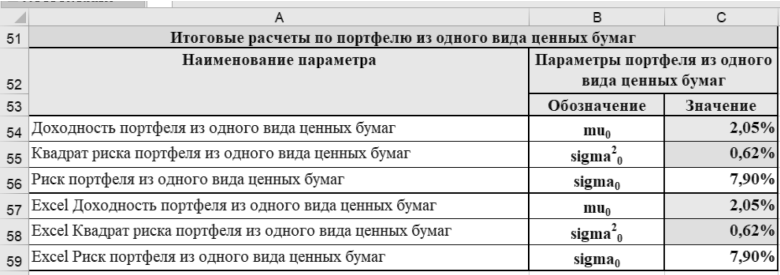

Рис. 6.4. Итоговые результаты расчетов портфеля из одного вида ценных бумаг

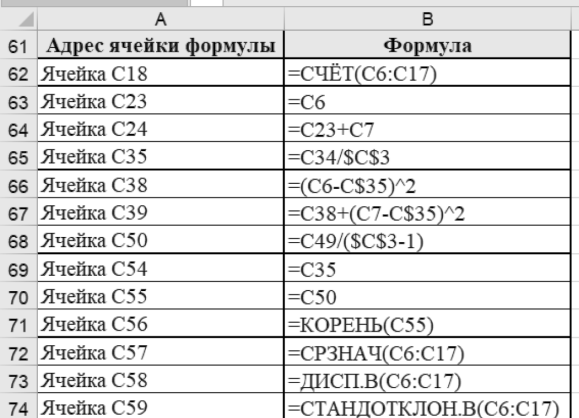

Рис. 6.5. Применяемые для реализации расчетов формулы

### Оценка эффективности портфеля из двух видов ценных бумаг

При рассмотрении портфеля, состоящего из двух видов ценных бумаг, согласно их распределению в портфеле по долям  $x_{R1}$  и  $x_{R2}$ , в качестве параметров исходных данных по аналогии с портфелем из одного вида ценных бумаг выступают две числовые последовательности,

которые отражают взаимосвязь между определенным количеством числовых значений моментов времени  $t<sub>k</sub>$ идентичных для обеих выборок, и выборочных величин доходностей для каждого из двух видов ценных бумаг  $r_{1k}$ и  $r_{2k}$  согласно следующим представлениям:

$$
DF_{R1} = \{(t_1; r_{11}), (t_2; r_{12}), \ldots, (t_n; r_{1n})\} = \{(1; r_{11}), (2; r_{12}), \ldots, (n; r_{1n})\}.
$$
  

$$
DF_{R2} = \{(t_1; r_{21}), (t_2; r_{22}), \ldots, (t_n; r_{2n})\} = \{(1; r_{21}), (2; r_{22}), \ldots, (n; r_{2n})\}.
$$

Подобные последовательности можно выразить в виде аналогов выборок с вариантами в виде значений доходностей исследуемых двух видов ценных бумаг определенного объема  $n$ , при этом значения доходностей могут быть представлены как в виде одинаковых, так и в виде различных чисел, которые, как правило, выражаются в виде процентов, отражающих относительный рост или падение доходностей рассматриваемых видов ценных бумаг, что отражено в таблице 6.11 ниже.

Таблица 6.11

### Задание выборочных доходностей портфеля для двух видов ценных бумаг

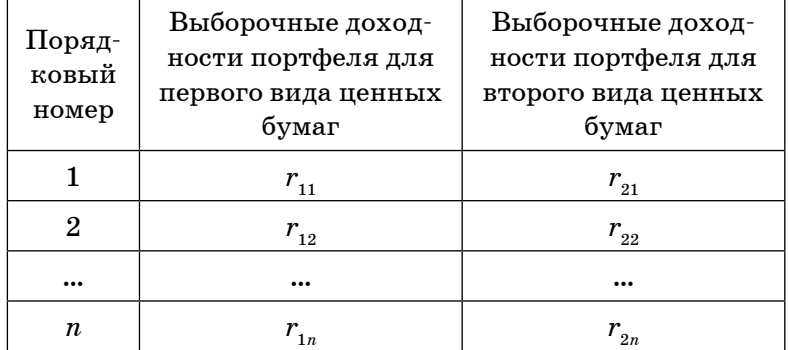

Тема 6. Портфельный анализ

Для каждого вида ценных бумаг, имеющихся в рамках портфеля, могут быть получены в процессе выполнения определенных расчетных алгоритмов значения следующих параметров:

1. Доходности по каждому из двух видов ценных бумаг портфеля, являющиеся аналогом выборочного среднего, обозначаются  $\mu_{R1}$  и  $\mu_{R2}$ , значения параметров определяются как средние арифметические зафиксированных в определенные моменты времени значений выборочных доходностей данных видов ценных бумаг за определенный рассматриваемый промежуток времени для выборки  $of$ ъемом  $n$ :  $\overline{ }$ 

$$
\mu_{R1} = \frac{\sum_{i=1}^{n} r_{1i}}{n} = \frac{r_{11} + r_{12} + \dots + r_{1n}}{n}.
$$

$$
\mu_{R2} = \frac{\sum_{i=1}^{n} r_{2i}}{n} = \frac{r_{21} + r_{22} + \dots + r_{2n}}{n}.
$$

2. Квадраты рисков по каждому из двух видов ценных бумаг портфеля, являющиеся аналогами выборочной исправленной дисперсии, обозначаются  $\sigma_{R1}^2$  и  $\sigma_{R2}^2$ , значения параметров получаются как средние арифметические значений всех квадратов отклонений зафиксированных в определенные моменты времени значений выборочных доходностей данных видов ценных бумаг от доходностей рассматриваемых видов ценных бумаг для выборки объе- $MOM$   $n$ :

$$
\sigma_{R1}^{2} = \frac{\sum_{i=1}^{n} (r_{1i} - \mu_{1})^{2}}{n-1} = \frac{(r_{11} - \mu_{R1})^{2} + (r_{12} - \mu_{R1})^{2} + ... + (r_{1n} - \mu_{R1})^{2}}{n-1}.
$$

$$
\sigma_{R2}^{2} = \frac{\sum_{i=1}^{n} (r_{2i} - \mu_{R2})^{2}}{n-1} = \frac{(r_{21} - \mu_{R2})^{2} + (r_{22} - \mu_{R2})^{2} + ... + (r_{2n} - \mu_{R2})^{2}}{n-1}.
$$

$$
= 82 -
$$

3. Риски по каждому из двух видов ценных бумаг портфеля, являющиеся аналогами выборочного исправленного среднего квадратического отклонения, обозначаются  $\sigma_{R1}$  и  $\sigma_{R2}$ , значения параметров получаются как квадратные корни из значений квадратов рисков рассматриваемых видов ценных бумаг для выборки объемом п:

$$
\sigma_{R1} = \sqrt{\sigma_{R1}^2} = \sqrt{\sum_{i=1}^n (r_{1i} - \mu_{R1})^2} =
$$
\n
$$
= \sqrt{\frac{(r_{11} - \mu_{R1})^2 + (r_{12} - \mu_{R1})^2 + \dots + (r_{1n} - \mu_{R1})^2}{n - 1}}.
$$
\n
$$
\sigma_{R2} = \sqrt{\sigma_{R2}^2} = \sqrt{\sum_{i=1}^n (r_{2i} - \mu_{R2})^2} =
$$
\n
$$
= \sqrt{\frac{(r_{21} - \mu_{R2})^2 + (r_{22} - \mu_{R2})^2 + \dots + (r_{2n} - \mu_{R2})^2}{n - 1}}.
$$

После нахождения расчетных параметров для каждого вида ценных бумаг портфеля необходимо осуществить сравнительный анализ совокупности данных видов ценных бумаг с целью получения в процессе выполнения определенных расчетных алгоритмов значений следующих параметров:

1. Выборочная исправленная ковариация совокупности двух видов ценных бумаг портфеля выборками объемом *п* каждая, обозначается со $v_{R1 R2}$ , значение параметра определяется как среднее арифметическое значений всех произведений отклонений представленных в рамках совокупности выборок соответствующих выборочных доходностей данных видов ценных бумаг от доходностей рассматриваемых видов ценных бумаг с поправкой на исправленный вариант реализации:

Тема 6. Портфельный анализ Оценка эффективности портфеля из двух видов ценных бумаг

$$
\begin{aligned}\n\text{cov}_{R1,R2} &= \frac{\sum_{i=1}^{n} (r_{1i} - \mu_{R1}) \cdot (r_{2i} - \mu_{R2})}{n-1} \\
&= \frac{(r_{11} - \mu_{R1}) \cdot (r_{21} - \mu_{R2}) + \ldots + (r_{1n} - \mu_{R1}) \cdot (r_{2n} - \mu_{R2})}{n-1}.\n\end{aligned}
$$

**2. Выборочный исправленный коэффициент корреляции совокупности двух видов ценных бумаг портфеля**  выборками объемом *n* каждая, обозначается  $\rho_{R1R2}$ , значение параметра определяется через отношение значения выборочной исправленной ковариация совокупности двух видов ценных бумаг портфеля к произведению значений рисков по каждому из двух видов ценных бумаг портфеля:

$$
\rho_{R1,R2} = \frac{\text{cov}_{R1,R2}}{\sigma_{R1} \cdot \sigma_{R2}}.
$$

Интерпретация получаемого числового значения выборочного исправленного коэффициента корреляции для совокупности двух исследуемых видов ценных бумаг аналогична интерпретации значения описанного выше выборочного исправленного коэффициента корреляции.

После определения характера и силы взаимосвязи между представленными в рамках портфеля двух видов ценных бумаг реализуется определенный алгоритм нахождения непосредственно значений доходности и риска рассматриваемого портфеля ценных бумаг в целом, который основывается на составлении определенной конечной совокупности матриц, используемых при выполнении определенных расчетных операций.

Получаем следующие матрицы, являющиеся исходными для выполнения расчетов в отношении портфеля ценных бумаг в целом:

**1. Матрица-столбец доходностей имеющихся в портфеле двух видов ценных бумаг**, отражающая

полученные в результате расчетов доходности по каждому из видов ценных бумаг в портфеле**:**

$$
\mathbf{M}_{2\times 1} = \begin{pmatrix} \mu_{R1} \\ \mu_{R2} \end{pmatrix}.
$$

Транспонированная матрица доходностей или вектор видов ценных бумаг портфеля:

$$
\mathbf{M}^T_{1\times 2}=(\mathbf{\mu}_{R1} \quad \mathbf{\mu}_{R2}).
$$

**2. Квадратная ковариационная матрица имеющихся в портфеле двух видов ценных бумаг**, отражающая распределение параметров отклонений рассматриваемых видов ценных бумаг портфеля от их доходностей относительно как друг друга, так и непосредственно самих себя:

$$
V_{2\times 2} = \begin{pmatrix} v_{11} & v_{12} \\ v_{21} & v_{22} \end{pmatrix} = \begin{pmatrix} \sigma_{R1}^2 & \text{cov}_{R1,R2} \\ \text{cov}_{R1,R2} & \sigma_{R2}^2 \end{pmatrix}.
$$

**3. Матрица-столбец долей активов имеющихся в портфеле двух видов ценных бумаг**, отражающая распределение объемов имеющихся изначально в портфеле видов ценных бумаг**:**

$$
\underset{2\times 1}{X} = \left(\begin{matrix} x_{R1} \\ x_{R2} \end{matrix}\right).
$$

Транспонированная матрица или вектор долей активов двух видов ценных бумаг портфеля:

$$
\mathbf{X}_{1\times2}^T=(x_{R1}\quad x_{R2}).
$$

Для портфеля, целиком состоящего из двух видов ценных бумаг, имеющихся в рамках портфеля в строго определенных долях, могут быть получены в процессе выполнения определенных расчетных алгоритмов значения следующих параметров:

**1. Доходность портфеля, состоящего из двух видов ценных бумаг**, обозначается µ*<sup>R</sup>* , значение параметра определяется как результат умножения матрицы, являющейся транспонированной по отношению к матрице-столбцу доходностей имеющихся в портфеле видов ценных бумаг, на матрицу-столбец долей активов данных видов ценных бумаг:

$$
\mu_R = \mathbf{M}^T \times \mathbf{X} = (\mu_{R1} \quad \mu_{R2}) \times \begin{pmatrix} x_{R1} \\ x_{R2} \end{pmatrix} = (\mu_{R1} \cdot x_{R1} + \mu_{R2} \cdot x_{R2}).
$$

**2. Квадрат риска портфеля, состоящего из двух видов ценных бумаг**, обозначается  $\sigma_p^2$ , значение параметра получается как результат умножения матрицы, являющейся транспонированной по отношению к матрице-столбцу долей активов имеющихся в портфеле видов ценных бумаг, на квадратную ковариационную матрицу имеющихся в портфеле видов ценных бумаг и на матрицу-столбец долей активов данных видов ценных бумаг:

$$
\sigma_R^2 = X^T \times V \times X = (x_{R1} - x_{R2}) \times \begin{pmatrix} v_{11} & v_{12} \\ v_{21} & v_{22} \end{pmatrix} \times \begin{pmatrix} x_{R1} \\ x_{R2} \end{pmatrix} =
$$
\n
$$
= (x_{R1} \cdot v_{11} + x_{R2} \cdot v_{21} - x_{R1} \cdot v_{12} + x_{R2} \cdot v_{22}) \times \begin{pmatrix} x_{R1} \\ x_{R2} \end{pmatrix} =
$$
\n
$$
= ((x_{R1} \cdot v_{11} + x_{R2} \cdot v_{21}) \cdot x_{R1} + (x_{R1} \cdot v_{12} + x_{R2} \cdot v_{22}) \cdot x_{R2}) =
$$
\n
$$
= x_{R1}^2 \cdot v_{11} + x_{R1} \cdot x_{R2} \cdot v_{21} + x_{R1} \cdot x_{R2} \cdot v_{12} + x_{R2}^2 \cdot v_{22} =
$$
\n
$$
= x_{R1}^2 \cdot v_{11} + x_{R1} \cdot x_{R2} \cdot (v_{12} + v_{21}) + x_{R2}^2 \cdot v_{22}.
$$

**3. Риск портфеля, состоящего из двух видов ценных**  бумаг, обозначается  $\sigma_R$ , значение параметра определяется как квадратный корень из значения квадрата риска двух видов ценных бумаг для выборки объемом *n*:

$$
\sigma_R = \sqrt{\sigma_R^2} = \sqrt{x_{R1}^2 \cdot v_{11} + x_{R1} \cdot x_{R2} \cdot (v_{12} + v_{21}) + x_{R2}^2 \cdot v_{22}}.
$$

### Тема 6. Портфельный анализ Пример решения комплексной задачи с применением редактора Excel

### **Пример решения комплексной задачи с применением редактора Excel**

*Условие задачи:* Необходимо для заданных значений параметров реализации портфеля, в рамках которого содержатся ценные бумаги трех видов, в виде указания последовательности значений величин выборочных доходностей (за каждый месяц в течение года) осуществить автоматизированные расчеты параметров исследуемого портфеля двух видов ценных бумаг с точки зрения рассматриваемого промежутка времени, согласно применяемым алгоритмам и наглядное представление всех промежуточных и итоговых результатов в редакторе электронных таблиц Excel.

На рисунках 6.6-6.14 ниже представлено решение описанной задачи в редакторе электронных таблиц Excel (рисунок  $6.6$  — параметры исходных данных, рисунки 6.7 и 6.8 — выполнение промежуточных расчетов доходностей и квадратов рисков по двум видам ценных бумаг портфеля, рисунок 6.9 — вывод итоговых результатов расчетов по двум видам ценных бумаг и представление сравнительного анализа полученных результатов расчетов со значениями соответствующих расчетных функций, входящих в инструментарий редактора электронных таблиц Excel; рисунок 6.10 — выполнение промежуточных расчетов по анализу взаимосвязей между двумя видами ценных бумаг в портфеле с точки зрения нахождения ковариации, рисунок  $6.11$  – вывод итоговых результатов расчетов и интерпретация параметров сравнения двух видов ценных бумаг и представление сравнительного анализа полученных результатов расчетов со значениями соответствующих расчетных функций, входящих в инструментарий редактора электронных таблиц Excel; рисунок 6.12 — выполнение расчетных алгоритмов

нахождения доходности и риска исследуемого портфеля из двух видов ценных бумаг), при этом все необходимые расчеты реализуются с применением описанных на рисунке 6.13 и 6.14 формул.

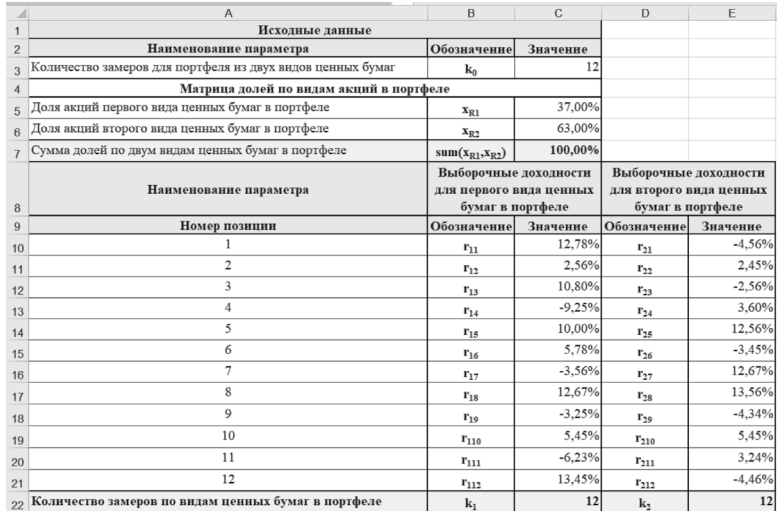

### Рис. 6.6. Исходные данные для расчетов

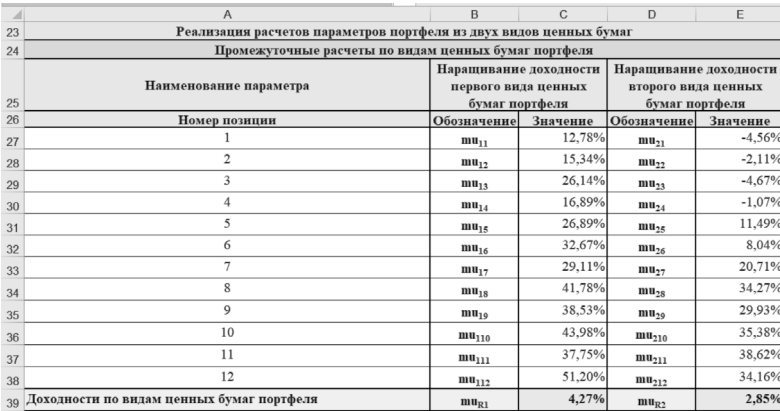

Рис. 6.7. Детализация расчетов доходностей по двум видам ценных бумаг портфеля

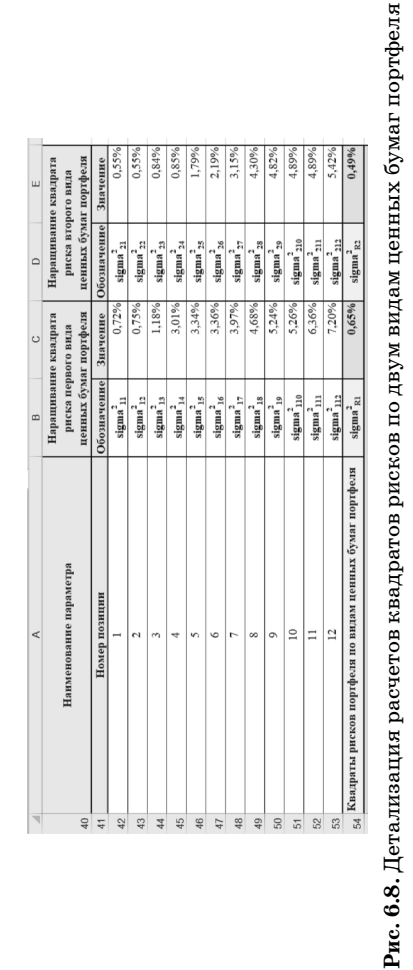

Параметры второго вида<br>пенных бумаг портфеля<br>Обозначение| Значение

видам ценных бумаг портфеля<br>| Параметры первого вида<br>| ценных бумаг портфеля<br>| Обозначение| Значение

 $\Box$ 

 $\circ$ 

 $\Box$ 

Итоговые расчеты по

55

⋖

Наименование параметра

0,49%

R2

sigma<sup>2</sup>

 $signa_{R1}^2$ 

 $\frac{\text{min}}{\text{min}}$ 

sigma<sub>R1</sub>

 $\frac{m_{\rm R1}}{m_{\rm R2}}$ 

sigma<sub>R2</sub>

 $\frac{1}{202}$  $2,85%$ 

2,85%

 $m\mathbf{l}_{\mathrm{R2}}$ 

 $4,27%$ 0,65% 8,09% 0,49%

 $signa<sup>2</sup><sub>R2</sub>$ 

 $\frac{m_{R2}}{2}$ 

 $4,27%$ <br>0,65%

 $signa^2_{R1}$ 

бумаг портфеля

портфеля

видам ценных бумаг

xcel Риски по

63

Excel Доходности по видам ценных бумаг портфеля<br>Excel Квадраты рисков по видам ценных бумаг порт

Квадраты рисков по видам ценных бумаг портфеля

Риски по видам ценных бумаг портфеля

Доходности по видам ценных бумаг портфеля

sigma<sub>R1</sub>

sigma<sub>R2</sub>

8,09%

 $7,02%$ 

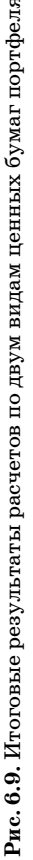

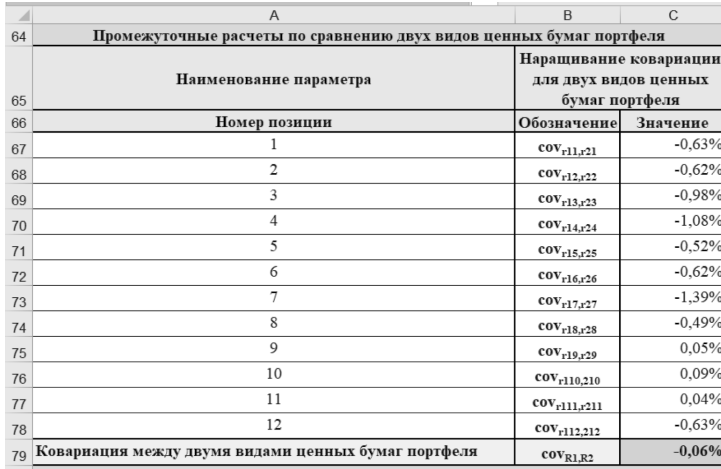

### **Рис. 6.10.** Детализация расчетов по сравнению двух видов ценных бумаг портфеля

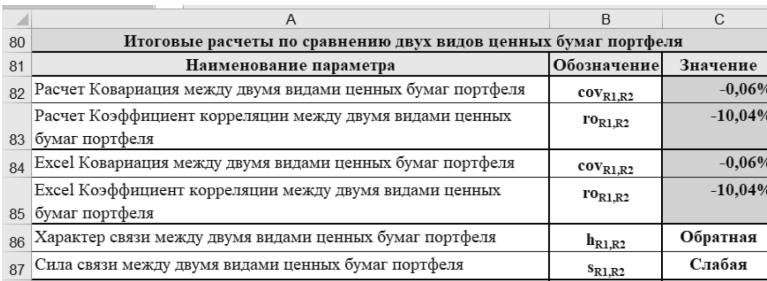

**Рис. 6.11.** Итоговые результаты расчетов по сравнению двух видов ценных бумаг портфеля

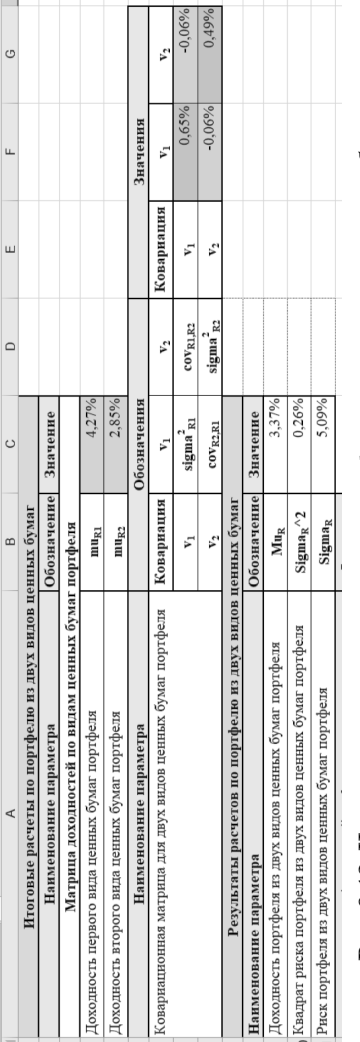

 $\frac{1}{\text{Ham}}$ 

8  $\frac{8}{100}$  $\overline{5}$ 

 $P$ нск

 $\overline{\text{A}}$ 

88858838858

## **Рис. 6.12.** Итоговые расчеты параметров портфеля из двух видов ценных бумаг **Рис. 6.12.** Итоговые расчеты параметров портфеля из двух видов ценных бумаг

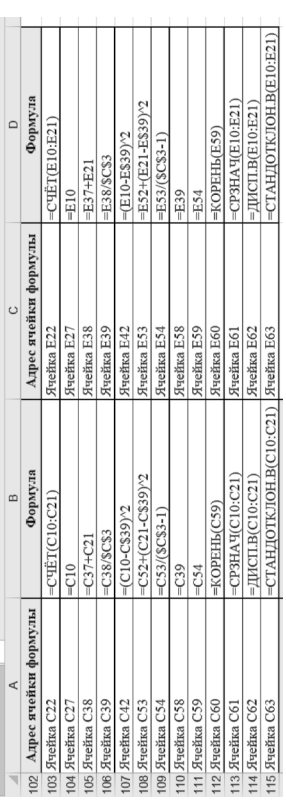

**Рис. 6.13.** Применяемые для реализации расчетов параметров двух видов ценных бумаг в портфеле формулы

**Рис. 6.13.** Применяемые для реализации расчетов параметров двух видов<br>ценных бумаг в портфеле формулы

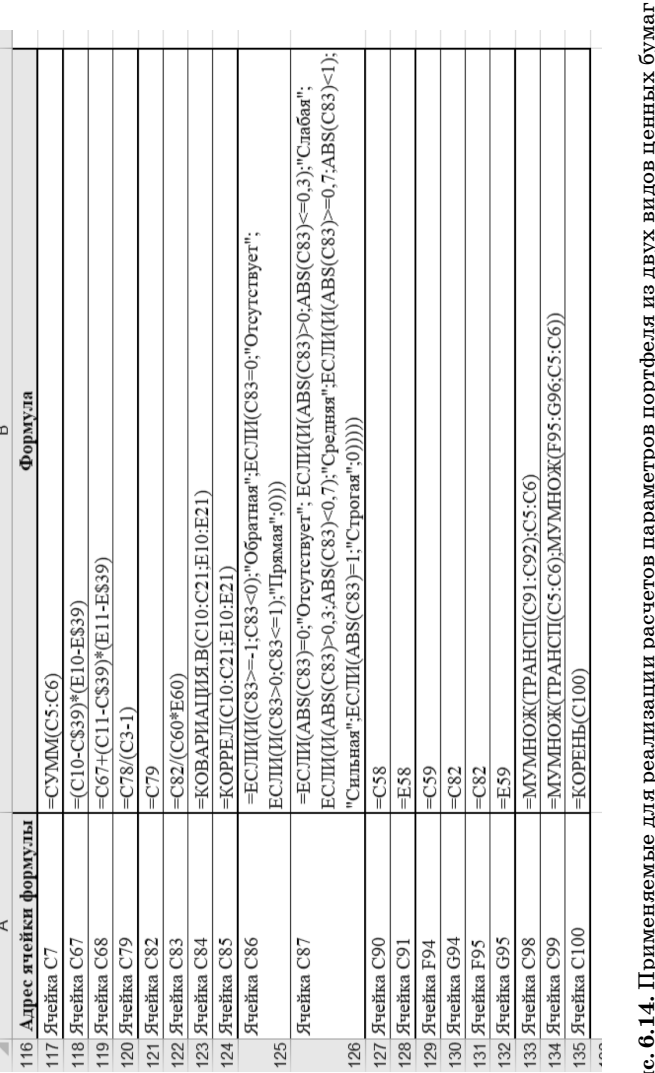

## иль соль<br>Плимдоф  $P_H$

### Оценка эффективности портфеля из трех видов ценных бумаг

При рассмотрении портфеля, состоящего из трех видов ценных бумаг согласно их распределению в портфеле по долям  $x_{R1}$ ,  $x_{R2}$  и  $x_{R3}$ , в качестве параметров исходных данных по аналогии с портфелем из двух видов ценных бумаг выступают уже три числовые последовательности, которые отражают взаимосвязь между определенным количеством числовых значений моментов времени  $t_{k}$ идентичных для трех выборок и выборочных величин доходностей для каждого вида ценных бумаг  $r_{1k}$ ,  $r_{2k}$  и  $r_{3k}$ , согласно следующим представлениям:

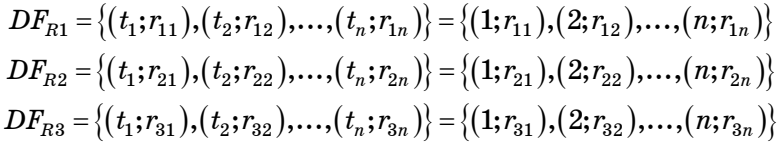

Подобные последовательности можно выразить в виде аналогов выборок с вариантами в виде значений доходностей исследуемых видов ценных бумаг определенного объема  $n$ , при этом значения доходностей могут быть представлены как в виде одинаковых, так и в виде различных чисел, которые, как правило, выражаются в виде процентов, отражающих относительный рост или падение доходностей рассматриваемых видов ценных бумаг, что отражено в таблице 6.12 ниже.

Для каждого вида ценных бумаг, имеющихся в рамках портфеля, могут быть получены в процессе выполнения определенных расчетных алгоритмов значения следующих параметров:

1. Доходности по каждому из трех видов ценных бумаг портфеля, являющиеся аналогом выборочного среднего, обозначаются  $\mu_{R1}$ ,  $\mu_{R2}$  и  $\mu_{R3}$ , значения параметров Таблица 6.12

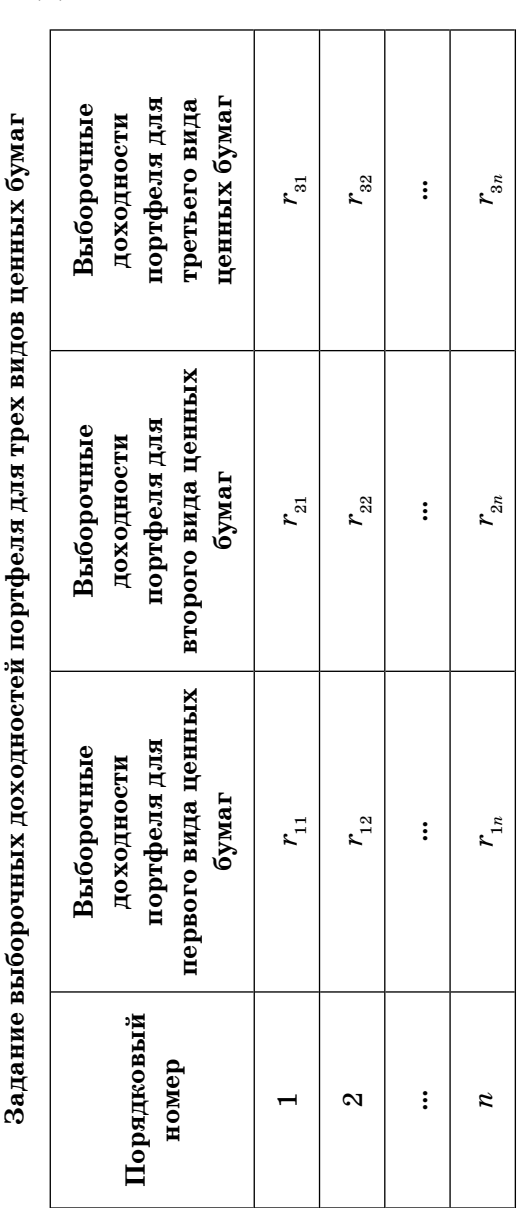

определяются как средние арифметические зафиксированных в определенные моменты времени значений выборочных доходностей данных видов ценных бумаг за определенный рассматриваемый промежуток времени для выборки объемом *n*:

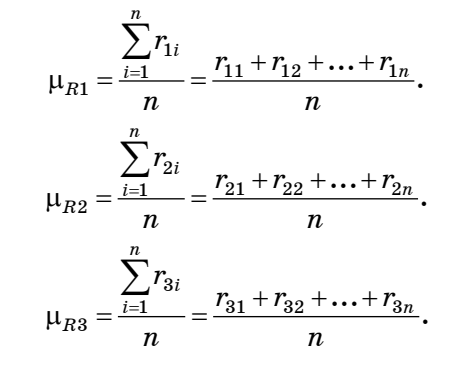

2. Квадраты рисков по каждому из трех видов ценных бумаг портфеля, являющиеся аналогами выборочной исправленной дисперсии, обозначаются  $\sigma_{R1}^2$ ,  $\sigma_{R2}^2$ и  $\sigma_{R3}^2$ , значения параметров получаются как средние арифметические значений всех квадратов отклонений зафиксированных в определенные моменты времени значений выборочных доходностей данных видов ценных бумаг от доходностей рассматриваемых видов ценных бумаг для выборки объемом *n*:

$$
\sigma_{R1}^{2} = \frac{\sum_{i=1}^{n} (r_{1i} - \mu_{1})^{2}}{n-1} = \frac{(r_{11} - \mu_{R1})^{2} + (r_{12} - \mu_{R1})^{2} + ... + (r_{1n} - \mu_{R1})^{2}}{n-1}.
$$
  

$$
\sigma_{R2}^{2} = \frac{\sum_{i=1}^{n} (r_{2i} - \mu_{R2})^{2}}{n-1} = \frac{(r_{21} - \mu_{R2})^{2} + (r_{22} - \mu_{R2})^{2} + ... + (r_{2n} - \mu_{R2})^{2}}{n-1}.
$$
  

$$
\sigma_{R3}^{2} = \frac{\sum_{i=1}^{n} (r_{3i} - \mu_{R3})^{2}}{n-1} = \frac{(r_{31} - \mu_{R3})^{2} + (r_{32} - \mu_{R3})^{2} + ... + (r_{3n} - \mu_{R3})^{2}}{n-1}.
$$
  

$$
= 95 -
$$

 $-94 -$ 

Тема 6. Портфельный анализ

3. Риски по каждому из трех видов ценных бумаг портфеля, являющиеся аналогами выборочного исправленного среднего квадратического отклонения, обозначаются  $\sigma_{R1}$ ,  $\sigma_{R2}$  и  $\sigma_{R3}$ , значения параметров получаются как квадратные корни из значений квадратов рисков рассматриваемых видов ценных бумаг для выборки объемом п:

$$
\sigma_{R1} = \sqrt{\sigma_{R1}^2} = \sqrt{\frac{\sum_{i=1}^{n} (r_{1i} - \mu_{R1})^2}{n-1}} =
$$
\n
$$
= \sqrt{\frac{(r_{11} - \mu_{R1})^2 + (r_{12} - \mu_{R1})^2 + \dots + (r_{1n} - \mu_{R1})^2}{n-1}}.
$$
\n
$$
\sigma_{R2} = \sqrt{\sigma_{R2}^2} = \sqrt{\frac{\sum_{i=1}^{n} (r_{2i} - \mu_{R2})^2}{n-1}} =
$$
\n
$$
= \sqrt{\frac{(r_{21} - \mu_{R2})^2 + (r_{22} - \mu_{R2})^2 + \dots + (r_{2n} - \mu_{R2})^2}{n-1}}.
$$
\n
$$
\sigma_{R3} = \sqrt{\sigma_{R3}^2} = \sqrt{\frac{\sum_{i=1}^{n} (r_{3i} - \mu_{R3})^2}{n-1}} =
$$
\n
$$
= \sqrt{\frac{(r_{31} - \mu_{R3})^2 + (r_{32} - \mu_{R3})^2 + \dots + (r_{3n} - \mu_{R3})^2}{n-1}}.
$$

После нахождения расчетных параметров для каждого вида ценных бумаг портфеля необходимо осуществить сравнительный анализ совокупности данных видов ценных бумаг с целью получения в процессе выполнения определенных расчетных алгоритмов значений следующих параметров:

1. Выборочные исправленные ковариации совокупности попарно для трех видов ценных бумаг портфеля

выборками объемом *п* каждая, обозначаются со $v_{R1,R2}$ ,  $cov_{R1,R3}$  и  $cov_{R2,R3}$ , значения параметров определяется как средние арифметические значения всех произведений отклонений представленных в рамках совокупности выборок соответствующих выборочных доходностей данных видов ценных бумаг от доходностей рассматриваемых видов ценных бумаг с поправкой на исправленный вариант реализации:

$$
cov_{R1,R2} = \frac{\sum_{i=1}^{n} (r_{1i} - \mu_{R1}) \cdot (r_{2i} - \mu_{R2})}{n-1} =
$$
\n
$$
= \frac{(r_{11} - \mu_{R1}) \cdot (r_{21} - \mu_{R2}) + \dots + (r_{1n} - \mu_{R1}) \cdot (r_{2n} - \mu_{R2})}{n-1}.
$$
\n
$$
cov_{R1,R3} = \frac{\sum_{i=1}^{n} (r_{1i} - \mu_{R1}) \cdot (r_{3i} - \mu_{R3})}{n-1} =
$$
\n
$$
= \frac{(r_{11} - \mu_{R1}) \cdot (r_{31} - \mu_{R3}) + \dots + (r_{1n} - \mu_{R1}) \cdot (r_{3n} - \mu_{R3})}{n-1}.
$$
\n
$$
cov_{R2,R3} = \frac{\sum_{i=1}^{n} (r_{2i} - \mu_{R2}) \cdot (r_{3i} - \mu_{R3})}{n-1} =
$$
\n
$$
= \frac{(r_{21} - \mu_{R2}) \cdot (r_{31} - \mu_{R3}) + \dots + (r_{2n} - \mu_{R2}) \cdot (r_{3n} - \mu_{R3})}{n-1}.
$$

2. Выборочные исправленные коэффициенты корреляции попарно для трех видов ценных бумаг портфеля выборками объемом *n* каждая, обозначаются  $\rho_{R1,R2}$ ,  $\rho_{R1,R3}$  и  $\rho_{R2,R3}$ , значения параметров определяются через отношения значений выборочных исправленных ковариаций для рассматриваемых вариантов совокупностей двух из трех видов ценных бумаг портфеля к произведению значений рисков обозначенных двух видов ценных бумаг:

$$
\rho_{R1,R2} = \frac{\text{cov}_{R1,R2}}{\sigma_{R1} \cdot \sigma_{R2}}.
$$

$$
\rho_{R1,R3} = \frac{\text{cov}_{R1,R3}}{\sigma_{R1} \cdot \sigma_{R3}}.
$$

$$
\rho_{R2,R3} = \frac{\text{cov}_{R2,R3}}{\sigma_{R2} \cdot \sigma_{R3}}.
$$

Интерпретации получаемых числовых значений выборочных исправленных коэффициентов корреляции попарно по совокупностям двум их трех видов ценных бумаг рассматриваемого портфеля аналогична интерпретации значения описанного выше выборочного исправленного коэффициента корреляции.

После определения характера и силы попарных взаимосвязей между представленными в рамках портфеля трех видов ценных бумаг реализуется определенный алгоритм нахождения непосредственно значений доходности и риска рассматриваемого портфеля из исследуемых трех видов ценных бумаг в целом, который основывается на составлении определенной конечной совокупности матриц, над которыми выполняются определенные расчетные операции.

Получаем следующие исходные для выполнения расчетов для портфеля ценных бумаг в целом матрицы:

1. Матрица-столбец лохолностей имеюшихся в портфеле трех видов ценных бумаг, отражающей полученные в результате расчетов доходности по каждому из видов ценных бумаг в портфеле:

$$
M = \begin{pmatrix} \mu_{R1} \\ \mu_{R2} \\ \mu_{R3} \end{pmatrix}.
$$

Оценка эффективности портфеля из трех видов ценных бумаг

Транспонированная матрица доходностей или вектор видов ценных бумаг портфеля:

$$
\mathbf{M}_{1\times 2}^T = \begin{pmatrix} \mu_{R1} & \mu_{R2} & \mu_{R3} \end{pmatrix}
$$

2. Квадратная ковариационная матрица имеющихся в портфеле трех видов ценных бумаг, отражающая распределение параметров отклонений рассматриваемых видов ценных бумаг портфеля от их доходностей относительно как друг друга, так и непосредственно самих себя:

$$
V = \begin{pmatrix} v_{11} & v_{12} \\ v_{21} & v_{22} \end{pmatrix} = \begin{pmatrix} \sigma_{R1}^2 & \text{cov}_{R1,R2} \\ \text{cov}_{R1,R2} & \sigma_{R2}^2 \end{pmatrix}.
$$
  

$$
V = \begin{pmatrix} v_{11} & v_{12} & v_{13} \\ v_{21} & v_{22} & v_{23} \\ v_{31} & v_{32} & v_{33} \end{pmatrix} = \begin{pmatrix} \sigma_{R1}^2 & \text{cov}_{R1,R2} & \text{cov}_{R1,R3} \\ \text{cov}_{R2,R1} & \sigma_{R2}^2 & \text{cov}_{R2,R3} \\ \text{cov}_{R3,R1} & \text{cov}_{R3,R2} & \sigma_{R3}^2 \end{pmatrix}.
$$

3. Матрица-столбец долей активов имеющихся в портфеле трех видов ценных бумаг, отражающая распределение объемов имеющихся изначально в портфеле видов ценных бумаг:

$$
X = \begin{pmatrix} x_{R1} \\ x_{R2} \\ x_{R3} \end{pmatrix}.
$$

Транспонированная матрица или вектор долей активов трех видов ценных бумаг портфеля:

$$
\underset{1\times 3}{X}^T=\begin{pmatrix} x_{R1} & x_{R2} & x_{R3} \end{pmatrix}
$$

Для портфеля, целиком состоящего из трех видов ценных бумаг, имеющихся в рамках портфеля в строго определенных долях, могут быть получены в процессе выполнения определенных расчетных алгоритмов значения следующих параметров:

**1. Доходность портфеля, состоящего из трех видов ценных бумаг**, обозначается µ*<sup>R</sup>* , значение параметра определяется как результат умножения матрицы, являющейся транспонированной по отношению к матрице-столбцу доходностей имеющихся в портфеле видов ценных бумаг, на матрицу-столбец долей активов видов ценных бумаг:

$$
\mu_R = \mathbf{M}^T \times \mathbf{X} = (\mu_{R1} \quad \mu_{R2} \quad \mu_{R3}) \times \begin{pmatrix} x_{R1} \\ x_{R2} \\ x_{R3} \end{pmatrix} =
$$
  
=  $(\mu_{R1} \cdot x_{R1} + \mu_{R2} \cdot x_{R2} + \mu_{R3} \cdot x_{R3}).$   
**2. Kbaapan pucka noppde**, cocrоящero **us re**×

**видов ценных бумаг**, обозначается  $\sigma_R^2$ , значение параметра получается как результат умножения матрицы, являющейся транспонированной по отношению к матрице-столбцу долей активов имеющихся в портфеле видов ценных бумаг, на квадратную ковариационную матрицу имеющихся в портфеле видов ценных бумаг и на матрицу-столбец долей активов данных видов ценных бумаг:

$$
\sigma_R^2 = X^T \times V \times X = (x_{R1} - x_{R2} - x_{R3}) \times \begin{pmatrix} v_{11} & v_{12} & v_{13} \\ v_{21} & v_{22} & v_{23} \\ v_{31} & v_{32} & v_{33} \end{pmatrix} \times \begin{pmatrix} x_{R1} \\ x_{R2} \\ x_{R3} \end{pmatrix} =
$$
  
=  $x_{R1}^2 \cdot v_{11} + x_{R1} \cdot x_{R2} \cdot v_{21} + x_{R1} \cdot x_{R3} \cdot v_{31} + x_{R1} \cdot x_{R2} \cdot v_{12} +$   
+  $x_{R2}^2 \cdot v_{22} + x_{R2} \cdot x_{R3} \cdot v_{32} + x_{R1} \cdot x_{R3} \cdot v_{13} + x_{R2} \cdot x_{R3} \cdot v_{23} +$   
+  $x_{R3}^2 \cdot v_{33} = x_{R1}^2 \cdot v_{11} + x_{R1} \cdot x_{R2} \cdot (v_{12} + v_{21}) + + x_{R1} \cdot x_{R3} \cdot (v_{13} + v_{31}) +$   
+  $x_{R2}^2 \cdot v_{22} + x_{R2} \cdot x_{R3} \cdot (v_{23} + v_{32}) v_{32} + x_{R3}^2 \cdot v_{33}.$ 

**3. Риск портфеля, состоящего из трех видов ценных бумаг**, обозначается σ*<sup>R</sup>* , значение параметра определяется

как квадратный корень из значения квадрата риска двух видов ценных бумаг для выборки объемом *n*:

> $\frac{2}{R}$  $\sigma_R = \sqrt{\sigma_R^2}$

### **Пример решения комплексной задачи с применением редактора Excel**

*Условие задачи:* Необходимо для заданных значений параметров реализации портфеля, в рамках которого содержатся ценные бумаги трех видов, в виде указания последовательности значений величин выборочных доходностей (за каждый месяц в течение года) осуществить автоматизированные расчеты параметров исследуемого портфеля трех видов ценных бумаг с точки зрения рассматриваемого промежутка времени, согласно применяемым алгоритмам и наглядное представление всех промежуточных и итоговых результатов в редакторе электронных таблиц Excel.

На рисунках 6.15-6.23 ниже представлено решение описанной задачи в редакторе электронных таблиц Excel (рисунок  $6.15$  — параметры исходных данных, рисунки 6.16 и 6.17 — выполнение промежуточных расчетов доходностей и квадратов рисков по трем видам ценных бумаг портфеля, рисунок 6.18 — вывод итоговых результатов расчетов по трем видам ценных бумаг и представление сравнительного анализа полученных результатов расчетов со значениями соответствующих расчетных функций, входящих в инструментарий редактора электронных таблиц Excel; рисунок 6.19 — выполнение промежуточных расчетов по анализу взаимосвязей между двумя видами ценных бумаг в портфеле с точки зрения нахождения ковариации, рисунок  $6.20 -$  вывод итоговых результатов расчетов и интерпретация параметров сравнения двух

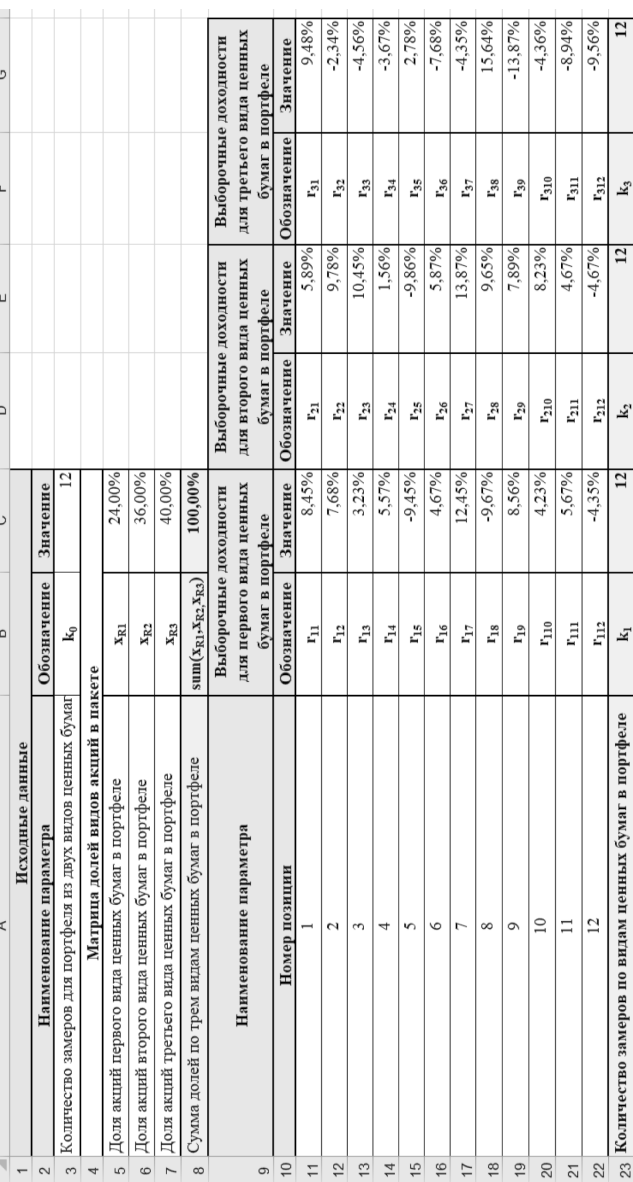

видов ценных бумаг и представление сравнительного анализа полученных результатов расчетов со значениями соответствующих расчетных функций, входящих в инструментарий редактора электронных таблиц Excel; рисунок  $6.21$  – выполнение расчетных алгоритмов нахождения доходности и риска исследуемого портфеля из трех видов ценных бумаг), при этом все необходимые расчеты реализуются с применением описанных на рисунках 6.22 и 6.23 формул.

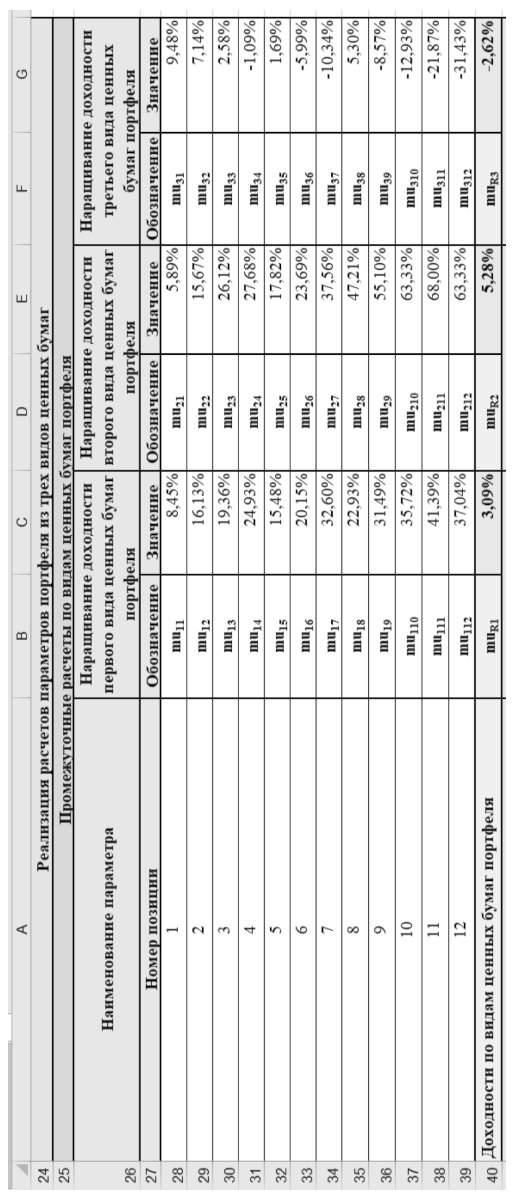

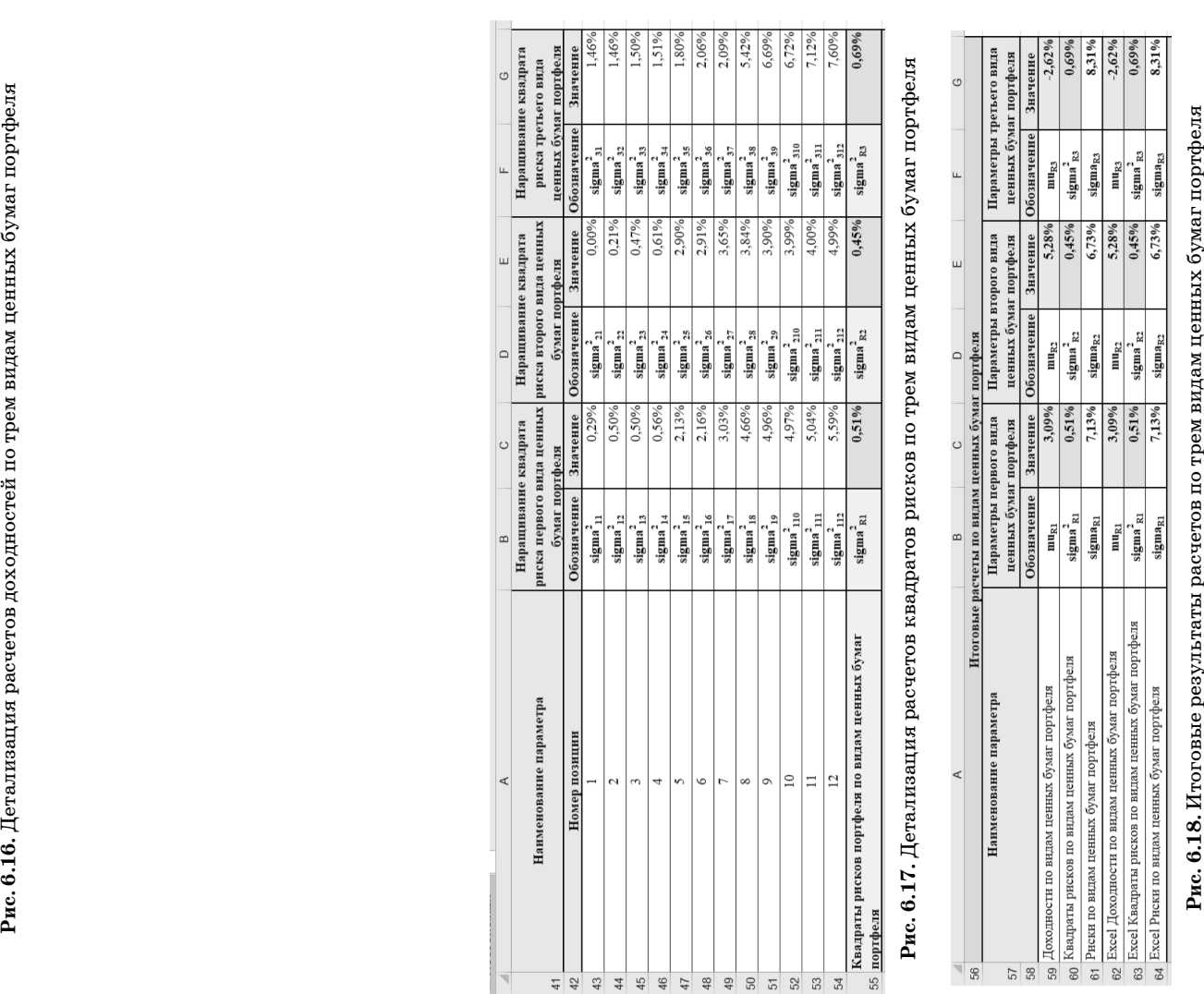

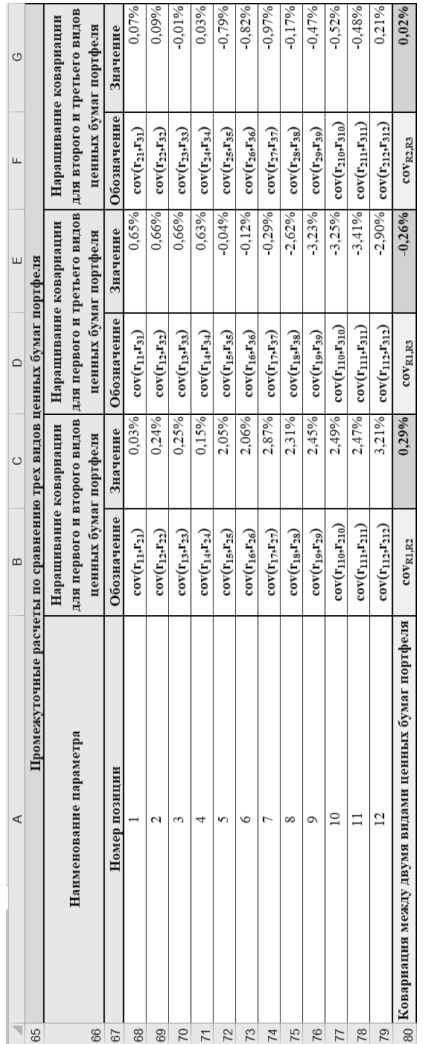

Рис. 6.19. Детализация расчетов по сравнению трех видов ценных бумаг портфеля

 $- 106 -$ 

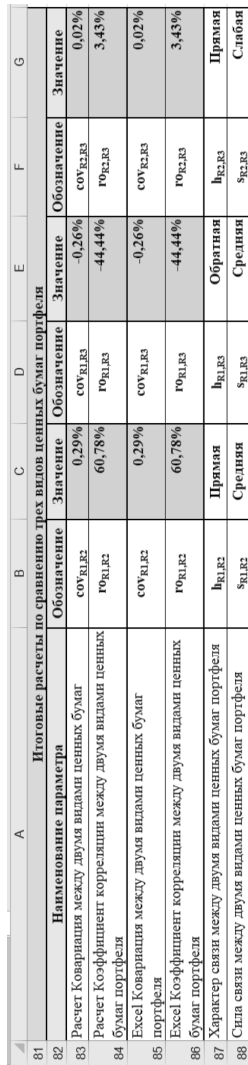

Рис. 6.20. Итоговые результаты расчетов по сравнению трех видов ценных бумаг портфеля

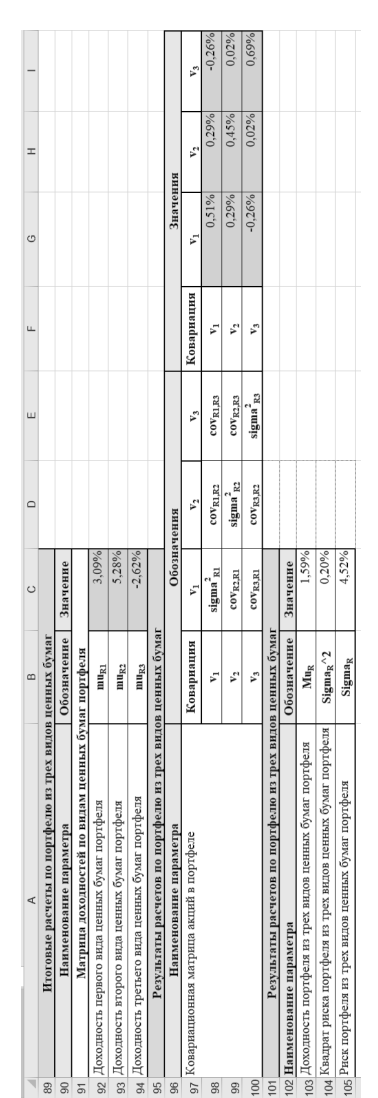

### ценных бумаг видов трех: портфеля из параметров расчеты Итоговые Puc. 6.21.

 $\frac{1}{2}$ формулы popxyлы 

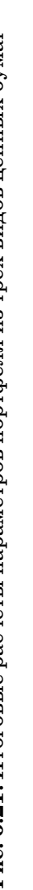

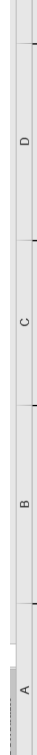

 $\begin{array}{r} -6334622 \\ -6384622 \\ -6398053 \\ -1011-0540 \rangle \gamma_2 \\ -633+ (622-0540) \gamma_2 \\ -633+ (6235-1) \\ -634 \langle 8038-1 \rangle \end{array}$ 

=E11<br>=E38+E22<br>=E39/\$C\$3<br>=E53+(E22-E\$40)^2<br>=E54/(\$C\$3-1)<br>=E54/(\$C\$3-1)

 $\begin{array}{r|l} -01 & -01 \\ \hline -038 + 022 & -039 \& 623 \\ \hline -039 \& 633 \\ \hline -011 - 0530 \& 223 \\ \hline -053 + (022 - 0530) \& 223 \\ \hline -053 + (022 - 0530) \& 223 \\ \hline -053 + (023 - 1) & -053 \& 223 \\ \hline \end{array}$ 

:G22)<br>IOH.B(G11:G22)

 $(G22)$ 

=G40<br>=SS5<br>=КОРЕНЬ(G60)<br>=СРЯНАЧ(G11:<br>=СРАНДОТКЛО  $EHB(G60)$ 

**Рис. 6.22.** Применяемые для реализации расчетов параметров трех видов ценных бумаг в портфеле

формулы

 $\frac{1}{10H.B(E11:E22)}$ 

OH.B(C11:C22)

 $\boxed{(22)}$ 

 $\begin{array}{r} -0.40 \\ -0.55 \\ \hline + \text{KOPEH} \text{h}(\text{C60}) \\ \hline + \text{COPEH} \text{h}(\text{C11:}\text{C} \\ - \text{CPBH} \text{h}(\text{C11:}\text{C} \\ - \text{CPHH} \text{g}(\text{C11:}\text{C} \\ - \text{CTH} \text{h}(\text{C11:}\text{C} \\ - \text{CTH} \text{h}(\text{C11:}\text{C} \\ - \text{CTH} \text{h}(\text{C11:}\text{C} \\ - \text{CTH} \text{h}(\text{C11:}\text$ 

E22)

 $\begin{tabular}{r|c} 40 & \multicolumn{1}{r}{\textbf{0.5}} \\ \hline 453 & \multicolumn{1}{r}{\textbf{0.6}} \\ \hline + \multicolumn{1}{r}{\textbf{0.7}} \\ \hline + \multicolumn{1}{r}{\textbf{0.8}} \\ \hline - \multicolumn{1}{r}{\textbf{0.9}} \\ \hline - \multicolumn{1}{r}{\textbf{0.9}} \\ \hline - \multicolumn{1}{r}{\textbf{0.9}} \\ \hline - \multicolumn{1}{r}{\textbf{0.9}} \\ \hline - \multicolumn{1}{r}{\textbf{0.9}} \\ \hline - \multicolumn$ 

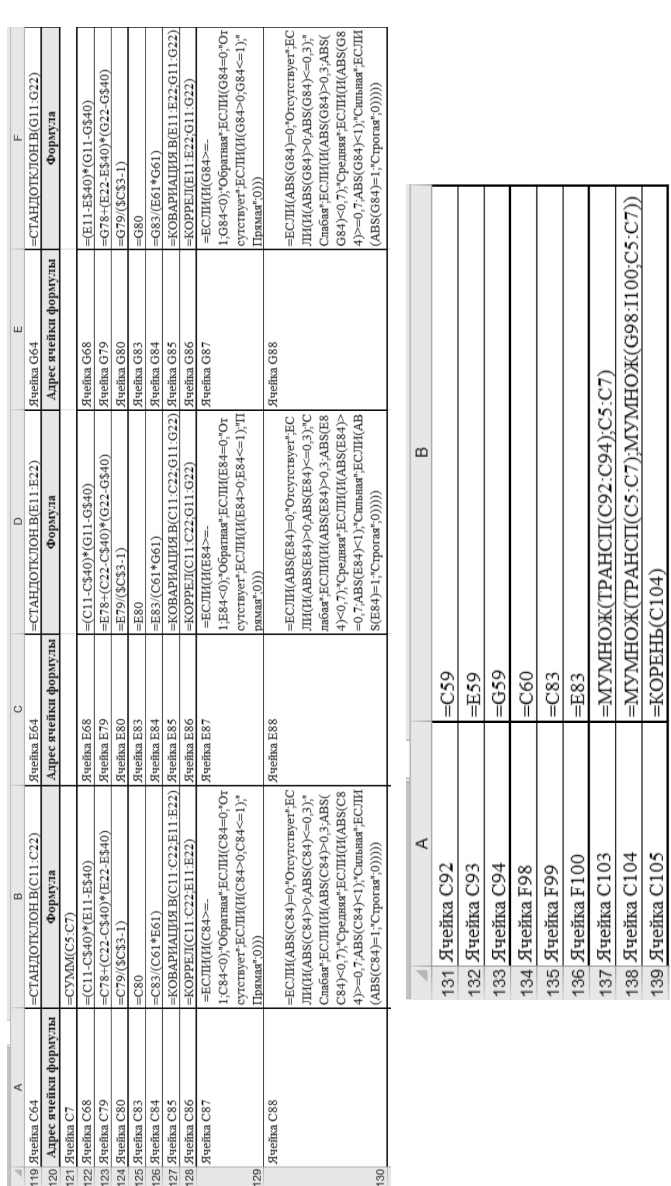

Тема 6. Портфельный анализ

**Рис. 6.23.** Применяемые для реализации расчетов параметров портфеля из трех видов ценных бумаг Рис. 6.23. Применяемые для реализации расчетов параметров портфеля из трех видов ценных бумаг формулы формулы

 $=$ KOPEH $b$ (C104)

### **СПИСОК ИСПОЛЬЗОВАННЫХ ИСТОЧНИКОВ**

### **Учебники, учебные пособия, монографии**

1. Бухвалов А.В., Бухвалова В.В. Финансовые вы числения для менеджеров: Учеб. пособие / А.В. Бухвалов, В.В. Бухвалова; Высшая школа менеджмента СПбГУ. — 3-е изд., испр. и доп. — СПб.: Высшая школа менеджмента, 2010. — 368 с.

2. Недосекин А.О. Финансовая математика / А.О. Недосекин, З.И. Абдулаева. — СПб.: Изд-во Поли техн. университета,  $2013.-220$  с.

3. Войтишек Я.В. Финансовая математика: Учебное пособие / Я.В. Войтишек, С.Е. Игнатова. — СПб.: Изд-во СПбГЭУ, 2016. — 63 с.

4. Малыхин В.И. Финансовая математика: Учебное пособие для вузов. — 2-е изд., перераб. и доп. — М.: ЮНИ-ТИ-ДАНА, 2017. — 237 с.

5. Брусов П.Н., Брусов П.П., Орехова Н.П., Ско родулина С.В. Финансовая математика. — М.: Кнорус,  $2013. - 224$  c.

6. Брусов П.Н., Брусов П.П., Орехова Н.П., Скоро дулина С.В. Задачи по финансовой математике.  $-$  М.: Кнорус, 2014. — 285 с.

7. Четыркин Е.М. Финансовая математика.  $-$  М.: Дело, 2011. — 400 с.

8. Бабайцев В.А., Гисин В.Б. Математические мето ды финансового анализа. – М.: Финуниверситет,  $2011.$  – 200 с.

### **ДЛЯ ЗАПИСЕЙ**

### **Электронные ресурсы**

9. Копнова Е.Д. Финансовая математика: Учебник и практикум для вузов. – М.: Юрайт, 2023. – 413 с. – (Высшее образование). — Текст: электронный // Образовательная платформа Юрайт [сайт]. — URL: https:// urait.ru/bcode/511234 (дата обращения: 06.08.2023).

10.Касимов Ю.Ф. Финансовая математика: Учебник и практикум для вузов. – 5-е изд., перераб. и доп. – М.: Юрайт, 2023. — 459 с. — (Высшее образование). — Текст: электронный // Образовательная платформа Юрайт [сайт]. — URL: https://urait.ru/bcode/532975 (дата обращения: 06.08.2023).

Учебное издание

**БОГУН Виталий Викторович**

### **ФИНАНСОВАЯ МАТЕМАТИКА. ТЕОРИЯ И РЕШЕНИЕ ЗАДАЧ**

*Учебное пособие*

Публикуется в авторской редакции Верстка и дизайн обложки *Середы Т.В.*

Издательство «Прометей» 119002, г. Москва, ул. Арбат, д. 51, стр. 1 Тел./факс: +7 (495) 730-70-69 E-mail: info@prometej.su

Подписано в печать .2023 Формат 60×84/16. Объем 7,0 п.л. Тираж 500 экз. Заказ